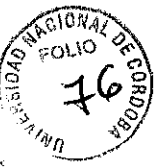

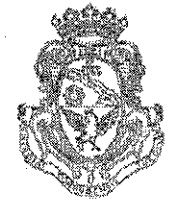

**FACULTAD DE CIENCIAS EXACTAS, FISICAS Y NATURALES** 

#### UNIVERSIDAD NACIONAL DE CORDOBA

# **CORDOBA, 19 7 001 2015**

VISTO:

El Expte de la Universidad Nacional de Córdoba Nº 0048412/2015, por el cual se solicita la creación de la MAESTRÍA EN GEOMECÁNICA DE MACIZOS ROCOSOS (MGMR); y

#### CONSIDERANDO:

Lo aconsejado por el Consejo Asesor de Posgrado a fs. 74 y por la Subsecretaría de Posgrado - Secretaria de Asuntos Académicos de la Universidad Nacional de Córdoba a fs. 75;

Que cuenta con el aval de la Escuela de Cuarto Nivel a fs. 73 y de la Secretaría Académica de Investigación y Posgrado Área Ciencias Naturales a fs. 75 vta.;

# EL DECANO DE LA

FACULTAD DE CIENCIAS EXACTAS, FÍSICAS Y NATURALES Ad referendum del H. CONSEJO DIRECTIVO

# RESUELVE

Art. 1º).- Aprobar la creación de la MAESTRÍA EN GEOMECÁNICA DE MACIZOS ROCOSOS (MGMR), con su respectivo Plan de Estudios, Reglamento de la Carrera y Programas Analíticos, que como ANEXO I, II y III · forman parte de la presente Resolución.

Art. 2<sup>o</sup>).- Dese al Registro de Resoluciones, comuniquese a la Escuela de Cuarto Nivel, a la Secretaría Académica de Investigación y Posgrado Área Ciencias Naturales, a la Secretaria de Asuntos Académicos y girense las presentes actuaciones al H. Consejo Directivo para la prosecución del trámite.

Frof. Ing. OANIEL LABO SECRETARIÓ GESTERAL ming in Costas Lumins, feature phenome **FRANCISCHER EX CORREN** 

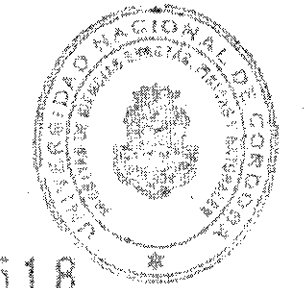

地位的主张规范

 $\frac{1}{2} \frac{1}{2} \frac{d^2}{d^2} \frac{d^2}{d\alpha} \frac{d^2}{d\beta}$ men i tim, Pomy Hambe ومنهم نبي ويقاله لمضام

Av. Velez Sársfield 1600 SDIG CORDUIA - República Argentina

Teléfono: (0351) 4334139/4334140 Fax: (0351) 4334130

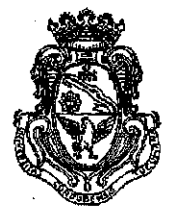

FACULTAD DE CIENCIAS EXACTAS, FISICAS Y NATURALES

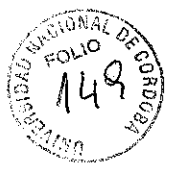

UNIVERSIDAD NACIONAL DE CORDOBA

# EXPTE-UNC: 0048412/2015

# VISTO:

La Resolución Decanal Nº 1518/2015, por la que el Sr. Decano, Ad referéndum de este H. Cuerpo, aprueba la creación de la MAESTRÍA EN GEOMECÁNICA DE MACIZOS ROCOSOS (MGMR), con su respectivo Plan de Estudios, Reglamento de la Carrera y Programas Analíticos; y

# **CONSIDERANDO:**

Las opiniones vertidas en el seno de este H. Cuerpo en sesión del día de la fecha:

# EL H. CONSEJO DIRECTIVO DE LA FACULTAD DE CIENCIAS EXACTAS, FÍSICAS Y NATURALES

# **RESUELVE**

Art. 1º).- Ratificar en todos sus términos la Resolución Decanal Nº 1518/2015.

Art. 2<sup>o</sup>).- Elévese al H. Consejo Superior, para su consideración.

Art. 3º).- Dese al Registro de Resoluciones, comuníquese a la Escuela de

Cuarto Nivel, a la Secretaría Académica de Investigación y Posgrado Área Ciencias Naturales, a la Secretaría de Asuntos Académicos y gírense las presentes actuaciones a la Secretaria General de la Universidad Nacional de Córdoba para la persecución del tramite.

DADA EN LA SALA DE SESIONES DEL H. CONSEJO DIRECTIVO EN LA CIUDAD DE CÓRDOBA, A LOS NUEVE DÍAS DEL MES DE OCTUBRE DEL ANO DOS MIL QUINCE.

Prof. Ing. DANIEL LAGO **SECRETARIO GENERAL** ind de Ciencias Exactos, Físicas y Noturale<br>UNIVEIS IBAB NACIONAL DE CONDOBA

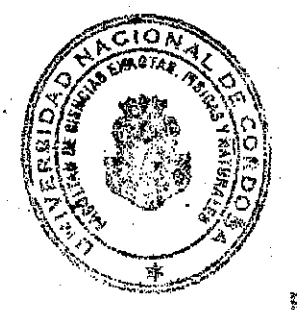

ng. ROBERTO E. TERZARIOL Prof **Neckie** la Cioncias Exactos Efsicos y Naturalas isidad Hacisinal de Córdedis

ORIGINAL ES COPIA FIEL

**REZ** ΕS **AVISIÓN** DESPACHO - FO.E.F. y N. - U.N.C.

Teléfono: (0351) 4334139/4334140 Fax: (0351) 4334139

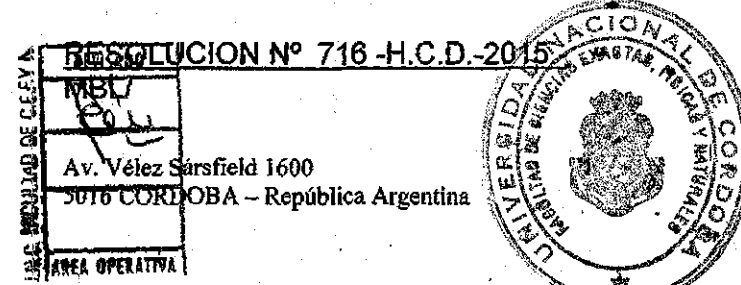

ANEXO LDE LA RESOLUCION DECANAL Nº 518

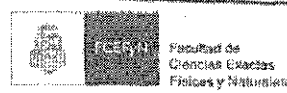

2015

1

# MAESTRIA EN GEOMECANICA DE MACIZOS ROCOSOS

# FACULTAD DE CIENCIAS EXACTAS FÍSICAS Y **NATURALES** UNIVERSIDAD NACIONAL DE CÓRDOBA

# **MAESTRIA EN GEOMECANICA** DE MACIZOS ROCOSOS

2015

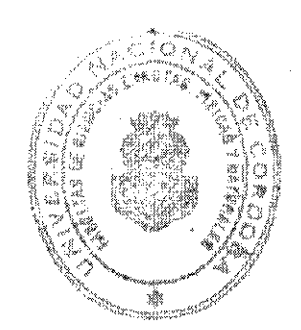

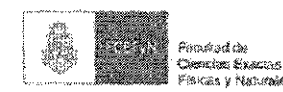

#### 賃 **IDENTIFICACION CURRICULAR DE LA CARRERA – PLAN DE ESTUDIO**

#### $11$ Caracterización General la Carrera

La Maestría en Geomecánica de Macizos Rocosos (MGMR) es una carrera que tiene por objeto proporcionar formación profesional, profundizando el conocimiento teórico, metodológico y tecnológico, en función del estado del arte disciplinar, vinculándose específicamente con el fortalecímiento y consolidación de competencias propias de la geomecánica de rocas.

Se trata de un posgrado que se concentra especialmente en el análisis de cómo responden los macizos rocosos a gran escala a los cambios y perturbaciones de su entorno por las acciones antrópicas, contemplando todos los aspectos relacionados en esa respuesta, o sea caracterizando: condiciones petrológicas y geoparámetros de roca intacta, tectónica, fracturamiento y estados tensionales, sismicidad, geomorfología y procesos geológicos, geoparámetros a escala real y condiciones hidrológica e hidrogeológicas

#### Fundamentación y Sustentabilidad Académica  $12$

En cuanto a la historia disciplinar de la mecánica de rocas en el país se considera necesario mencionar dentro de los aportes locales iniciales, el realizado por la ex empresa Sociedad del Estado Agua y Energía Eléctrica (AyEE) que, a partir del año 1974 contribuyo con la conformación de un grupo de trabajo e investigación en la disciplina, dentro del ámbito del Laboratorio Central (LC) de la empresa, radicado en la ciudad de Córdoba, que interactuaban con el área de geología central de la empresa con sede en Buenos Aires. De esta forma hubo la oportunidad que profesionales del LC, desarrollaran actividades de investigación y desarrollo con participación en casi la totalidad de los proyectos y obras hidroeléctricas que la mencionada AyEE llevo adelante en el período 1975 a 1992, en todo el territorio nacional.

Un aporte destacado en el marco técnico, también lo constituyo la interacción e intercambio con los llamados paneles de asesores externos que se convocaron para colaborar en los grandes proyectos hidroeléctricos nacionales en diferentes regiones del país, incluyendo la Prov. de Córdoba (Complejo Hidroeléctrico con Central en Caverna Río Grande). Estos grupos técnicos se integraban con expertos internacionales que a su vez tenían participación académica en prestigiosos centros educativos de distintos países.

Por tradición académica, la Universidad Nacional de Córdoba ha sido un polo de desarrollo que concentró docentes e investígadores de todo el país, quienes ejercieron su influencia en diferentes regiones de la Argentina y del extranjero.

En la actualidad y desde hace años, existe una continua y destacada actividad en la Facultad de Ciencias Exactas Físicas y Naturales relacionada con la Geomecánica de Rocas. Desde el punto de vista académico, en particular en la Escuela de Geología y en el ámbito de la Cátedra de Mecánica y Tratamiento de Rocas se desarrolla un curso integrador con detallados contenidos geológico-geomecánicos en la formación de grado. Por otra parte, resulta relevante destacar que en la cátedra se lleva adelante una intensa actividad de formación de recursos humanos plasmado en la dirección de trabajos finales de grado, maestrias y doctorados.

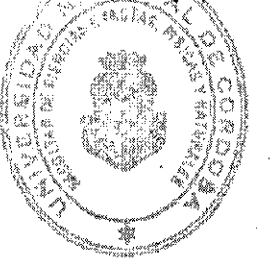

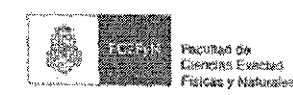

Esta labor académica en la geomecánica de rocas ha posibilitado que numerosos egresados Geólogos de esta Facultad, hayan podido desempeñarse y colaborar en importantes proyectos y obras, tanto de infraestructura como emprendimientos mineros, en temáticas relacionadas a la geomecanica de macizos rocosos en Argentína en las últimas cuatro décadas.

El análisis de las condiciones de desarrollos productivos y económicos en el país, tiene vinculación con la realización de importantes obras de infraestructura, tales como: vias de comunicación, presas y obras hidroeléctricas, explotaciones mineras de superficie o subterráneas, desarrollos urbanos, obras portuarias, entre otras; todas ellas, por su gran escala de afectación, incluyen todas las complejidades geológicas y geomecánicas de los macizos rocosos a escala real, como medios heterogéneos, discontinuos, anisótropos y bloquimétricos.

En este marco de medios físicos interesados la determinación de los modelos geológicos y geomecánicos en los abordajes aplicados mencionados, implica desplegar y profundizar el estado del arte en las temáticas centrales del conocimiento geológico, tales como:

- Petrología ignea y metamórfica,
- Geoeronología y Estratigrafía,
- Sedimentología,
- Geomorfología aplicada,
- Tectónica y Geología de Terremotos incluyendo Sismología Aplicada.
- Hidrología e Hidrogeología,
- Geofísica General y Métodos de Prospección,
- Mecánica de Rocas
- Geología Regional Argentina
- Modelado analítico e informático

Se considera entonces que este proyecto de maestria profesional, contribuirá a generar y posibilitar mayores capacidades en formulación y resolución de problemas, a partir de aprendizajes bajo la visión de la metasíntesis, la cual permite analizar aspectos partículares de la fenomenología que se desconoce, en forma compresiva y global incluyendo la producción de información útil para su conocimiento (experimentación, análisis y experiencia).

La curricula integra contenidos en geología avanzada y geomecánica aplicada de macizos rocosos, sumando conocimientos, métodos y herramientas a los ya obtenidos en la carrera de grado, lo que se considera como relevante para el proceso de formación continua de los profesionales de las Ciencia de la Tierra.

También se reconoce que este proyecto contribuirá a la formación de profesionales geólogos en un área de vacancia relevante dentro de las Ciencias de la Tierra. Cabe mencionar que la Comisión Académica y Dirección de la Maestría, esta conformada por docentes investigadores con amplia experiencia académica y profesional, lograda por participaciones en numerosas proyectos y procesos constructivos en Argentina y países limítrofes.

De este modo los futuros alumnos contarán den aprendizajes que contribuirán a mejores desempeños dentro de los grupos múltidisciplinaçãos en proyectos de envergadura y obras

癖

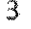

3

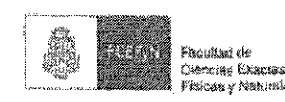

complejas en macizos rocosos, permitiendo también mejorar la base disponible de recursos humanos capacitados en un área disciplinar que es reducida y de gran demanda en el país.

Finalmente, destacamos que las contribuciones de la formación de recursos humanos en la disciplina que nos ocupa contribuirá al conocimiento científico-tecnológico y a la actividad productiva, lo que es relevante para el crecimiento y desarrollo de la sociedad toda.

#### Denominación de la Carrera. L.3

Maestria en Geomecánica de Macizos Rocosos

#### Denominación de la Titulación a Otorgar.  $1.4$

La Universidad Nacional de Córdoba, a propuesta de la Facultad de Ciencias Exactas, Físicas y Naturales, otorgará el título de Magíster en Geomecánica de Macizos Rocosos a los graduados universitarios que cumplan con el plan de estudios especificado en el reglamento de esta maestría. Este título no amplía las incumbencias profesionales más allá de las alcanzadas en las distintas carreras de grado de los egresados.

# 2. OBJETIVOS DE LA CARRERA

Los objetivos de la carrera son:

Objetivos generales

- Promover la interacción dentro del campo de la ciencia y la técnica en el desarrollo nacional. Con este propósito se abordarán conceptos de la mecánica de rocas, sus adelantos científicos y técnicos, como así también su implementación y desarrollo, con el fin de cubrir un área de vacancia en el país que contribuya a la formación de recursos humanos de valor estratégico.
- Incrementar las capacidades de profesionales de la Ciencias de la Tierra en el área de la geomecánica de rocas aplicada, posibilitando un mejor desempeño en los grupos interdisciplinarios encargados del desarrollo y ejecución de proyectos de exploración, caracterización, diseño y procesos constructivos en macizos rocosos, relacionados con, fundaciones, excavaciones a cielo abierto, obras subterráneas, zonificaciones de proyectos de traza y portuarios, entre otros.

### Objetivos específicos

- · Preparar y formar profesionales de las Ciencias de la Tierra en geomecánica de rocas aplicada a proyectos y procesos constructivos en cualquier tipología de emplazamiento en macizos rocosos.
- Profundizar el conocimiento en temas relacionados con el diseño, la evaluación y procesos constructivos en rocas.
- Desarrollar habilidades y competencias de investigación en el área disciplinar a través de la elaboración de proyectos relacionados a la mecánica de rocas.

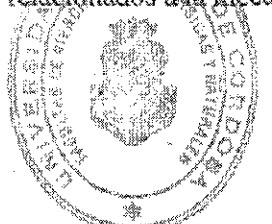

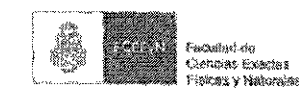

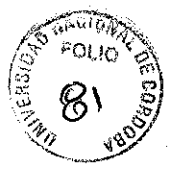

#### **3. ESTRUCTURA CURRICULAR**

El plan de estudio es de carácter estructurado.

#### 4. MODALIDAD

La carrera es presencial y por cohorte, con actividades curriculares explicitadas en el plan de estudios y que se desarrollan en un mismo espacio y tiempo, complementándose con tecnologías de información y comunicación diseñadas específicamente.

# 5. DURACIÓN DE LA MAESTRIA

La MGMR tiene una duración de dos años de cursado obligatorio de las asignaturas. El alumno deberá elevar el plan de trabajo a la Comisión Académica al terminar el tercer semestre de cursado. El tiempo de realización del TF será de 12 meses a partir de la aprobación del plan de trabajo. Una vez transcurrido dicho plazo la Comisión Académica evaluará conceder una prórroga de hasta de un año de duración.

#### **6. PERFIL DEL GRADUADO**

El egresado podrá desarrollarse profesionalmente tanto en el sector público como privado, en actividades que involucren emplazamientos y o afectaciones de macizos rocosos, participando en estudios de prospección, caracterización, mapeo temático, evaluación y ejecución de geoproyectos, también en investigación y desarrollo  $(I+D)$  en el área disciplinar con preparación técnica y conciencia crítica para la solución de problemas locales y regionales en relación al uso racional y medioambiental de los recursos naturales.

# 7. CARACTERÍSTICAS CURRICULARES DE LA CARRERA

#### 7.1. Requisitos de Ingreso y admisión.

El postulante deberá poseer el título universitario en disciplinas específicas de las ciencias de la Tierra (Geólogo/Licenciado en Geología/ Ing. en Minas), expedido por esta Universidad o por otras Universidades reconocidas. La Comisión Académica evaluará el perfil del postulante en todos los casos, requiriendo planes de estudio y programas analíticos correspondientes sobre cuya base se otorgó el título y se determinará si cumple las condiciones para su aceptación. En el caso de los postulantes que hayan obtenido títulos de grado expedido por autoridades competentes de otros países, deberán tramitar su reválida por medio del procedimiento establecido en la Ordenanza 10/2011 del Consejo Superior de esta Universidad. Asimismo los extranjeros no hispano parlantes deberán acreditar dominio funcional del idioma español en cumplimiento de la reglamentación vigente en la UNC (ordenanza HCS 07-2013).

#### 7.2. Localización de la Propuesta.

La MGMR se desarrollará en la Façultad de Signeias Exactas, Físicas y Naturales de la Universidad Nacional de Córdoba.

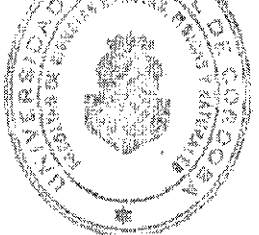

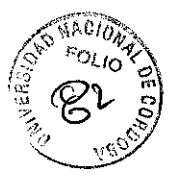

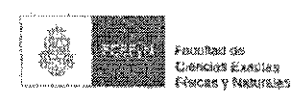

# 8. ORGANIZACIÓN CURRICULAR DE LA CARRERA Y CARGA HORARIA

8.1 Asignación horaria total de la carrera: 950 (540 teórico-prácticas + 160 horas prácticas de campo  $+250$  horas (estimadas) TF).

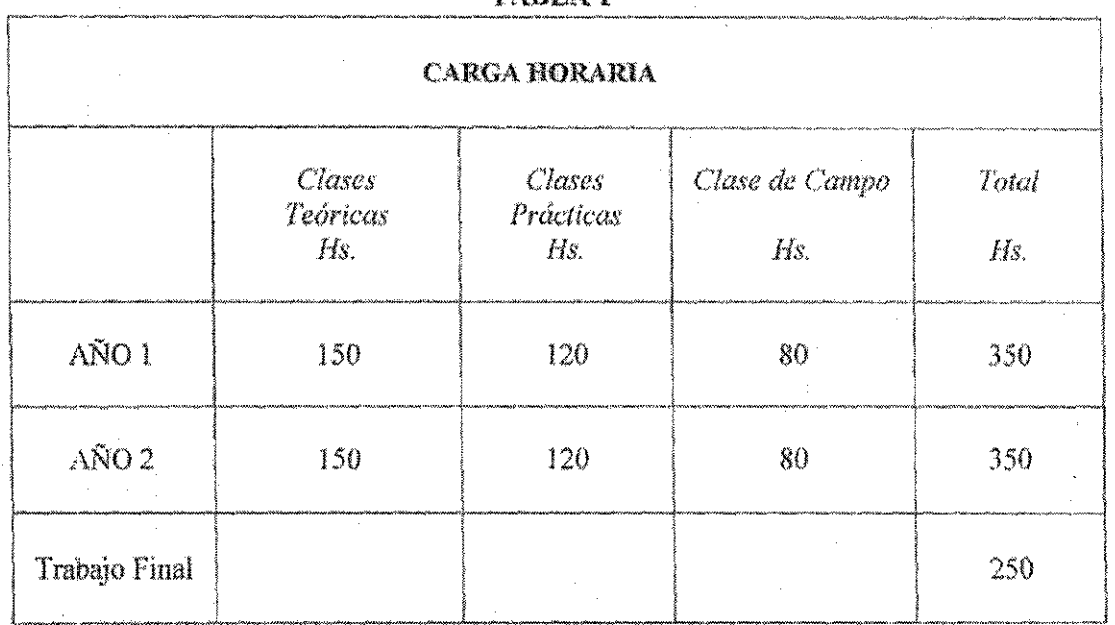

# TABLA 1

# 8.2. Estructuración de la Carrera

El alumno deberá aprobar todos los cursos de la curricula de carrera con las modalidades explicitadas en el reglamento. Las asignaturas que conforman la carrera se muestran en la tabla 2, en donde se indica la distribución de cursos desplegados en los cuatro semestres. Los cursos son secuencialmente correlativos.

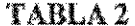

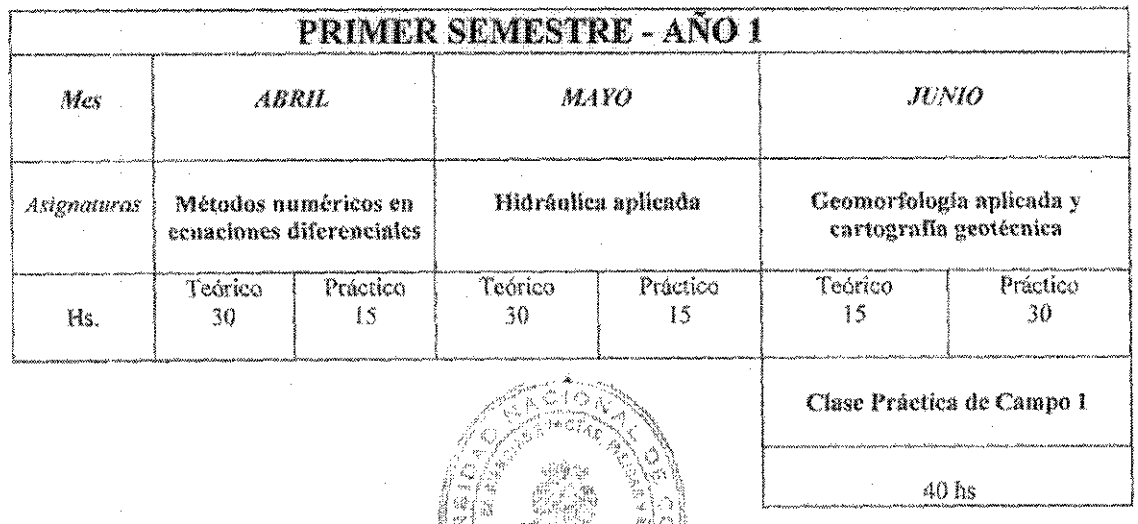

Å

Maestría MGMR

 $\mathbb{S}$ 

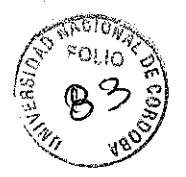

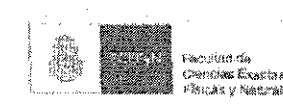

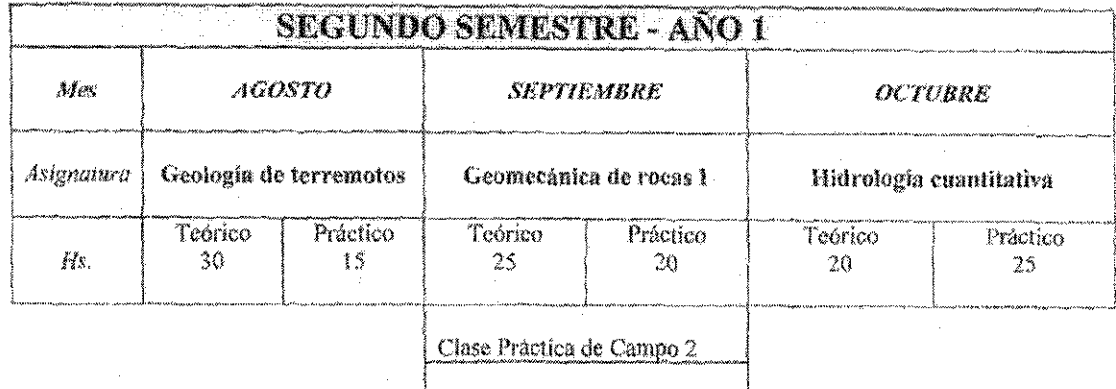

 $40 \text{ hs}$ 

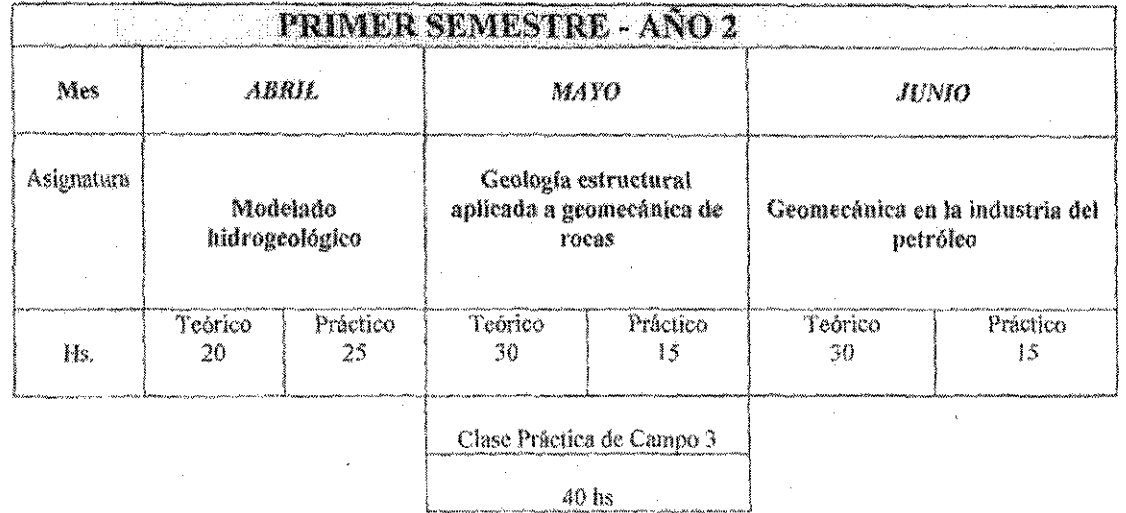

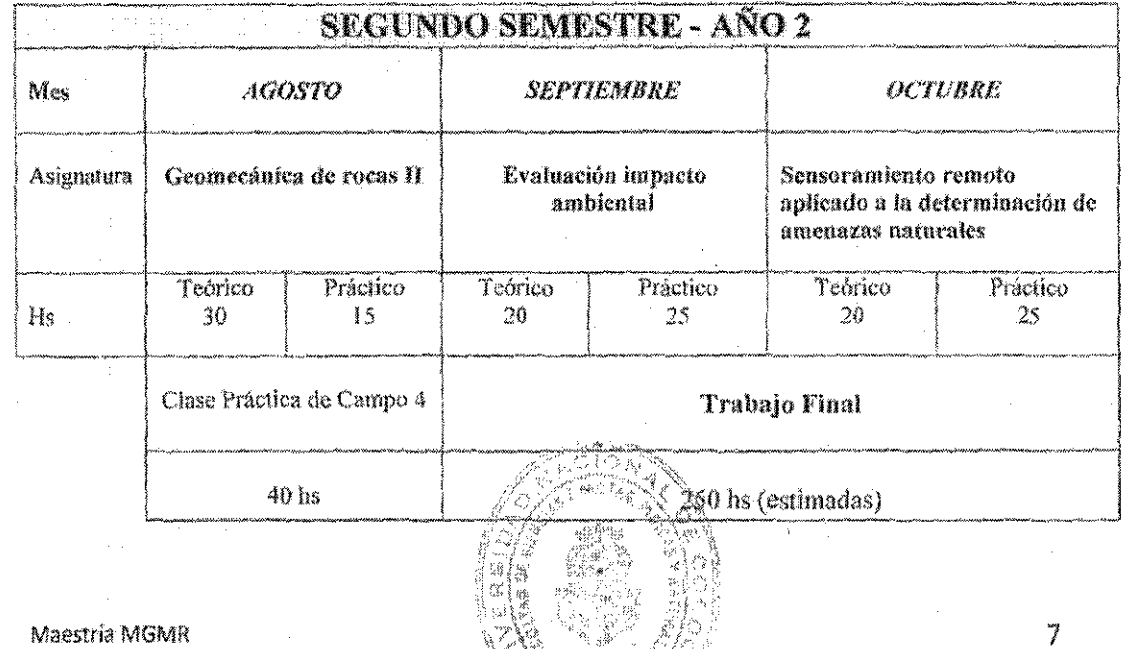

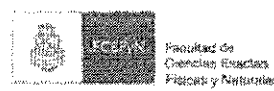

#### $9.$ **FORMACION PRÁCTICA FACILIDADES** ¥ **DISPONIBLES** PARA EL. DESARROLLO DE LOS CURSOS.

A continuación se despliegan la disponibilidad para el desarrollo de actividades prácticas específicas

- 9.1 Disponibilidad física: Cátedra de Mecánica de Rocas y Geología Estructural (60m<sup>2</sup>). F.C.E. P y N
- **9.2. Disponibilidad aúlica:** Anfiteatros designados para posgrado de  $F.C.E. F.y N$ .

# 9.3. Disponibilidad de laboratorios.

- a) Laboratorio de Fotointerpretación (Sala de estereoscopía 60m<sup>2</sup>) (F.C.E. F.y N.)
- b) Laboratorio de la Escuela de Geología (LABGEO F.C.E. F. y N.)
- c) Aula de Computación. (F.C.E. F. y N.)
- d) Laboratorio de Geología Estructural. (F.C.E. F. y N.)
- e) Laboratorio de la Cátedra de Mecánica de Rocas en el ámbito del Laboratorio de Estructuras (70 m<sup>2</sup>) y Laboratorio de Estructuras (200 m<sup>2</sup>). (F.C.E. F. y N.)
- f) Laboratorio de Hidráulica (UTN),  $(F.C.E.F. y N.)$

#### 9.4. Equipamiento específico disponible de geomecánica de rocas. (F.C.E.F. y N.)

- a) Transductores para registro de deformaciones: dispositivos para extensometría eléctrica (strain gauges), dispositivos LVDT.
- b) Celda de carga electrónica. Capacidad 10 Tn.
- c) Posibilidad de uso de máquinas de ensayo de 200 y 2000 KN (Lab. de Estructuras)
- d) Dispositivo de desarrollado en la Cátedra de Mecánica de Rocas para Resistencia al Corte en discontinuidades geológicas.
- e) Equipamiento para ejecución de ensayos de compresión *Point Load Test* (PLT).
- f) Dispositivos para el estudio de propiedades gravimétricos-volumétricos (ámbito del Laboratorio de Estructuras).

#### 9.5. Disponibilidad bibliográfica.

La F.C.E.F. y N. cuenta con Biblioteca y Hemeroteca que contiene títulos específicos para cubrir los aspectos básicos de la carrera. Además tiene acceso a la Biblioteca Electrónica de (Ministerio de Ciencia, Tecnología e Innovación Productiva. Ciencia y Tecnología http://www.biblioteca.mincyt.gob.ar) que permite acceder en forma completa a más de 11.000 títulos de publicaciones científicas-técnicas y posee un repositorio digital de más de 9.000 libros.

### **10. ACTIVIDADES DE CAMPO**

Se realizarán cuatro clases prácticas de campo, organizándose una por semestre con distintos enfoques temáticos. Estarán a cargo del dictado, seguimiento y evaluación de los responsables correspondientes a los cursos: Geomorfologia Aplicada y Cartografía Geotécnica, Geomecánica de Rocas I, Geología Estructural Aplicada y Geomecánica de Rocas II.

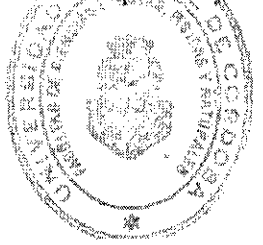

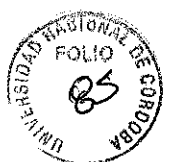

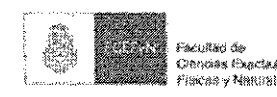

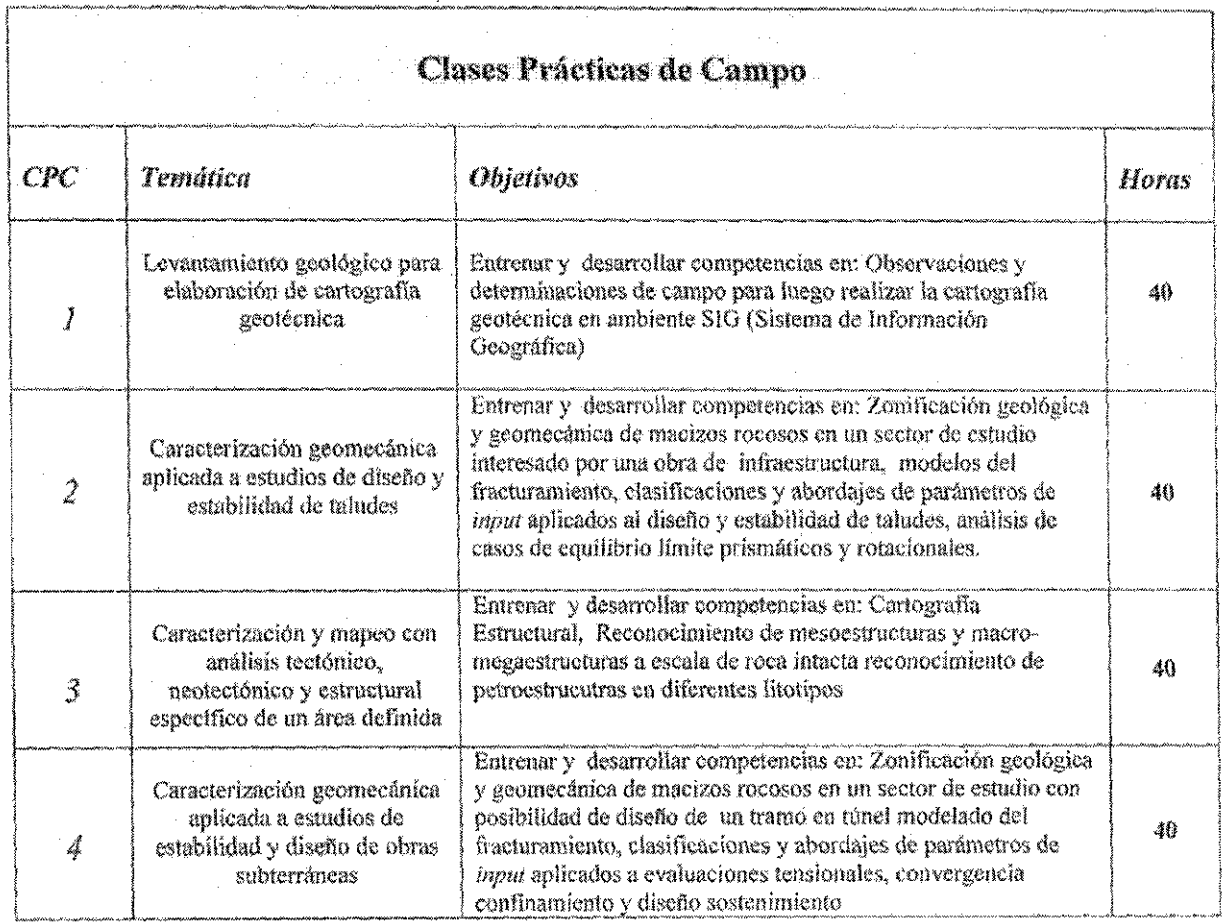

## 11. CONTENIDOS MINIMOS DE CADA ASIGNATURA

#### Primer semestre. Año 1.

#### 11.1. Métodos numéricos en ecuaciones diferenciales

# Contenidos

Ecuaciones diferenciales ordinarias. Solución numérica de ecuaciones diferenciales ordinarias (EDOs). Introducción Series de Taylor. Solución numérica de ecuaciones diferenciales ordinarias (EDOs) con condiciones de contorno. Ecuaciones diferenciales en derivadas parciales (EDPs). Solución numérica de ecuaciones diferenciales en derivadas parciales.

#### Objetivos

Adquirir los fundamentos de la modelación matemática de procesos físicos a través de ecuaciones diferenciales. Desarrollar habilidad en la resolución de las mismas, tanto analítica como numérica. Conocer los fundamentos de los métodos numéricos de resolución de ecuaciones diferenciales, en particular des de diferencias finitas y elementos finitos. Entrenamiento con softwares específicos de aplicación.

Maestría MGMR

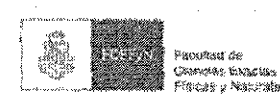

#### Evaluación

Individual y escrita. Consistirá en la resolución situaciones problemáticas sobre los contenidos abordados en el curso. Para acreditar la asignatura la nota mínima del examen final deberá ser de 7 (siete) puntos sobre 10 (diez).

#### **Bibliografía**

Farlow, S. J. 1994. An Introduction to Differential Equations and Their Applications.

- Farlow, S. J. 1993. Partial Differential Equations for Scientists and Engineers. Dover Publications.
- Chapra, S. C., Canale, R. P. 2006. Métodos Numéricos para Ingenieros. McGraw-Hill Interamericana, México.

Boyce, W., Di Prima, R. 2001. Ecuaciones diferenciales elementales y problemas con valores en la frontera. Limusa - Noriega Editores.

### 11.2. Hidráulica aplicada

#### Contenidos

Propiedades de los fluidos. Fuerzas hidrostáticas sobre las superficies. Fundamentos del flujo de fluidos. Flujo de fluidos en tuberías. Medidas en flujo de fluidos. Flujos en canales abiertos. Maquinas hidráulicas. Software de aplicación.

#### Objetivos

Complementar la formación de grado en aspectos relacionados a la Mecánica de Fluidos. Conocer los fundamentos del flujo de fluidos, tanto en condiciones ideales como reales. Adquirir habilidad en la resolución de problemas de hidráulica aplicada (flujo en tuberías, mediciones de flujo, flujo en canales, turbomaquinarias). Adquirir habilidad en el uso de software específico de aplicación

#### Evaluación

Individual y escrita. Consistirá en la resolución situaciones problemáticas sobre los contenidos abordados en el curso. Para acreditar la asignatura la nota minima del examen final deberá ser de 7 (siete) puntos sobre 10 (diez).

#### Bibliografia

Giles, R. V. 1992. Mecánica de los fluidos e hidráulica. Mc Graw-Hill.

Grupo REDHISP 2002. Epanet 2.0 Manual de usuario en español. Inst. Ingeniería del Agua y M.A. Universidad Politécnica de Valencia . Octubre 2002

### 11.3. Geomorfología aplicada y cartografia Geotécnica

### Contenidos

Geomorfología Aplicada Introducción a la geomorfología aplicada a Procesos endógenos. Procesos exogenos. Casos de aplicación de estudios geomofológicos a proyectos de ingeniería.

10

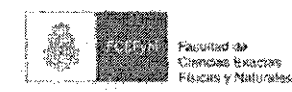

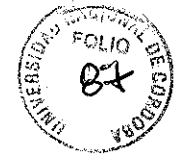

Cartografía Geotécnica. Sensores remotos, Introducción a los sensores remotos, Sistema de información geográfico Mapas geotécnicos. Sistemas de información geotécnica,

#### Objetivos

Adquirir fundamentos de la geomorfología aplicada a obras civiles, riesgo geológico y ambiental que permitan la resolución de problemas específicos. Desarrollar habilidades de manejo de sistemas de información geográfica con el fin de lograr destrezas para la elaboración de cartografía geotécnica.

# Evaluación

Individual y escrita. Consistirá en la resolución situaciones problemáticas sobre los contenidos abordados en el curso. Este examen incluirá los temas teóricos y prácticos desarrollados en las actividades llevadas adelante en las clases áulicas y la clase práctica de campo 1. Para acreditar la asignatura la nota mínima del examen final deberá ser de 7 (siete) puntos sobre 10 (diez).

#### Bibliografía

Anderson, M.G. & Richards, K.S. 1987. Slope Stability. Geotechnical engineering and geomorphology. John Wiley & Sons.

Dearman, W.R. 1991. Engineering Geological mapping. Ed. Butterworths-Heinemann. Oxford. 415<sub>p</sub>

Felicisimo, 2013. Elaboración de cartografía para publicaciones científicas y documentos de divulgación. Madrid.

Fookes, P. G., Lee, E. M., & Griffiths, J. S., 2007. Engineering geomorphology: Theory And Practice. Whittles, Caithness.

Fookes, P. G. Lee, E. M., & Milligan, G., (eds.), 2005. Geomorphology for engineers. Whittles, Caithness.

Griffiths, J.S. Mapping in Engineering Geology. Geological Society of London, 291p. London Gutiérrez Elorza, M. 2008. Geomorfología. Pearson Educación. 920p. España.

UNESCO-IAEG. 1976. Engineering geological mapping. A guide to their preparation. Commission on Engineering geological maps of the IAEG. Earth Sciences, 15. The **UNESCO Press.** 

#### Segundo semestre. Año 1

#### 11.4. Geología de terremotos

#### Contenidos

Tectónica de Placas y Terremotos. Geología de Terremotos. Geología de Terremotos, peligro sismico y peligros geológicos. Manejo y aplicación de técnicas de mapeo de fallas cuaternarias activas. Reconocimiento del "trazo de falla" en el terreno (evidencias geomorfológicas). Verificación de los conceptos: Actividad Tectónica Repetida, Suficiente Activa y Bien Definida. Reconocimiento de evidencias estratigráficas de fallamiento reciente. Aplicación de índices Geomorfológicos.

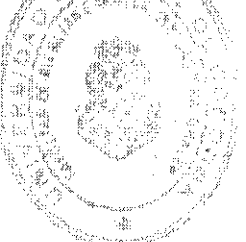

Maestría MGMR

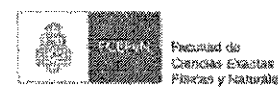

#### Objetivos

Adquirir las herramientas y métodos geológicos aplicados a la caracterización sísmica de áreas de emplazamiento de proyectos de porte, incluyendo normativas de investigaciones internaciones adecuadas a la tipología de los mismos.

#### Evaluación

Individual y escrita. Consistirá en la resolución situaciones problemáticas sobre los contenidos abordados en el curso. Para acreditar la asignatura la nota minima del examen final deberá ser de  $7$  (siete) puntos sobre 10 (diez).

#### Bibliografía

Bryant, E., 2008. Tsunami - The underrated hazard. Springer: 338 p.

- Bull, W., 2007. Tectonic Geomorphology of Mountains A new approach to paleoseismology. Blacwell Piblishing Ltd: 316 p.
- Burbank, D; and Anderson, R., 2001. Tectonic geomorphology. Blackwell Science, Malden, Massachusetts: 274 p.
- Ettensohn, F; Rast, Nicholas; and Brett, C (Editors); 2002. Ancient Scismites. The Geological Society of America.Special Paper 359: 190 p.
- Frechet, J., Meghraoui, M., and Stucchi, M., 2008. Historical Seismology. Springer: 443 p.
- Hanks, T., (Chair), N.A. Abrahamson, M. Board, D.M. Boore, J.N. Brune, and C.A. Cornell (Workshop Committee), 2006. Report of the Workshop on extreme ground motions at yucca mountain, August 23-24, 2004. USGS, OFR 2006-1277. 234 p.

Mc Calpin, J; 2009 (Editor). Paleoseismology. International Geophysics Series, Vol. 95: 801 p.

- Noller, J., Sowers, J., Lettis, W., 2000. Quaternary geochronology: Methods and Applications. American Geophysical Union, Washington, DC: 582 pp.
- Ragan, D., 2009. Structural Geology An introduction to geometrical techniques. Cambridge University Press, New York: 602 p.
- Rogers, N., 2007. Our dynamic planet. The Open University, University Press, Cambridge: 221 p.
- Schumm, S., Dumont, J., and Holbrook, J., 2002. Active tectonics and alluvial rivers. Cambridge University Press, New York: 276 p.
- Tesfamariam, S., and Goda, K., 2013. Handbook of seismic risk analysis and management of civil infrastructure systems, Woodhead Publishing, Philadelfia: 884 p.
- Yeats, R., Sieh, K., and Allen, C., 1997. The geology of earthquakes. Oxford University Press, New York: 568 p.

#### 11.5. Geomecânica de rocas I

#### Contenidos

Introducción a la Mecánica de Rocas - Macizos Rocosos (elementos para la evaluación geomecánica, discontinuidades, modelos de orientación y frecuencia, criterios de rotura. Parametrización geomecánica de discontinuidades. Diseño y Estabilidad De Taludes, métodos de equilibrio Limite fallas prismáticas y rotacionales, modelos geológico-geomecánicos, métodos de refuerzo y estabilización. Parámetros de diseño en procesos de voladuras de rocas, implicancias geomecánicas del elenco de parámetros de diseño en la voladura. Determinación de parámetros ambientales.

鸂

Maestría MGMR

 $\mathbb{1}$ 

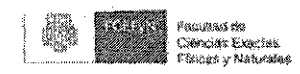

# Objetivos

Incorporar conocimientos herramientas y metodologías sobre el abordaje geomecánico de macizos rocosos, con aplicaciones a proyectos y procesos constructivos en roca de cualquier tipología. Abordar los aspectos conceptuales relevantes, que permiten la caracterización de las principales problemáticas geotécnicas de macízos rocosos, se profundiza el mapeo geológico digital y tratamiento de imágenes en relación a la cartografía geotécnica. Desarrollar el razonamiento geológico integrador a fin de la caracterización del modelo geológico y modelo geomecánico de sitios de estudio incluyendo la determinación de los geoparámetros involucrados y métodos de análisis aplicados a las problemáticas fundamentales.

#### Evaluación

Individual y escrita. Consistirá en la resolución situaciones problemáticas sobre los contenidos abordados en el curso. Este examen incluirá los temas teóricos y prácticos desarrollados en las actividades llevadas adelante en las clases áulicas y la clase práctica de campo 2. Para acreditar la asignatura la nota mínima del examen final deberá ser de 7 (siete) puntos sobre 10 (diez).

# Bibliografía

González Vallejo, L. 2004. Ingeniería Geológica, Prentice Hall.

Hoek and Bray 1981. Rock Slope Engineering. The Institution of Mining and Metallurgy, Londres.

Hoek, E. and Brown, E.T. 1980. Underground Excavations in Rock. The Institution of Mining and Metallurgy, Londres. Editorial Mc.Graw-Hill. -

Hudson, J.A., Harrison J.P. 1997. Engineering Rock Mechanics. Part 1: An introducion to the principles". Pergamon, Londres

Harrison J.P., Hudson, J.A 2000. "Engineering Rock Mechanics. Part 2: Illustrative worked examples". Pergamon, Londres.

### 11.6. Hidrología cuantitativa

#### Contenidos

Introducción - la cuenca hidrológica. Escurrimiento. Evaporación y transpiración. Almacenamiento y tránsito en vasos y cauces. Precipitación. Infiltración y flujo subsuperficial. Transformación lluvia-escurrimiento. Probabilidad y estadística en hidrología. Modelación Trabajos prácticos de Laboratorio: Aforometría con molinete hidrométrico. hidrológica. Determinación de la capacidad de infiltración (infiltrómetro de doble anillo)

#### Objetivos

Compiementar la formación de grado en aspectos relacionados a la Hidrología Superficial. Adquirir habilidad en el manejo y planteo de modelos cuantitativos en hidrología superficial, y en la resolución de problemas a través de ellos hastrucción metodológica en el uso de software específico (Versiones libres - Linux).

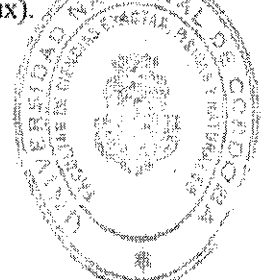

Maestria MGMR

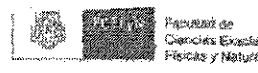

#### Evaluación

Individual y escrita. Consistirá en la resolución situaciones problemáticas sobre los contenidos abordados en el curso. Para acreditar la asignatura la nota mínima del examen final deberá ser de 7 (siete) puntos sobre 10 (diez).

# Bibliografia

Aparicio Mijares, F. J. 1989. Fundamentos de hidrología de superficie. Limusa, ISBN 9681830148, 9789681830144, 303 p

- HEC. 2000. Hydrologic modeling system HEC-HMS: Technical reference manual, Hydrologic Engineering Center, U.S. Army Corps of Engineers.
- HEC. 2006. Hydrologic modeling system HEC-HMS: User's manual (Version 3.1.0). Hydrologic Engineering Center, U.S. Army Corps of Engineers.

# Primer Semestre. Año 2.

# 11.7. Modelado hidrogeológico

#### Contenidos

Introducción a las técnicas de modelación. Revisión de conceptos de hidrogeología. Modelos de flujo en medios porosos saturados. Modelos de flujo en medios porosos no saturados. Análisis con MODFLOW y su interfaz gráfica Model Muse. Utilización del modelo MODFLOW. Flujo en medios fracturados.

#### Objetivos

Complementar la formación de grado en aspectos relacionados a la Hidrogeología Subterránea. -Adquirir habilidad en el manejo y planteo de modelos cuantitativos en hidráulica subterránea, y en la resolución de problemas a través de ellos. Conocer las hipótesis y límitaciones de los modelos matemáticos que describen los distintos tipos de flujo subterráneo: saturado, no saturado y en medios fracturados. - Introducción metodológica en el uso de software aplicado (Versiones libres - Linux).

#### Evaluación:

Individual y escrita. Consistirá en la resolución situaciones problemáticas sobre los contenidos abordados en el curso. Para acreditar la asignatura la nota mínima del examen final deberá ser de 7 (siete) puntos sobre 10 (diez).

#### **Bibliografia**

Chow V.T., Maidment R., y Mays L. 1994. Hidrología Aplicada. Mc Graw-Filll.

Delleur, J. W. 2007. The Handbook of groundwater engineering. 2nd Edition. CRC Press. ISBN:

978-0-8493-4316-2.

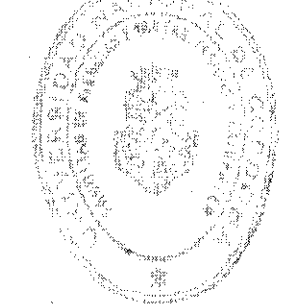

Maestría MGMR

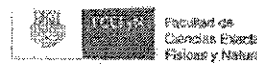

- Harbaugh, A.W., 2005, MODFLOW-2005, The U.S. Geological Survey modular ground-water model-the Ground-Water Flow Process: U.S. Geological Survey Techniques and Methods 6-A16, variously p.
- Healy, R.W., and Ronan, A.D., 1996, Documentation of computer program VS2DH for simulation of energy transport in variably saturated porous media -- modification of the U.S. Geological Survey's computer program VS2DT: U.S. Geological Survey Water-Resources Investigations Report 96-4230, 36 p. An electronic version of this report can be downloaded from: http://pubs.er.usgs.gov/pubs/wri/wri964230
- Lappala, E.G., Healy, R.W., and Weeks, E.P., 1987, Documentation of computer program VS2D to solve the equations of fluid flow in variably saturated porous media; U.S. Geological Survey Water-Resources Investigations Report 83-4099, 184 p. An electronic version of the report can be downloaded from: http://pubs.er.usgs.gov/pubs/wri/wri834099
- Winston, R.B., 2009, ModelMuse-A graphical user interface for MODFLOW-2005 and PHAST: U.S. Geological Survey Techniques and Methods 6-A29, 52 p., available only online at http://pubs.usgs.gov/tm/tm6A29.
- Hsieh, P.A., Wingle, William, and Healy, R.W., 2000, VS2DI--A graphical software package for simulating fluid flow and solute or energy transport in variably saturated porous media: U.S. Geological Survey Water-Resources Investigations Report 99-4130, 16 p. USGS WRIR 99-4130, Portable Document Format (PDF) (116K

#### 11.8. Geología estructural aplicada a mecánica de rocas

#### Contenidos

Introducción. Fundamentos Mecánicos. Reología General. Estructuras primarias y secundarias. Deformación Frágil. Venas tectónicas. Nociones de Hidrogeología de Medios Fracturados. Deformación Dúctil. Pliegues. Fajas de Deformación. Foliaciones y lineaciones. Fábrica. Asociaciones Estructurales. Tectónica de Placas. Cartografía Estructural. Reconocimiento de mesoestructuras y macro- megaestructuras . Elementos estructurales

### **Objetivos**

Incorporar conceptos de la Geología Estructural en la Mecánica de Rocas. Comprender de la geometría primaria (geometría adquirida durante génesis del cuerpo rocoso: ígneo, sedimentario y metamórfico, geometría secundaria (geometría adquirida por deformación), enfoques centrales en la geología tectónica, mapeos estructurales. Analizar la fracturación de macizos y condiciones hidrogeológicas.

#### Evaluación:

Individual y escrita. Consistirá en la resolución situaciones problemáticas sobre los contenidos abordados en el curso. Este examen incluirá los temas teóricos y prácticos desarrollados en las actividades llevadas adelante en las clases áulicas y la clase práctica de campo 3. Para acreditar la asignatura la nota mínima del examen final deberá ser de 7 (siete) puntos sobre 10 (diez).

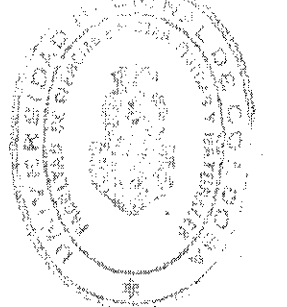

Maestría MGMR

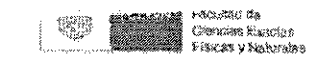

# Bibliografía

- Brown, G.C., Hawkesworth, C.J. y Wilson, R.C.L. (Editores), 1992. Understanding the Earth. Cambridge University Press. New York. 551 pgs.
- Caminos, R. (Editor), 1999. Geología Argentina. Anales Nº 29. SEGEMAR. Buenos Aires. 796 pgs.
- Fossen, H. 2010. Structural Geology. Cambridge University Press. 481 pgs. New York.
- González de Vallejo, L., Ferrer, M., Ortuño, L. y Oteo, C. 2002. Ingeniería Geológica. Pearson Educación. 744 pgs. Madrid
- Hobbs, B.E., Means, W.D. y Williams, P.F., 1981. Geología Estructural, Editorial Omega, Barcelona. 518 pgs.

Jolivet, L y Nataf, N.C. 2001. Geodynamics. A.A.Balkema, Netherlands. 221 pgs.

Karato, S. 2008. Deformation of Earth Materials. An introduction to the Rheology of Solid Earth. Cambridge University Press. UK. 474 pgs.

Kearey, P., and Vine, F.J., 1996. Global Tectonics. 2nd Edition. Boston, Blackwell Science, 333 pgg.

Leyshon, P.R. y Lisle, R.J., 1996. Stereographic Projection Techniques in Structural Geology. Butterworth-Heinemann Ltd. 104 pgs. Oxford, U.K.

Lisle, R.J., 1988. Geological Structures and Maps. A Practical guide. Pergamon Press. 150 pgs.

Mattauer, M., 1976. Las deformaciones de los materiales de la corteza terrestre. 524 pgs. Editorial Omega, Barcelona.

Mercier, J. y Vergely, P., 1999. Tectónica. Ed. Limusa. Noriega Editores. México. 259 pgs.

- McClay, K.R., 1987. The mapping of geological structures. Open University Press. Milton Keynes.
- Ragan, D.M., 1980. Geología Estructural. Introducción a las Técnicas Geométricas. Ed. Omega. 207 pgs. Barcelona.
- Ramsay, J.G., 1977. Plegamiento y Fracturación de Rocas. H. Blume Ediciones. 590 pgs. Madrid.

#### 11.9. Geomecánica en la industria del petróleo

#### Contenidos

Tipos de pozos (verticales / dirigidos/horizontales). Prácticas de direccionamientos del pozo y sus implicancias al analizar deformaciones. Tipos de inestabilidad de pozos (detección y remediación durante la perforación). Perfilajes geofísicos aplicados a la detección de inestabilidad en la pared del pozo (generalidades). Calibre multibrazo. Sónico de onda completa. Perfil de densidad. Imágenes de pozo. Calculo de trayectorias seguras de perforación en base al análisis de inestabilidad. Mecánica de poros, análisis de testigos.

#### Objetivos

Adquirir destrezas sobre las herramientas y inétodos específicos en temáticas de ingeniería de pozos de prospección y exploración con enfasis en su relación a las condiciones físico mecánicas

滤

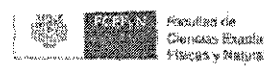

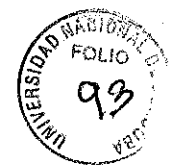

de los macizos. Incorporar conceptos básicos de mecánica de poros (Rock Mechanics of porous médium)

# Evaluación

Individual y escrita. Consistirá en la resolución situaciones problemáticas sobre los contenidos abordados en el curso. Para acreditar la asignatura la nota mínima del examen final deberá ser de 7 (siete) puntos sobre 10 (diez).

### Bibliografía

Fjaer, R.M. Holt, P. Hordud, A.M. Raaen and R. Risnes. 2008. Geological aspect petroleum related rock mechanics. Elsevier 2<sup>6</sup> ed. 515p.

Amadei, B., Stephansson, O. 1997, Rock Stress and Its Measurement. Chapman & Hall, London. Andersen, M.A. (1995). Petroleum research in North Sea Chalk. RF-Rogaland Research.

Geertsma, J. (1985). Some rock mechanical aspects of oil and gas well completions. Soc. Petr. Eng. J. 25, 848-856,

Horsrud, P., Sønstebø, E.F., Bøe, R. 1998. Mechanical and petrophysical properties of North Sea shales. Int. J. Rock Mech. Min. Sci. 35, 1009-1020.

Jaeger, J.C., Cook, N.G.W. 1979. Fundamentals of Rock Mechanics, third ed. Chapman and Hall, London.

#### Segundo Semestre. Año 2.

#### 11.10. Geomecánica de rocas II

#### Contenidos

Determinación de Parámetros Geomecánicos en Laboratorio, estudios de roca intacta niveles de caracterización y diseño. Determinación de Parámetros Mecánicos In - Situ. Metodologías y experiencia en Argentina. Fundaciones en Macizos Rocosos, evaluación y caracterización del macizo rocoso de fundación como medio discontínuo, heterogéneo y anisótropo, Estudios hidrotécnicos enfoque metodológico, ensayos Lugeon y tratamientos con inyecciones cementicias, tecnología en el proceso de tratamiento, métodos para consolidación e impermeabilización. Estabilidad y Diseño de Excavaciones Subterráneas. Enfoques metodológicos aplicados al diseño de obras subterráneas, análisis cuantitativos de comportamientos, métodos de sostenimiento.

#### **Objetivos**

Incorporar conocimientos de herramientas y metodologías para el abordaje geomecánico al estudio de los macizos rocosos, con aplicaciones a proyectos y procesos constructivos en roca de cualquier tipología. Abordar los aspectos conceptuales relevantes, que permiten la caracterización de las principales problemáticas geotécnicas de macizos rocosos. Desarrollar el razonamiento geológico integrador a fin de la caracterización del modelo geológico y modelo geomecánico de sitios de estudio incluyendo la determinación de los geoparámetros involucrados y métodos de análisis aplicados a las problemáticas fundamentales.

#### Evaluación

Individual y escrita. Consistirá en la resolúción situaciones problemáticas sobre los contenidos abordados en el curso. Este examen inclura los temas teóricos y prácticos desarrollados en las

Maestria MGMR

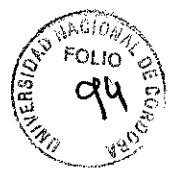

actividades llevadas adelante en las clases áulicas y la clase práctica de campo 4. Para acreditar la asignatura la nota mínima del examen final deberá ser de 7 (siete) puntos sobre 10 (diez).

# Bibliografia

Gonzáles Vallejo. J. 2004 j. L. Ingeniería Geológica Prentice hall.

- Hoek, E. and Brav, M. 1998. Rock Slope Engineering. The Institution of Mining and Metallurgy, Londres.
- Hoek, E. and Brown, E.T. 1980. Underground Excavations in Rock. The Institution of Mining and Metallurgy, Londres. Editorial Mc.Graw-Hill.
- Hudson, J.A., Harrison J.P. 1997. Engineering Rock Mechanics. Part 1: An introduction to the principles. Pergamon, Londres

Harrison J.P., Hudson, J.A. 2000. "Engineering Rock Mechanics. Part 2: Illustrative worked examples". Pergamon, Londres.

#### 11.11. Evaluación de impacto ambiental

#### Contenidos:

Ambiente, concepto. Sistema, concepto. El ambiente como sistema. Gestión ambiental, concepto. Estudio de impacto ambiental y Evaluación de impacto ambiental. Concepto, El estudio de impacto ambiental como herramienta de gestión. Marco normativo. Proyecto, Concepto Análisis del proyecto. Entorno del proyecto, subsistemas involucrados. Etapas del Estudio de Impacto Ambiental. Estado preoperacional del entorno, definición. Línea de base, Subsistema natural. Subsistema sociocultural. Subsistema socio-económico. Metodologías de estudios de impacto ambiental. Importancia del impacto, metodología para su determinación. Usos, Elaboración del plan de medidas de mitigación de impactos. Elaboración del programa de vigilancia ambiental. Provecto, Elaboración de un estudio de impacto ambiental.

#### Objetivos

Adquirir destrezas en las diversas las herramientas destinadas a la evaluación ambiental. Revisar el marco conceptual de la evaluación de impacto ambiental. Contribuir a la formación de los responsables de la elaboración y revísión de los estudios de impacto ambiental. Proporcionar criterios para identificar, valorar y mitigar Impactos. Familiarizar al asistente con las metodologías disponibles para llevar a cabo la Evaluación de Impacto Ambiental. Proporcionar criterios para identificar, valorar y mitigar Impactos. Experimentar el proceso de elaboración de un Estudio de Impacto Ambiental. Desarrollar una práctica profesional relacionada con estudios de caso.

#### Evaluación

Individual y escrita. Consistirá en la resolución situaciones problemáticas sobre los contenidos abordados en el curso. Para acreditar la asignatura la nota mínima del examen final deberá ser de  $7$  (siete) puntos sobre 10 (diez).

#### **Bibliografia**

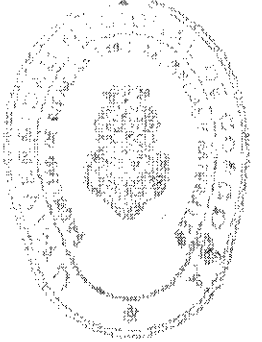

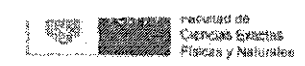

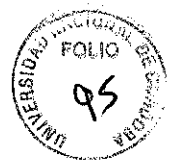

Conesa Fernández-Vítora, V. 1997. Guía Metodológica para la Evaluación del Impacto Ambiental. Mundi-Prensa. Madrid, 412 pp.

Garmendia Salvador, A.; Salvador Alcaide, A.; Crespo Sánchez, C. Y Garmendia, Salvador, L. 2005. Evaluación de Impacto Ambiental. Pearson: Prentice Hall. Madrid. 398 pp.

Guías Metodológicas para la Elaboración de Estudios de Impacto Ambiental, 1989.1 Carreteras y Ferrocarriles. Monografías de la Secretaria de Estado para las Políticas del Agua y el

Medio Ambiente. MOPT. Madrid. 165 pp.

- Gómez Orea, D. 2003. Evaluación del Impacto Ambiental. Un Instrumento Preventivo para la Gestión Ambiental. Ediciones Mundi-Prensa y Editorial Agricola Española: Madrid, 750 pp.
- Instituto Tecnológico GeoMinero de España, 1998. Evaluación y Corrección de Impactos Ambientales, Instituto Tecnológico Geominero de España, Madrid, 301 pp.

#### 11.12. Sensoramiento remoto aplicado a la determinación de amenazas naturales

## Contenidos

Definición de Peligro, vulnerabilidad y Riesgo. Peligros geológicos. Procesos geológicos: vulcanismo, terremotos, inundaciones y deslizamiento. Determinación de peligrosidad. Metodologías cartográficas. Ejemplos, mapas de peligro de inundaciones y de zonas afectadas a deslizamientos.

### Objetivos

Capacitar en técnicas de sensoramiento remoto, mediante la utilización de fotografías aéreas convencionales (en secuencia estereoscópica), manejo de software de uso libre en el procesamiento de imágenes satelitales de diversas características espectrales, termografías e imágenes de radar. Utilizar como base de la interpretación el criterio geológico considerando la naturaleza geológica, su morfología, su génesis y con especial énfasis, los procesos dinámicos que modelan el paisaje y que significan en muchos casos situaciones de amenaza.

#### Evaluación

Individual y escrita. Consistirá en la resolución situaciones problemáticas sobre los contenidos abordados en el curso. Para acreditar la asignatura la nota minima del examen final deberá ser de  $7$  (siete) puntos sobre 10 (diez).

#### Bibliografía

American Society Of Photogrammetry. Manual Of Photogrammetry. Ultima Ed. Que Se Encuentre En Biblioteca De C.U.

Alum, J.A.E. Fotogeología y Cartografía por Zonas. Ed. Paraninfo. Madrid.

A.S.A.G.A.I Publicación Especial Nº 4...2004. Peligrosidad Geológica En Argentina. Metodologías De Análisis Y Mapeo. Estudio De Casos. B

Carre, Jean. Lectura de las Fotografías Aéreas. Ed. Paraninfo. Madrid. Coque, R. Geomorfología. Ed. Cast. Alianza Editerial, S.A., Madrid (España). De Römer, Henry. Fotogeología Aplicada: Ed. Eudeba: Buenos Aires.

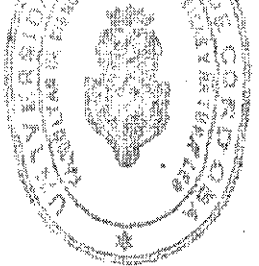

Maestria MGMR

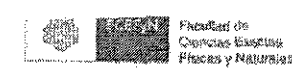

Gupta, R.P. 1991 Remote Sensing Geology. Springer. Alemania

López Vergara, M. L. Manual de Fotogeología. Publicaciones De La Junta De Energía Nuclear. Madrid.

Prost, G.L., 2001. Remote Sensing for Geologists: A Guide to Image Interpretation. Taylor & Francis. Inglaterra

#### 11.13. Trabajo final

#### Contenidos:

El tema de desarrollo del Trabajo Final será seleccionado por el alumno junto con su director y Codirector (opcional). Deberá tratar temas dictados en la Maestría aplicados a problemáticas específicas. Ej: Zonificación Geomecánica, diseño de estabilidad de taludes, diseño y estabilidad de obras subterráneas, investigación de geoparámetros, entre otros.

#### Objetivos:

Elaborar un estudio que implique la integración de aprendizajes realizados en el proceso formativo, la profundización de conocimientos en el campo de la geomecánica de macizos rocoso y el manejo de destrezas y perspectivas innovadoras para los profesionales geólogos.

# Presentación

El TF deberá presentarse a la Comisión Académica, con la conformidad del Director, para ser defendido ante un Tribunal designado. La presentación será a través de tres (3) ejemplares (versión papel y digital) del mismo tenor. El TF deberá estar escrito considerando el siguiente orden: Introducción, Objetivos, Metodología, Discusión, Resultados, Conclusiones y Bibliografía. Será escrito en idioma español y tendrá todas sus hojas numeradas en forma consecutiva. Deberá incluir un resumen en idiomas español e inglés. La versión final deberá cumplir con lo requisitos de presentación exigidos por la Biblioteca del F.C.E F. y N.

#### Evaluación:

Indívidual. El TF será evaluado por medio del informe escrito y la defensa oral correspondiente. Será calificado de 1 a 10 de acuerdo al siguiente criterio: No aprobado ( $\leq$ 7) y Aprobado con Bueno (7-8), Distinguido (9), Sobresaliente (10) de acuerdo a lo considerado por el tribunal por mayoría.

#### **Bibliografia**

Amadei, B., Stephansson, O. 1997. Rock Stress and Its Measurement. Chapman & Hall, London. A.S.A.G.A.I. 2004 Peligrosidad Geológica en Argentina. Metodologías de análisis y mapeo. Estudio de casos. Publicacion Especial Nº 4.

Dearman, W.R. 1991. Engineering Geological mapping. Ed. Butterworths-Heinemann. Oxford. 415p.

Delleur, J. W. (Ed.) 2007. The Handbook of groundwater engineering. 2nd Edition. CRC Press.

Fjaer, R.M. Holt, P. Hordud, A.M. Raaen and R. Risnes. 2008 Geological aspect petroleum related rock mechanics. Elsevier  $2^{\circ}$  ed. 515 $\mathfrak{h}^{\mathfrak{g}_\mathfrak{g}}$ 

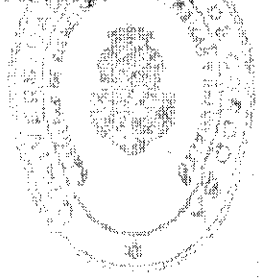

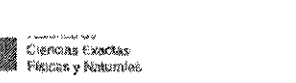

- Fookes, P. G., Lee, E. M., & Griffiths, J. S., 2007. Engineering geomorphology: Theory And Practice. Whittles, Calthness.
- González de Vallejo, L., Ferrer, M., Ortuño, L. y Oteo, C. 2002. Ingeniería Geológica. Pearson Educación. 744 p. Madrid
- Garmendia Salvador, A.; Salvador Alcaide, A.; Crespo Sánchez, C. Y Garmendia, Salvador, L. 2005. Evaluación de Impacto Ambiental. Pearson: Prentice Hall. Madrid. 398 pp.

Giles, R. V. 1992. Mecánica de los fluidos e hidráulica. Mc Graw-Hill.

- Griffiths, J.S. 2002. Mapping in Engineering Geology. Geological Society of London, 291p. London
- Gutiérrez Elorza, M. 2008. Geomorfología. Pearson Educación. 920p. España.
- Hoek E. and Bray, J.W. 1981. Rock Slope Engineering. The Institution of Mining and Metallurgy, Londres.
- Hock, E. and Brown, E.T. 1980. Underground Excavations in Rock. The Institution of Mining and Metallurgy, Londres. Editorial Mc. Graw-Hill. -

Hudson, J.A., Harrison J.P. 1997. Engineering Rock Mechanics. Part 1: An introducion to the principles. Pergamon, Londres

- Harrison J.P., Hudson, J.A 2000. Engineering Rock Mechanics. Part 2: Illustrative worked examples". Pergamon, Londres.
- Prost, G.L. 2001. Remote Sensing for Geologists: A Guide to Image Interpretation. Taylor & Francis. Inglaterra.
- Tesfamariam, S., and Goda, K., 2013. Handbook of seismic risk analysis and management of civil infrastructure systems. Woodhead Publishing, Philadelfia: 884 p.
- Vendramini, N. y Niell, A. 2000. Tratamiento de mediciones realizadas por líneas de muestreo incorporando la incertidumbre estadística de los datos. Asoc. Arg. Geol. Apl. Ing. N°14. 161-164.

Vendramíni, N. y Niell, A. 1994. Tratamiento integral de líneas de datos obtenidos mediante líneas de muestreo. ACTAS Asoc. Arg. Geol. Apl. Ing. : Vol VIII, 104 -117 (1994) Bs. As.

- Vendramini, N. y Niell, A. 1994. Tratamiento de datos de orientación de discontinuidades Modelo Estructural Probabilístico, ACTAS Asoc. Arg. Geol. Apl. Ing. Vol VIII, 122-134 (1994) Bs.As.
- Vendramini, N. y Niell, A. 1999. Tratamiento de frecuencias de discontinuidades determinadas por líneas de muestreo incorporando la incertidumbre estadística de los datos. Revista de Geología Aplicada a la Ingeniería y al Ambiente,  $N^{\circ}$ 14. Pág. 161 – 164. Buenos Aires.
- Vendramini, N. y Niell, A. 2005. Modelo Estocástico para Análisis Bloquimétrico de Macizos Rocosos. ASAGAI. Nº14. 161-164.
- Vendramini, N. 2010 Metodologías para Ensayos de Mecánica de Rocas de Laboratorio e Investigaciones in situ. (Inédito).
- UNESCO-JAEG. 1976. Engineering geological mapping. A guide to their preparation. Commission on Engineering geological maps of the IAEG. Earth Sciences, 15. The **UNESCO Press,**
- Yeats, R., Sieh, K., and Allen, C., 1997. The geology of earthquakes. Oxford University Press, New York: 568 p.

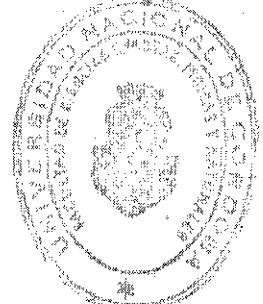

Maestría MGMR

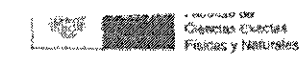

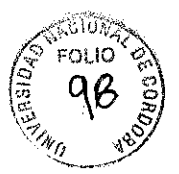

# 12. PROPUESTA DE SEGUIMIENTO ACADÉMICO

El seguimiento académico y control de gestión contemplará los siguientes aspectos:

- 12.1. Al finalizar cada año se realizará un encuesta a los alumnos y docentes con el fin de disponer información respecto la impresión sobre: eficacia de los métodos enseñanzaaprendizaje, desarrollo de clases teóricas y prácticas, clases de campo, material bibliográfico, formas de evaluación entre otros puntos de interes.
- 12.2. Al finalizar cada cohorte se elevará un informe de autoevaluación académica a la Escuela de Cuarto Nivel, por medio de la implementación de un análisis FODA.
- 12.3. Para disponer de información acerca de la opinión de los egresado y docentes con respecto al desarrollo de la carrera se utilizará el sistema informático SIU-KOLLA, el cual permite realizar un seguimiento de sus graduados a fin de obtener información sobre su inserción laboral, vinculación con la Universidad e intereses propios de los egresados de posgrado. Con este fin se encuentra vigente la encuesta de opinión aprobada por HCS para los egresados de las carreras de posgrado de la UNC cuya aplicación es de carácter obligatorio en la instancia correspondiente a la gestión del título (Res HCS  $N^{\circ}$  178/2014).
- 12.2. Se realizará un análisis contable periódico por parte del área financiera de la Facultad que informará sobre la disponibilidad de recursos para los gastos propios de la Maestría. Con esta información se elaborará un presupuesto anual que garantice el funcionamiento de la Maestría en los aspectos de gestión, docencia y evaluación.

Prof. Ing. D#NIEL LAGO SICRETARIO GENERAL fundad de Constat Etudas, físicos y finantes **UNIVERSITATIONI SE CORDINA** 

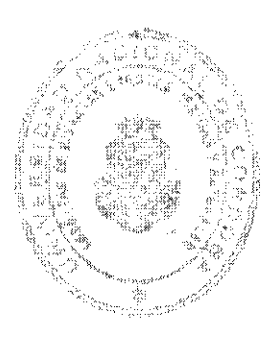

AMLENDI RELENDI 物託主  $\tilde{y}_k^i(\beta\mathbb{S})$ eductions Eyen steady, Reader

بَهُمْ مَارَةً مِنْ أَمِينَ وَرَبِينَ وَأَرْسَلَ

**WARE** Plances of Naturalize

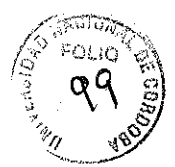

MAESTRIA EN GEOMECANICA DE MACIZOS ROCOSOS

# **MAESTRIA EN GEOMECANICA** DE MACIZOS ROCOSOS

# REGLAMENTO DE LA CARRERA

# CAPITULO 1: DEL TÍTULO DE MAGISTER EN GEOMECANICA DE MACIZOS **ROCOSOS**

- Art. 1<sup>o</sup>: El grado académico de Magíster en Geomecánica de Macizos Rocosos se otorgará de acuerdo a lo dispuesto en el presente Reglamento.
- Art. 2<sup>o</sup>: Las actividades académicas requeridas para la obtención del grado de Magíster en Geomecánica de Macizos Rocosos incluirán:
	- a) La aprobación de todos los cursos teóricos y prácticos determinados en la currícula de la Maestria.
	- b) La aprobación del Trabaio Final
	- c) La aprobación de un examen de traducción en el idioma inglés.

# CAPITULO 2: DE LA INSCRIPCIÓN A LA CARRERA

- Art. 3<sup>o</sup>: El postulante deberá poseer el título universitario en disciplinas específicas de las ciencias de la Tierra (Geólogo/Licenciado en Geología/ Ing. en Minas), expedido por esta Universidad o por otras Universidades reconocidas. La Comisión Académica evaluará el perfil del postulante en todos los casos, requiriendo planes de estudio y programas analíticos correspondientes sobre cuya base se otorgó el título y se determinará si cumple condiciones para su aceptación. En el caso de los postulantes que hayan obtenido títulos de grado expedido por autoridades competentes de otros países, deberán tramitar su reválida por medio del procedimiento establecido en la Ordenanza 10/2011 del Consejo Superior de esta Universidad. Asimismo, aquellos extranjeros no hispanoparlantes deberán acreditar dominio funcional del idioma español, en función de la reglamentación vigente en la UNC.
- Art 4<sup>o</sup>. El postulante deberá inscribirse mediante la presentación de una solicitud escrita, dirigida al Director de la Maestría en el período que establezca esta Facultad. Deberá adjuntar a la misma: a) Copia legalizada del titulo universitario a que se refiere el Artículo 3º del presente Reglamento. b) Copia del Certificado analítico legalizado de las materias en donde figure el promedio final, incluidos los aplazos. c) Curriculum Vitae y otros antecedentes que el postulante considere pertinentes. d) DNI o Pasaporte y domicilio legal del postulante. Aquellos aspirantes que aún no cuenten con el diploma de grado podrán inscribirse, provisoriamente cumpliendo con la presentación del comprobante de diploma en trámite y certificado analítico de materias, como lo indican las normativas vigentes.

Maestría MGMR

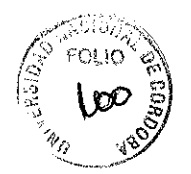

Art. 5<sup>°</sup>: La Dirección de la Carrera deberá expedirse sobre la admisión del postulante, con dictamen debidamente fundamentado en cada caso.

# **CAPITULO 3: DE LOS ORGANISMOS DE LA CARRERA**

Art. 6°: Se considera como cuerpo académico al Director de la carrera, los miembros de la Comisión Académica de la carrera, el cuerpo docente, los Directores y Codirectores de Trabajo Final.

La dirección de la carrera de Maestría en Geomecánica de Macizos Rocosos será ejercida por un Director y una Comisión Académica, la que estará integrada por tres miembros. Asimismo las funciones ejecutivas de la dirección de carrera se complementarán con una secretaría técnica creada a tal efecto. La secretaría técnica tiene como misión la de asistir y colaborar con la dirección de la Maestría en la coordinación y seguimiento de las estrategias previstas en los lineamientos de la carrera, lo cual incluye actividades logísticas y de coordinación técnico-académicas y administrativas.

Art 7°. El Director de la carrera deberá ser o haber sido profesor regular de esta u otra Universidad. Además, deberá poseer el título de doctor/magister otorgado por esta Universidad o por otra reconocida Institución nacional o extranjera. En caso de no contar con el título de posgrado se podrá considerar el Curriculum Vitae equivalente que certifique la experticia disciplinar y temática con formación en ciencias de la tierra. El Director será propuesto por la Comisión Académica y será nombrado por el HCD.

Art. 8. El Director tendrá un mandato de cuatro años renovable por única vez e igual período.

Art,  $9^\circ$ . Las funciones del Director serán las siguientes:

a) Presidir con voz y voto la Comisión Académica

- b) Convocar a reuniones a la Comisión Académica cada vez que lo considere necesario
- c) Planificar, organizar y controlar las actividades académicas y científicas de la Carrera.
- d) Ejercer la representación de la Carrera ante el HCD, el Decano y las Secretarias respectivas.
- e) Ser el representante de la Carrera a ante instituciones públicas y privadas que corresponda.
- f) Asumir las responsabilidades del funcionamiento docente y de gestión de la Maestría.
- g) Elaborar el presupuesto anual, la determinación de tasas retributivas y el orden de

Maestría MGMR

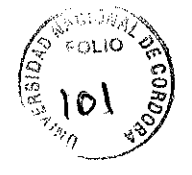

#### prioridades para la afectación de los recursos.

- Art. 10° Los miembros de la comisión académica deberán ser o haber sido profesor regular de esta u otra Universidad. Además, deberá poseer el título de doctor/magister otorgado por esta Universidad o por otra reconocida Institución nacional o extraniera. En caso de no contar con el título de posgrado se podrá considerar el Curriculum Vitae equivalente que certifique la experticia disciplinar y temática. El Director será propuesto por la Comisión Académica y será nombrado por el HCD.
- Art. 11<sup>°</sup>. Las funciones de la Comisión Académica serán las siguientes:
	- a) Asesorar en todas las cuestiones relacionadas con la Carrera que le sean requeridas.
	- b) Diseñar, elaborar y actualizar el plan de estudio.
	- c) Proponer los docentes de la Maestría para su designación por parte del HCD.
	- d) Asumir las responsabilidades del funcionamiento docente y de gestión de la Maestria.
	- e) Llevar adelante el sistema de seguimiento y evaluación de la actuación docente de la Maestría, e informar al HCD, el Decano y las Secretarias respectivas.
	- f) Adoptar las medidas necesarias para mantener el seguimiento de los estudiantes, con el fin de optimizar su rendimiento académico y alcanzar un nivel académico de excelencia.
	- g) Evaluar y aprobar los planes de los Trabajos Finales.
	- h) Propones los jurados que integrarán el tribunal para la evaluación de los Trabajos Finales.
	- Dar tratamiento a las solicitudes de equivalencias.  $\mathbf{D}$
	- i) Aprobar el presupuesto anual, la determinación de tasas retributivas y el orden de prioridades para la afectación de los recursos.
- Art. 12°. Los miembros de la Comisión Académica tendrán un mandato de cuatro años renovable por única vez e igual período.

# CAPITULO 4: DE LOS DOCENTES.

Art. 13<sup>°</sup>. Los requisitos para ser docentes de esta Maestria son: a) Ser o haber sido Profesores regulares de esta Universidad u otra Universidad reconocida con especialidad en el área disciplinar y formación en ciencias de la tierra b) poseer el grado de Magíster o Doctor. Excepcionalmente, se considéraran aquellos docentes que no posean el título de posgrado, que sean especialistas reconocidos en el área temática (esto incluye

Maestría MGMR

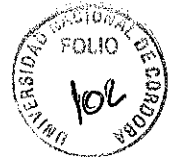

experiencia con participación en proyectos y/o procesos constructivos en macizos rocosos), habiendo desarrollado actividades de docencia y producción académica tecnológico científica original en geología y geomecánica de rocas. Los profesores de las asignaturas serán propuestos por la Comisión Académica y designados por el HCD.

Art.14°. Las condiciones para ser Director y Codirector del Trabajo Final son: Ser o haber sido Profesores regulares de esta Universidad u otra Universidad reconocida y poseer el grado de Magíster o Doctor. Excepcionalmente, se considerarán aquellos docentes que no posean el título de posgrado que sean especialistas en el área temática, habiendo desarrollado actividades de docencia, formación de recursos humanos y producción académica /tecnológica/ científica original en geología y geomecánica de rocas.

# **CAPITULO 5: DE LAS ASIGNATURAS Y EVALUACIONES**

Art, 15<sup>o</sup>. El alumno deberá aprobar un examen de traducción de inglés, el mismo será calificado con la escala "aprobado" o "no aprobado". Se podrá acreditar el conocimiento del idioma inglés por medio de la presentación de un certificado estandarizado de acuerdo las reglamentaciones vigentes de esta Facultad.

Art. 16<sup>o</sup>. Las asignaturas de la carrera, tendrán como condición de aprobación las siguientes:

- 80% de asistencia a las clases teórico-prácticas

- 90% de asistencias a las clases prácticas de campo

- Los exámenes finales de las asignaturas tendrán carácter obligatorio y se calificarán en una escala de 0 a 10. La aprobación de cada asignatura será con una calificación igual o superior a siete (7) puntos. Los responsables de los cursos y clases prácticas de campo tendrán a cargo la evaluación de los mismos.

# **CAPÍTULO 6: DE LOS ESTUDIANTES**

- Art. 17<sup>c</sup>: Cada estudiante de la carrera de Maestría, para permanecer en ella, deberá ajustarse a las siguientes condiciones generales:
	- a) Respetar estrictamente el cronograma de actividades presenciales.
	- b) Respetar estrictamente el cronograma de presentación de trabajos y evaluaciones.
	- c) Aprobar las evaluaciones presenciales que se exijan y en el orden definido por la Carrera.
	- d) Aprobar los trabajos académicos (proyectos) exigidos conforme al programa.
	- Tener al día el pago de los aranceles.

Art. 18<sup>o</sup>: Los estudiantes admitidos en la carrera de Maestría tendrán derecho:

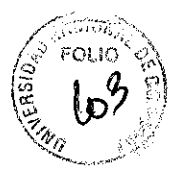

- a) A que se les expida las certificaciones correspondientes.
- b) A recibir la información adecuada a los objetivos, estructura y contenidos propuestos en los cursos que conforman la carrera.
- c) A ser informados de su sítuación académica.
- d) A que sus trabajos sean evaluados con plena objetividad.
- c) A que su actividad académica se desarrolle en las debidas condiciones de seguridad e higiene
- 1) A ser informados de las decisiones que los afecten.

# CAPÍTULO 7: DEL TRABAJO FINAL (TF)

- Art 19°. La Maestria Profesional culmina con un Trabajo Final (TF), éste será individual y escrito, Podrá adquirir formato de proyecto, obra, estudio de casos, ensayo, informe de trabajo de campo u otras, que permitan evidenciar la integración de aprendizajes realizados en el proceso formativo, la profundización de conocimientos en el campo de la geomecánica de macizos rocosos y el manejo de destrezas y perspectivas innovadoras en el área de geomecánica de rocas y macizos rocosos
- Art 20°. El TF se desarrollará bajo la dirección de un Director y un Codirector (opcional) que cumplan con los requisitos enunciados en el Artículo 14<sup>o</sup>.
- Art. 21°. Si el Director y/o Codirector propuesto no pertenecieran a esta Facultad se firmará un compromiso especial entre la Facultad  $y$  el Director del Trabajo Final, donde consten los derechos y obligaciones asumidas por las partes.

Art 22°. Serán funciones del Director y Codirector del Trabajo Final de la Maestría:

- a) Elaborar, junto con el alumno el plan y cronograma del TF.
- b) Guiar y asesorar al alumno durante la elaboración de su TF.
- c) Dar conformidad del TF, a los efectos de su presentación y defensa.
- Art 23<sup>°</sup>. El alumno deberá elevar el plan de trabajo a la Comisión Académica al terminar el tercer semestre de cursado. El tiempo de realización del TF será de 12 meses a partir de la aprobación del plan de trabajo, Una vez transcurrido dicho plazo, la Comisión Académica evaluará el otorgamiento de una prorroga de hasta un año. Si luego del plazo de prórroga estipulado el alumno no realiza la presentación correspondiente se le dará de baja como

Maestría MGMR

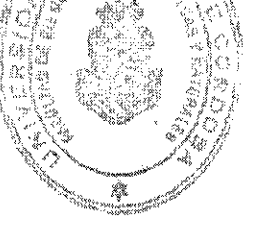

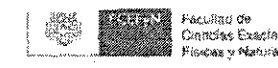

alumno de la Maestría. En caso de desear continuar con sus estudios deberá realizar una nueva solicitud de admisión. En este caso la Comisión Académica podrá considerar la aceptación de todos o algunos de los cursos va aprobados.

- Art 24°. El TF deberá presentarse a la Comisión Académica, con la conformidad del Dírector, para ser defendido ante un Tribunal designado. La presentación será a través de tres (3) ejemplares (versión papel y digital) del mismo tenor. El TF deberá estar escrito considerando el siguiente orden: Introducción, Objetivos, Metodología, Discusión, Resultados, Conclusiones y Bibliografía. Será escrito en idioma español y tendrá todas sus hojas numeradas en forma consecutiva. Deberá incluir un resumen en idiomas español e inglés. La versión final deberá cumplir con lo requisitos de presentación exigidos por la Biblioteca del F.C.B F. y N.
- Art 25°. El Tribunal que evaluará el TF será propuesto por la Comisión Académica y designado por el HDC, estará conformado con al menos un profesor externo a la UNC. Los miembros del tribunal deberán cumplir con los requisitos semejantes a los integrantes de la Comisión Académica (Artículo 10°).
- Art.26°. El TF será defendido en forma oral y pública en horario y fecha predeterminada en la sede de la Facultad de Ciencias Exactas Físicas y Naturales
- Art. 27°. El TF será calificado de 1 a 10 de acuerdo al siguiente criterio: No aprobado (  $\leq$ 7) y Aprobado con Bueno (7-8), Distinguido (9), Sobresaliente (10) de acuerdo a lo considerado por el tribunal por mayoría.

# **CAPÍTULO 8: GENERALIDADES**

- Art. 28°. Cuando el alumno haya cumplido todos los requisitos establecidos en este reglamento y resoluciones que se dictaren como consecuencia, el Decano dará curso a los trámites necesarios para que la Universidad le otorgue el grado de Magíster en Geomecánica de Macizos Rocosos.
- Art. 29°. En caso de solicitud expresa de equivalencia de cursos de posgrado pertinentes, que coincida con algunos de los contenidos del programa de la carrera, la Comisión Académica podrá otorgar la equivalencia parcial (hasta el 30%) de materia solicitada.
- Art.30°. Toda situación no prevista en la presente reglamentación será resuelta por la Comisión Académica y el HCD, si correspondiera.

tot. Ing. 14NHEL LAGO SECRETARIO GENERAL Facebook the Chattles Concepts For Partnershes *UNNERJÖLL NACIONAL IN CONTOBA* 

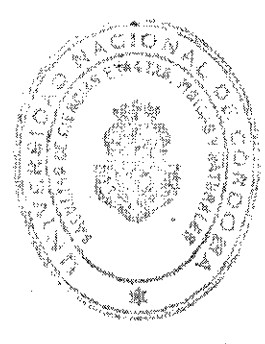

Pal. **A**s ANBRITE, IERZARIOL 16/869 foaked back in Bilber Bande Ĵ. en Syrkskan hetadaa

Maestria MGMR

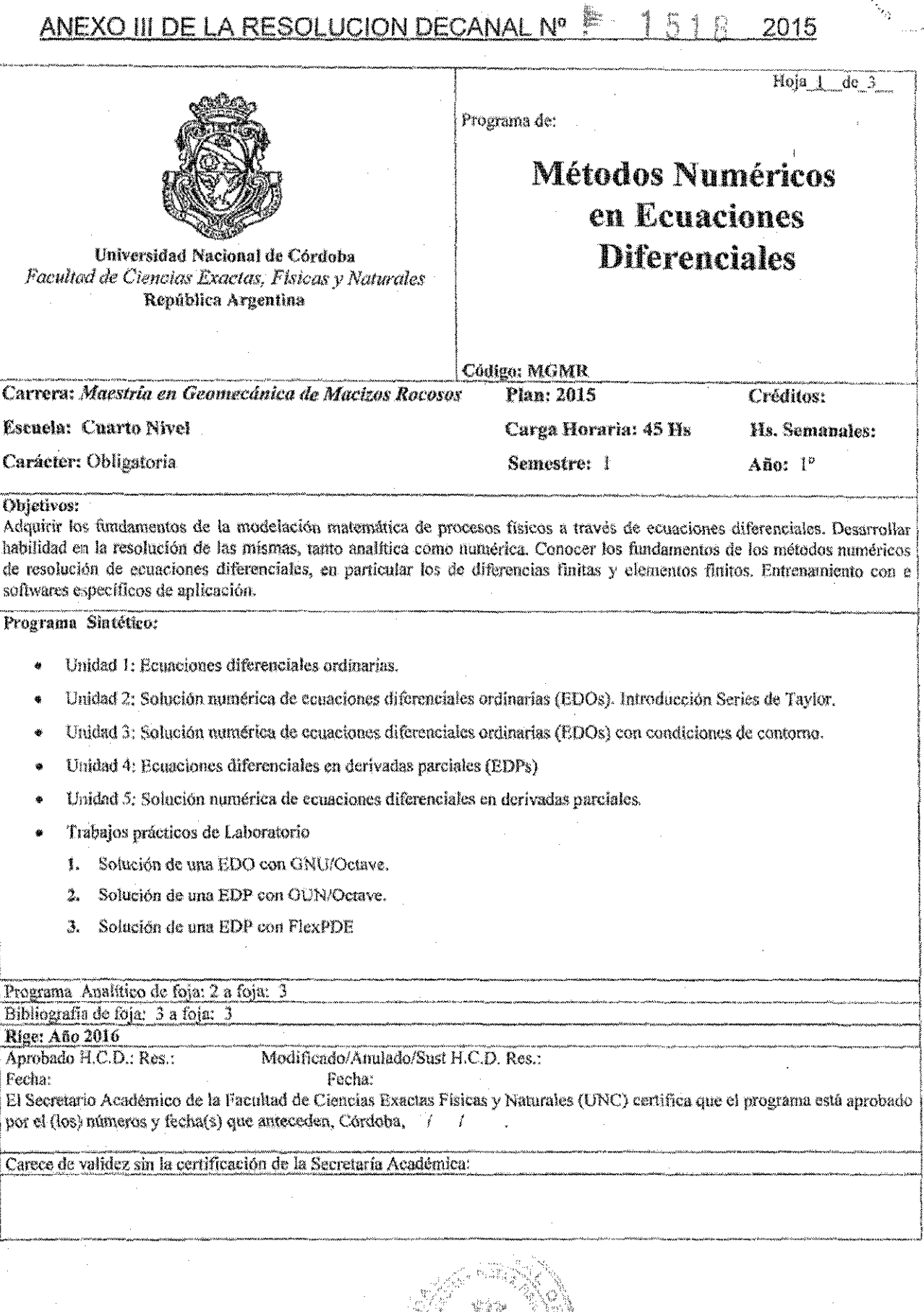

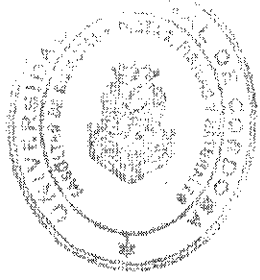

# PROGRAMA ANALÍTICO

# Unidad 1: Ecuaciones diferenciales ordinarias

Modelos matemáticos y ecuaciones diferenciales. Ecuaciones diferenciales de primer orden. Ecuaciones lineales. Ecuaciones separables. Ecuaciones homogéneas. Ecuaciones de segundo orden. Ecuaciones homogéneas y no homogéneas. Aplicaciones en Geomecánica de Rocas.

# Unidad 2: Solución numérica de ecuaciones diferenciales ordinarias (EDOs) con condiciones iniciales

Introducción. Series de Taylor. Método de Euler. Método de Heun, Método de Runge-Kutta, Sistemas de ecuaciones diferenciales. Problemas de segundo orden con valores iniciales. Aplicaciones en Geomecánica de Rocas.

# Unidad 3: Solución numérica de ecuaciones diferenciales ordinarias (EDOs) con condiciones de contorno

Problemas de contorno. Método de las diferencias finitas. Condiciones de borde en la derivada. Métodos de aproximación global: métodos de Colocación y de Galerkin para EDOs. Métodos de aproximación local: el método de los elementos finitos (MEF) para EDOs. Aplicaciones en Geomecánica de Rocas.

# Unidad 4: Ecuaciones diferenciales en derivadas parciales (EDPs)

Introducción, Clasificación de las EDPs: ecuación característica. Ecuaciones parabólicas, hiperbólicas y elípticas. Condiciones de contorno. Ecuaciones lineales y no lineales. Aplicaciones en Geomecánica de Rocas.

# Unidad 5: Solución numérica de ecuaciones diferenciales en derivadas parciales

Introducción. Problemas de equilibrio y ecuaciones elípticas. El método de relajación. Método de las diferencias finitas (MDF). Solución numérica de EDPs parabólicas e hiperbólicas por el MDF. Métodos explícitos e implícitos. Nociones sobre el MEF para EDPs elípticas. Programas de Elementos Finitos. Aplicaciones en Geomecánica de Rocas.

# **ACTIVIDADES PRÁCTICAS**

TRABAJO PRÁCTICO Nº1: Solución de una EDO con GNU/Octave

**TRABAJO PRÁCTICO Nº2: Solución de una EDP con GUN/Octave** 

TRABAJO PRÁCTICO Nº3: Solución de una EDF con FlexPDE

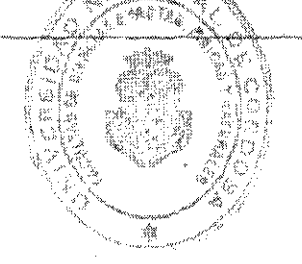

3

# **EVALUACION**

Individual y escrita. Consistirá en la resolución situaciones problemáticas sobre los contenidos abordados en el curso. Para acreditar la nota mínima del examen final debe ser de 7 (siete) puntos sobre 10 (diez).

# **BIBLIOGRAFIA**

- Farlow, S. J. An Introduction to Differential Equations and Their Applications ۱
- Farlow, S. J. 1993. Partial Differential Equations for Scientists and Engineers. Dover Publications.
- Chapra, S. C., Canale, R. P. (2006). Métodos Numéricos para Ingenieros. McGraw-Hill Interamericana, México.
- Boyce, W., DiPrima, R. (2001). Ecuaciones diferenciales elementales y problemas con valores en la frontera. Limusa - Noriega Editores.

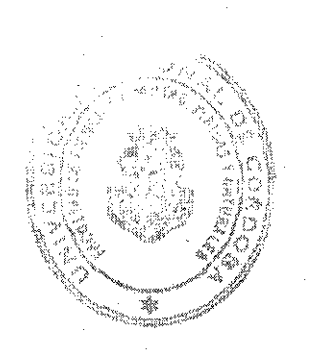

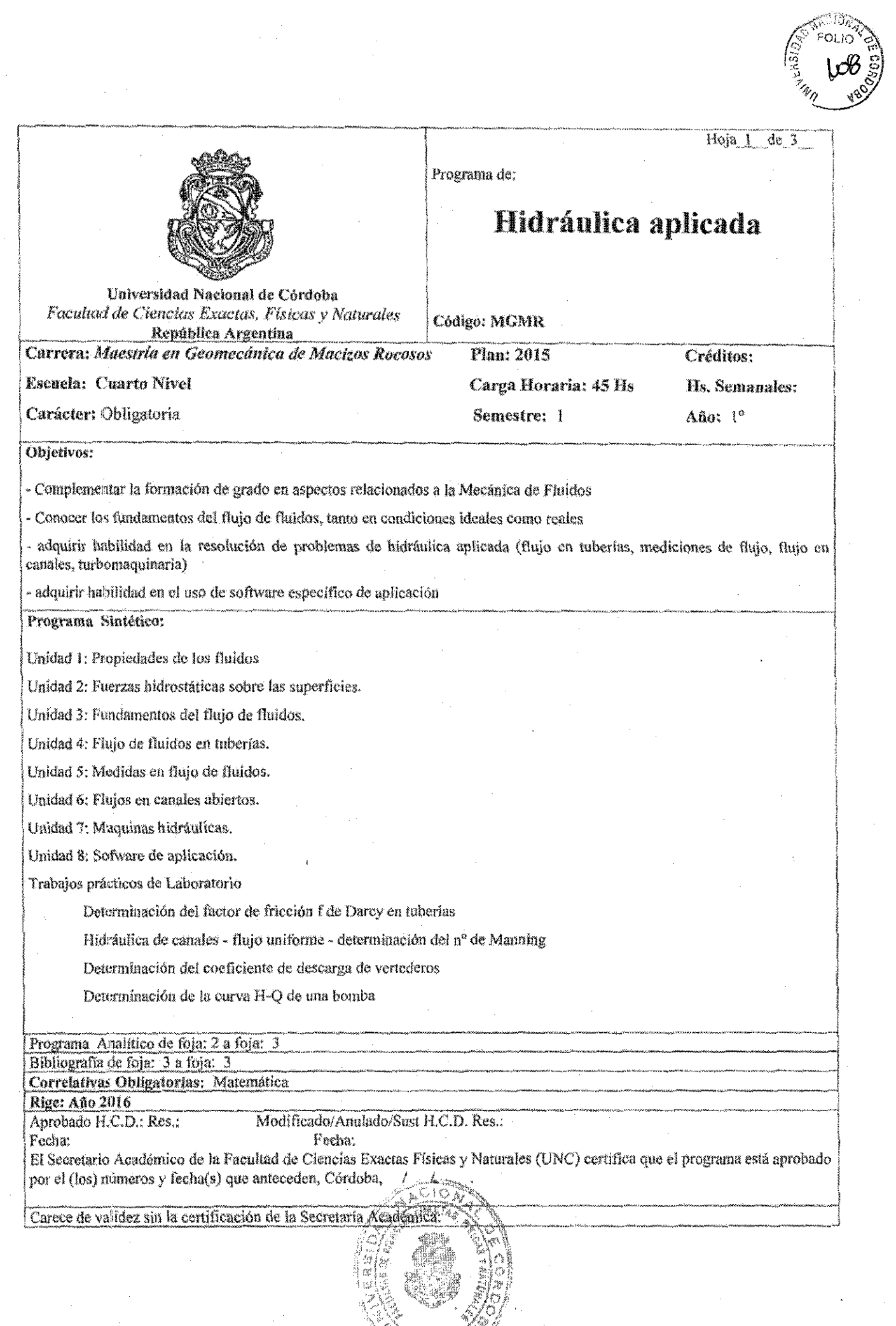

潦 ingan till  $\sim$ 

 $\cdot$ 

 $\sqrt{2}$ 

 $\frac{1}{2}$ 

 $\ddot{\phantom{a}}$ 

 $\textcolor{red}{\P}$ 

# PROGRAMA ANALÍTICO

## Unidad 1: Propiedades de los fluidos

La mecánica de los fluidos y la hidráulica. Definición de fluido. Sistema técnico de unidades. Peso específico. Densidad de un cuerpo. Densidad relativa de un cuerpo. Viscosidad de un fluido, Presión de vapor. Tensión superficial. Capilaridad. Presión de un fluido. La presión. Diferencia de presiones. Variaciones de la presión en un fluido compresible. Altura o carga de presión h. Módulo volumétrico de elasticidad (E).

# Unidad 2: Fuerzas hidrostáticas sobre las superficies

Introducción. Fuerza ejercida por un líquido sobre un área plana. Tensión circunferencial o tangencial. Tensión longitudinal en cilindros de pared delgada. Empuje. Principio de Arquímedes. Estabilidad de cuerpos sumergidos y flotantes.

# Unidad 3: Fundamentos del flujo de fluidos

Introducción. Flujo de fluidos. Flujo permanente. Flujo uniforme. Líneas de corriente. Tubos de corriente. Ecuación de continuidad. Red de corriente, Ecuación de la energía. Altura de velocidad. Aplicación del teorema de Bernoulli. Línea de energias o de alturas totales. Línea de alturas piezométricas. Potencia,

# Unidad 4: Flujo de fluidos en tuberias

Introducción, Flujo laminar. Velocidad crítica, Número de Reynolds. Flujo turbulento, Tensión cortante en la pared de una tubería. Distribución de velocidades. Pérdida de carga en flujo laminar. Fórmula de Darcy-Weisbach. Coeficiente de fricción. Otras pérdidas de carga.

# Unidad 5: Medidas en flujo de fluidos

Introducción. Tubo de Pitot. Coeficiente de descarga. Coeficiente de velocidad. Coeficiente de contracción. Pérdida de carga. Vertederos de aforo. Fórmula teórica de un vertedero. Fórmula del vertedero triangular. La fórmula del vertedero trapezoidal.

#### Unidad 6: Flujo en canales abiertos

Canal abierto, Flujo uniforme y permanente, Flujo no uniforme, Flujo Iarainar. La fórmula de Chezy. El coeficiente C. El caudal Q. La pérdida de carga. Distribución vertical de la velocidad. Energía específica. Profundidad crítica. Caudal unitario máximo en canales no rectangulares y para un flujo crítico. Flujo no uniforme. Los vertederos de aforo de pared gruesa. Resalto hidráulico.

### Unidad 7: Maquinas hidráulicas

Maquinaria hidráulica. En el caso de rodetes. Ruedas hidráulicas, bombas y soplantes. Velocidad específica. Rendimiento. Cavitación.

# Unidad 8: Sofware de aplicación

El programa EPANET: comandos - Ventana principal de EPANET - memi principal - barra de botones abrir y guardar archivos – elementos constitutivos de la red – propiedades – ingreso de datos – instalación de EPANET - El modelo de red - el trabajo con proyectos - el trabajo con objetos - el trabajo con mapas<br>- análisis de redes - obtención de resultados - inforesión y copiado de resultados - importar y exportar resultados. Desarrollo de un ejemplo completo en EPANET

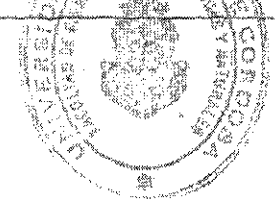

 $\rightarrow$ 

# **ACTIVIDADES PRÁCTICAS**

TRABAJO PRÁCTICO Nº1: Determinación del factor de fricción f de Darcy en tuberías

TRABAJO PRÁCTICO Nº2: Hidráulica de canales - flujo uniforme - determinación del nº de Manning

TRABAJO PRÁCTICO Nº3: Determinación del coeficiente de descarga de vertederos

TRABAJO PRÁCTICO Nº4: Determinación de la curva H-Q de una bomba

# **EVALUACION**

Indívidual y escrita. Consistirá en la resolución situaciones problemáticas sobre los contenidos abordados en el curso. Para acreditar la nota mínima del examen final debe ser de 7 (siete) puntos sobre 10 (diez).

# BIBLIOGRAFIA

- Giles, R. V. (1992). Mecánica de los fluidos e hidráulica. Mc Graw-Hill.
- Grupo REDHISP (2002). Epanet 2.0 Manual de usuario en español. Inst. Ingeniería del Agua y M.A. Universidad Politécnica de Valencia . Octubre 2002

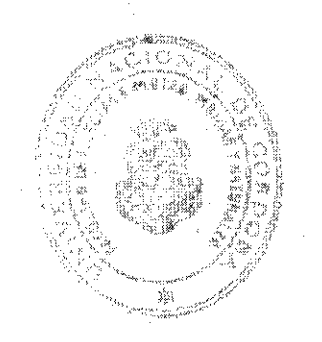
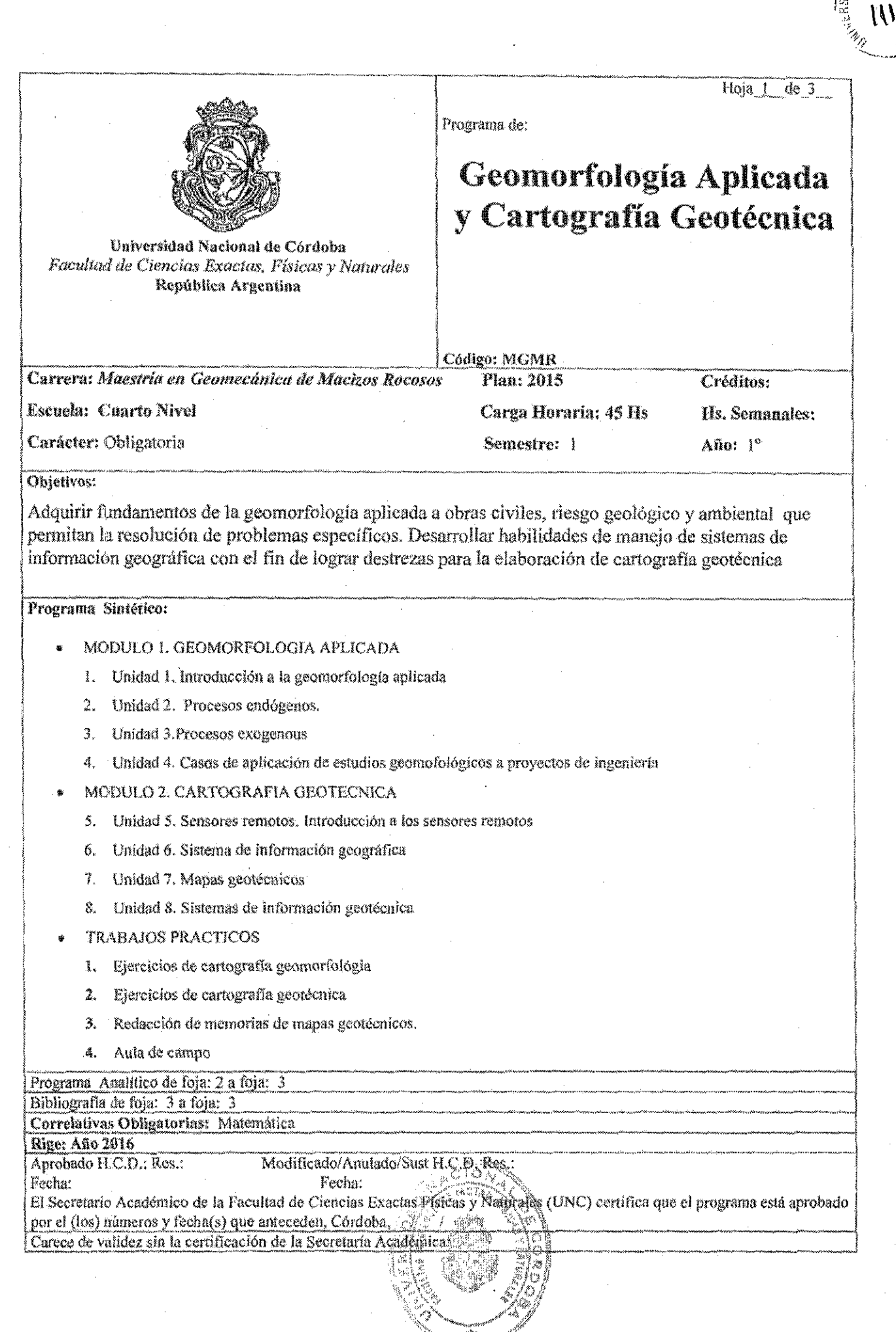

 $\sqrt{2}$ 

 $\mathbb{I}$ 

FOLIO<sup>T</sup>

E

### PROGRAMA ANALÍTICO

### MODULO l. GEQMORFOLOGIA APLICADA

Unidad 1. Introducción a la geomorfología aplicada. Rol de la geomorfología en los proyectos de ingenieria. Sistemas geomorfológicos. Evolución de los sistemas geomorfológicos. Peligrosidad de los pmoesos geomorfológicos. Ejemplos.

Unidad 2. Procesos endógenos. Geomorfología estructural. Geomorfología tectónica. El control del macizo rocoso sobre las geoformas. Geomorfología tectónica. Geomorfología de los paisajes antiguos. Respucstade los paisajes a las deformaciones cenozoicas.

Unidad 3, Procesos exógenos. Introducción a la geomorfología climática. Meteorización. Remoción en masa. Geoformas y procesos: fluviales, eólicos, glaciares, periglaciares y costeros. Vinculación de la dinámica de los procesos exógenos con los proyectos de ingeniería: Ejemplos.

Unidad 4. Casos de aplicación de estudios geomorfológicos a proyectos de ingeniería. Ejemplos: Geomorfología de zonas áridas, tropicales, glaciares y periglaciares.

### MODULO 2. CARTOGRAFIA GEOTECNICA

 $\mathbb{F}^{\mathbb{N}}$ 

 $\mathbb{I}$  .

Unidad 5. Sensores remotos. Introducción a los sensores remotos. Sensores activos y pasivos. Tipos de resoluciones. Procesamiento digital de imágenes: conceptos básicos. Análisis digital de modelos de elevación. Cartografía derivada. Vectorización y rasterización. Modelización numérica del paisaje.

Unidad 6. Sistema de información geográfica. Funciones de un SIG. Sistemas de referencia. Captura y análisis de datos. Organización de base de datos. Introducción al manejo de software libres especítlcos (Quantum (lIS, gvSIG, SAGA gis, etc.). Ejemplos.

Unidad 7. Mapas geotécnicos. Definición de mapas geotécnicos. Tipos de mapas. Clasificación. Contenidos de los mapa geotécnicos. Métodos cartográficos. Obtención de datos. Atlas geotécnicos. Cartografía geotécnica en los servicios geológicos nacionales.

Unidad 8. Sistemas de información geotécnica. Base de datos geotécnicos. Diseño de tablas. Análisis espacial de parámetros geotécnicos. Zonificación geotécnica. Aplicación de SIG en proyectos de íngeniería.

### ACTIVIDADES PRÁCTICAS

- 1. Ejercicios de cartografía geomorfológia con utilización información proveniente de diferentes fuentes (sensores remotos, datos de campo, cartografía analógica, etc.) organizados por medio de un SIG.
- 2. Ejercicios de cartografía geotécnica con utilización información proveniente de diferentes fuentes (sensores remotos, datos de campo, cartografía analógica, base de datos geotécnicos, etc.) organizados por medio de un SIG.
- 3. Redacción de memorias de mapas geotegnicos
- 4. Aula de campo

**MY 112 (1965)** 2

**"** ~ro:

 $15^{100}$   $10^{11}$  $\frac{3}{2}$   $\sqrt{\nu}$   $\frac{3}{2}$ 

**"70**

#### EVALUACION

Individual y escrita. Consistirá en la resolución situaciones problemáticas sobre los contenidos abordados en el curso. Este examen incluirá los temas teóricos y prácticos desarrollados las actividades llevadas adelante en la clases aúlicas y la clase prácticas de campo 1 correspondiente a la asignatura. Para acreditar la nota mínima de éste examen final debe ser de 7 (siete) puntos sobre 10 (diez).

### **BIBLIOGRAFIA**

- Anderson, M.G. & Richards, K.S. 1987. Slope Stability. Geotechnical engineering and geomorphology. John Wiley & Sons.
- Browon A.G. & Quine, T.A. 2001. Fluvial processes and Environmental Change. John Viley Brimicombe, A. 2003. GIS, Environmental Modelling and Engineering, Taylor & Francis. 314p. London
- Burbank, D.W. and Anderson, R.2001. Tectonic geomorphology. BLACKWELL PUBLISHING, Australia, 287p.
- Cai, M. and Wang, J. 2008. Boundaries of Rock Mechanics. Recent Advances and Challenges for the 21st Century. Taylor& Francis, 1008p. London
- Dearman, W.R. 1991. Engineering Geological mapping. Ed. Butterworths-Heinemann. Oxford. 415p.
- Felicísimo, 2013. Elaboración de cartografía para publicaciones científicas y documentos de divulgación. Madrid.
- Fookes, P. G., Lee, E. M., & Griffiths, J. S., 2007. engineering geomorphology: Theory And Practice. Whittles, Caithness.
- Fookes, P. G., Lee, E. M., & Milligan, G., (eds.), 2005. geomorphology for engineers Whittles, Caithness.
- Genzález Vallejo, L. Ferre, M. Ortuño, L. y Oteo, C. 2004. Ingeniería Geológica. Ed. Pearson. 744p. Madrid.
- Goudie, A. S., (ed.), 2004. Encyclopedia of Geomorphology. 2 volumes, Routledge, London.
- Griffiths, J.S. Mapping in Engineering Geology. Geological Society of London, 291p. London
- Griffiths, J.S., Stockes, M.R. & Thomas, R.G. 1999. Landslides.
- Gapta, A. Tropical geomorphology, cambridge university press, UK 209p
- Gutiérrez Elorza, M. 2008. Geomorfología. Pearson Educación. 920p. España.
- Leeder, M. and Pérez-Arlucea, M. 2006. Physical Processes in Earth and Environmental Sciences Blackwell Publishing, UK, 337p
- Smith, M.J., Paron, P. and Grifith, J. 2011. Geomorphological Mapping. Developments In Earth Surface Processes, 15. Elsevier. The Netherlands, 661p.
- UNESCO-IAEG. 1976. Engineering geological mapping. A guide to their preparation. Commission on Engineering geological maps of the IAEG.Earth Sciences, 15. The UNESCO Press.
- Zhu, H., Li, X. and Zhuang, X. 2011. Recent advances of digitization in rock mechanics and rock engineering. Journal of Rock Mechanics and Geotechnical Engineering. 3 (3): 220-233

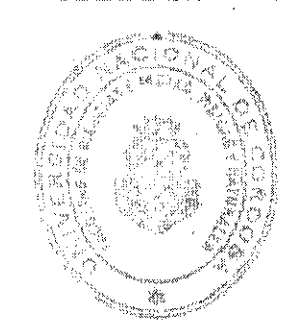

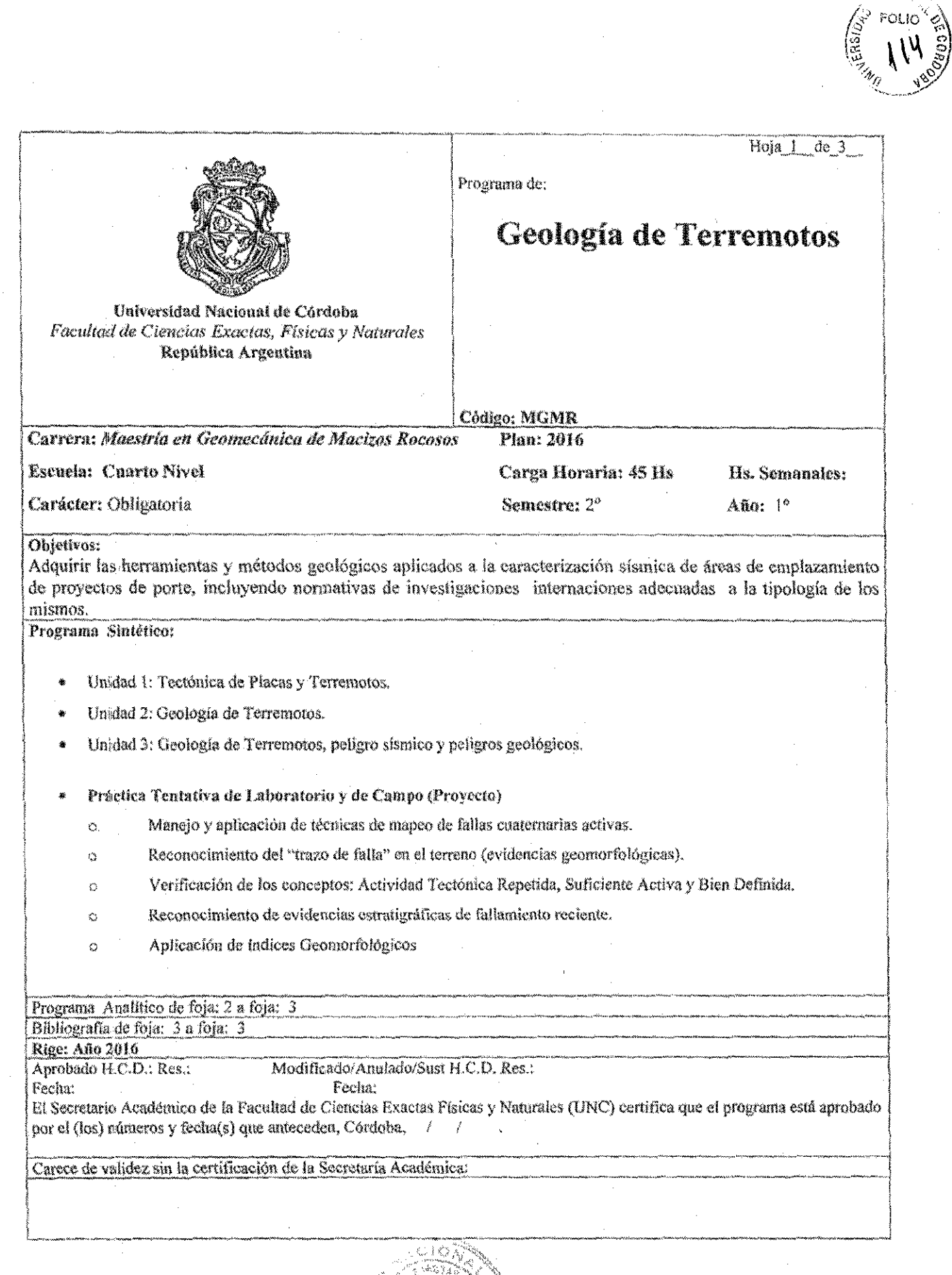

 $\mathbb{R}$ 

 $\textcolor{red}{\bigoplus}$  :

 $\frac{1}{2}$ 

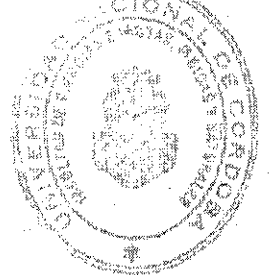

 $\hat{\boldsymbol{\beta}}$ 

 $\hat{\boldsymbol{\beta}}$ 

 $\hat{\mathcal{A}}$ 

 $\bar{\beta}$ 

 $\sim$ 

### PROGRAMA ANALÍTICO

#### Unidad 1: Tectónica de Placas y Terremotos

Deriva Continental, Expansión del Fondo Oceánico y Teoría de Tectónica de Placas (síntesis). Tipos de Bordes (constructivos, destructivos, transformación), Tipos de Placas, Distribución Global de Placas Tectónicas y Bordes de Placa. Movimiento Relativo de las Placas y Velocidades. Sismicidad Global. El Proceso de Subducción, Tipos de Subducción, El Modelo Sudamericano, Sismicidad Interplaca e Intraplaca. Segmento de Subducción Subhorizontal de Los Andes Centrales, Regiones Sismicas del Centro - Oeste de Argentina. Características de los Terremotos Asociados a Mega-Corrimientos en Zonas de Subducción: Terremoto de Maule, Chile de 2010 (Mw 8.8), Terremoto de Tohoku, Japón de 2011 (Mw 9.0).

Terremotos: Anatomía, Parámetros Hipocentrales y Epicentrales. Escala de Magnitudes (ej. Magnitud Momento), Escala de Intensidades (ej. EMS, MJMA). Aceleración Pico del Terreno. Relaciones Magnitud-Intensidad -Aceleración. Shake Maps.

#### Unidad 2: Geología de Terremotos

Sismología Histórica: definición, alcance, herramientas, casos de estudio, nuevos criterios, análisis crítico cuantificación moderna. El rol de los efectos geológicos macrosísmicos.

Clasificación genética y nomenclatura de fallas y pliegues. Ciclo Sísmico, Modelos para Recurrencia de Terremotos (ej: Modelo de Deslizamiento Previsible, etc). Geometria de los extremos de falla. Modelos de Acumulación de Deslizamiento a lo largo de fallas (ej: Modelo del Terremoto Característico, etc). Segmentación Tectónica.

Geomorfología Tectónica; definiciones, alcance, herramientas. Paleosismología; definiciones, alcance, herramientas, clasificación ierárquica de evidencias paleosismológicas, trincheras exploratorias. Paleosismología Histórica

El concepto de Escarpa de Falla, Morfología, Degradación de Escarpas: Elementos de Pendiente, Casos de Estudio. Frentes de Montaña, Clases de Actividad Tectónica. Índices Geomórficos (ej: Sinuosidad de Frente de Montaña, Longitud de Canal - Gradiente, Factor de Asimetría; etc). Tectónica Activa y Ríos Aluviales, respuestas. Falla de Rumbo: Ambiente Tectónico, Geoformas Características, Geomorfologia y Geometría del Trazo de Falla, Estructura y Ruptura Cosísmica (Terremotos de Nobi, Japón, 1891; Imperial Valley, 1979; Landers-Big Bear, 1992, Izmit, Turquía, 1999). Evidencia e Indicad. Paleosismológicos de Falla de Rumbo, Casos (falla San Andrés). Falla Normal: Ambiente Tectónico, Geoformas Características, Geomorfología y Geometría del Trazo de Falla, Estructura y Ruptura Cosísmica (Terremotos de Borah Peak, 1987; L'Aquila, Italia, 2009). Evidencias e Indicadores Paleosismológicos de Falla Normal, Casos de Estudio (falla Wasatch, Utah).

Falla Inversa: Ambiente Tectónico, Geoformas Características, Geomorfología y Geometría del Trazo de Falla, Estructura y Ruptura Cosismica (Terremotos de San Fernando, 1973; Chi-Chi, Taiwán, 1999; Wenchuan, China, 2008). Evidencias e Indicadores Paleosismológicos de Falla Inversa, Casos de Estudio (falla La Cal).

Estructuras Plegadas (Falla Ciega): Ambiente Tectónico, Arregio Geomorfológico, Estructura y Deformación Cosismica Secundaria (Terremotos de El Asnam, Argelia, 1980; Northridge, 1994). Evidencias e Indicadores Paleosismológicos Asociado a Estructuras Plegadas. Casos de estudio (falla El Asnam).

Efectos Geológicos Superficiales Macrosísmicos: Indicadores Geomorfologicos y Paleosismológicos.

#### Unidad 3: Geología de Terremotos, peligro sísmico y peligros geológicos

Peligro Sísmico Vs Riesgo Sísmico. Análisis Determinístico del Peligro Sísmico Vs Análisis Probabilístico del Peligro Sísmico. Definición y aplicación del término Falla Activa según diferentes usos y organizaciones: California Department of Conservation, Research Group for Active Faults of Japan, USNRC, IAEA, ICOLD, California Division of Safety of Dams, FEMA, etc. El concepto de Falla de Precaución.

Potencialidad Sísmica de Fuentes Sismogénicas y Estimación del Peligro Sísmico (Terremoto Potencial Máximo, Tasa Media de Deslizamiento, Período de Recurrencia, Distancia de Cercanía a la Fuente, Terremoto Máximo de Diseño, Terremoto de Operación Normal, Terremoto Inducido por el Embalse): definición, concepto y cuantificación. Características (y diferencias) de los Sitios Rocosos y Sitios Aluviales. Condición de Campo Cercano (criterios y leyes de atenuación). Causas de Ampliffeaçión Sísmica Local (Efecto de Cuenca, Efecto de Bloque Levantado, Directividad, Geología Superficial, Precio Topográfico).

Petigro sísmico en Zonas de Escudo y en Regiones Sismotectónicas denominadas de Baja Sismicidad.

Peligro de Ruptura Superficial de Falla: criterios, mitigación efectiva, ejemplos de aplicación, uso y aplicación de sensores remotos específicos.

## Práctica Tentativa de Laboratorio y de Campo (Proyecto)

- Manejo y aplicación de técnicas de mapeo de fallas cuaternarias activas.  $\ddot{\circ}$
- Ä Reconocimiento del "trazo de falla" en el terreno (evidencias geomorfológicas).
- Verificación de los conceptos: Actividad Tectónica Repetida, Suficiente Activa y Bien  $\alpha$ Definida.
- Reconocimiento de evidencias estratigráficas de fallamiento reciente.  $\Diamond$
- Aplicación de índices Geomorfológicos. O

### **EVALUACION:**

Individual y escrita. Consistirá en la resolución situaciones problemáticas sobre los contenidos abordados en el curso. Para acreditar la nota mínima de éste examen final debe ser de 7 (siete) puntos sobre 10 (diez).

### **BIBLIOGRAFIA**

- Bryant, E., 2008. Tsunami The underrated hazard. Springer: 338 p.  $\mathbf{\hat{I}}_1$
- Bull, W., 2007. Tectonic Geomorphology of Mountains A new approach to paleoseismology. 2. Blacwell Piblishing Ltd: 316 p.
- Burbank, D; and Anderson, R., 2001. Tectonic geomorphology. Blackwell Science, Malden, Ĵ. Massachusetts: 274 p.
- Ettensohn, F; Rast, Nicholas; and Brett, C (Editors); 2002. Ancient Seismites. The Geological Society 4. of America.Special Paper 359: 190 p.
- Frechet, J., Meghraoul, M., and Stucchi, M., 2008. Historical Selsmology. Springer: 443 p. 6.
- Hanks, T., (Chair), N.A. Abrahamson, M. Board, D.M. Boore, J.N. Brune, and C.A. Cornell 6. (Workshop Committee), 2006. Report of the Workshop on extreme ground motions at yucca mountain, August 23-24, 2004. USGS, OFR 2006-1277. 234 p.
- Mc Calpin, J; 2009 (Editor). Paleoseismology. International Geophysics Series, Vol. 95: 801 p. 7.
- Noller, J., Sowers, J., Lettis, W., 2000. Quaternary geochronology: Methods and Applications. §. American Geophysical Union, Washington, DC: 582 pp.
- Ragan, D., 2009. Structural Geology An introduction to geometrical techniques. Cambridge Ω. University Press, New York: 602 p.
- 10. Rogers, N., 2007. Our dynamic planet. The Open University, University Press, Cambridge: 221 p.
- 11. Schumm, S., Dumont, J., and Holbrook, J., 2002. Active tectonics and alluvial rivers. Cambridge University Press, New York: 276 p.
- 12. Tesfamariam, S., and Goda, K., 2013. Handbook of seismic risk analysis and management of civil infrastructure systems. Woodhead Publishing, Philadelfia: 884 p.
- 13. Yeats, R., Sich, K., and Allen, C., 1997. The geology of earthquakes. Oxford University Press, New York: 568 p.

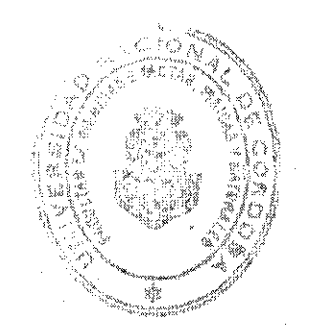

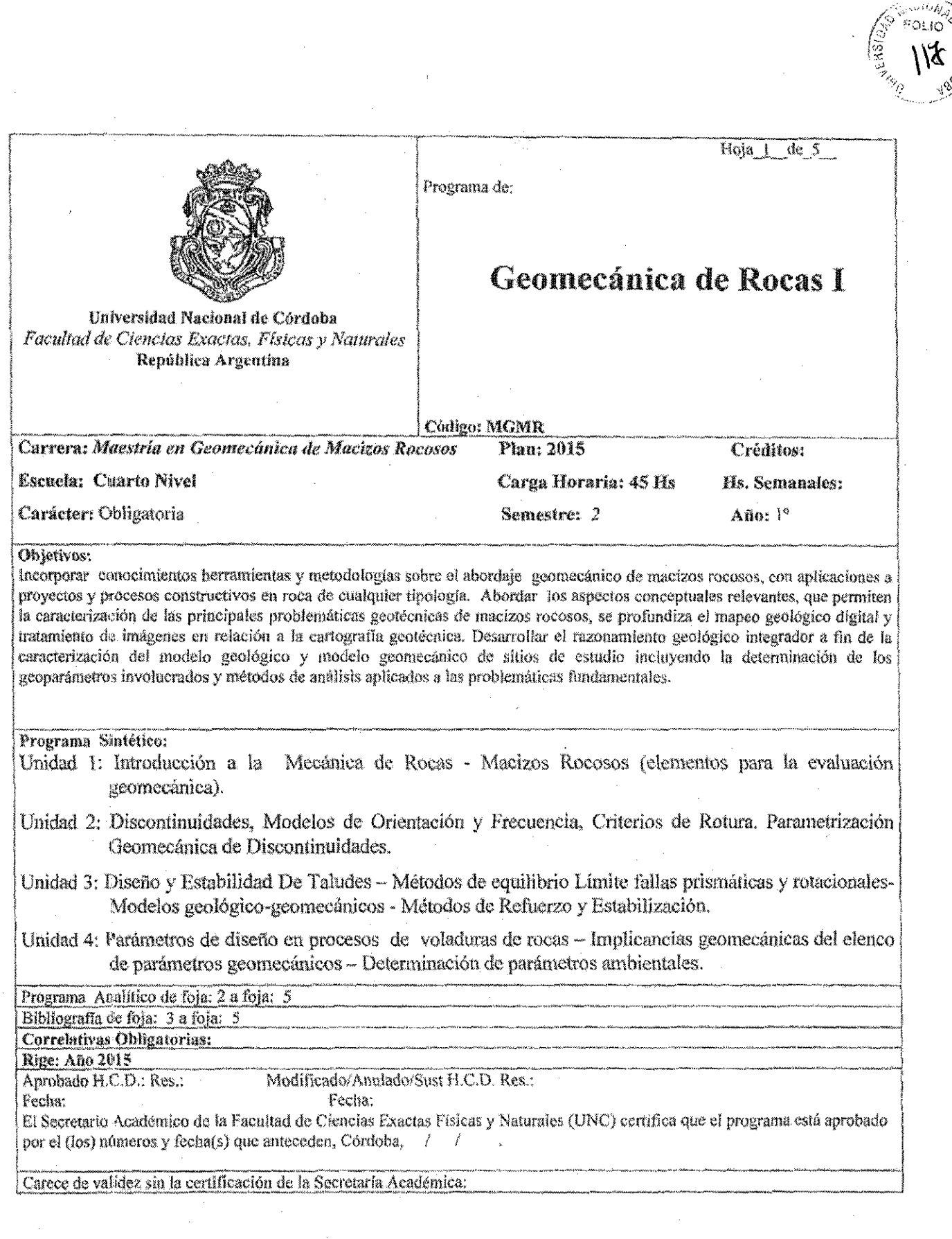

 $\hat{\mathbf{r}}$ 

vos 2

 $\cdot$ 

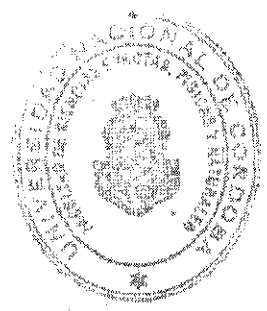

 $\mathbb{R}^2$ 

### PROGRAMA ANALÍTICO

### Unidad 1: Introducción a la Mecánica de Rocas - Macizos Rocosos (elementos para la evaluación geomecánica)

Mecánica de Rocas y Geologia Ingenieril, marco conceptual de las disciplinas, desarrollo como ciencias estructuradas y aplicadas, panorama internacional y local - Aplicaciones a Proyectos Geotécnicos estudios básicos aplicados a la evaluación de macizos - secuencia de estudios en las diferentes etapas de un proyecto. Maneo geotécnico - Relevamiento y censo de discontinuidades (Relevamientos "Aleatorios" y según líneas de muestreo) - Criterios de campo, magnitud y representatividad de los levantamientos - Tratamiento de datos estructurales con proyección esférica, cálculo de scanlines (líneas de muestreo), Análisis de frecuencias de fracturamiento, evaluaciones de Homogeneidad Estructural, Persistencia e Índices de Terminación -Frecuencias Principales, Tamaño y Formas de Bloques - Perfiles de Rugosidad in-situ. Mapeo geotécnico, cartas temáticas.

#### Unidad 2: Criterios de Rotura. Parametrización Geomecánica de Discontinuidades Geológicas

Resistencia al Corte en discontinuidades planas y rugosas - Criterios de Rotura lineales (Coulomb) y no lineales (Patton, Ladanyi y Archambault, Barton) - Resistencia a la compresión simple de la rugosidad, Ensayos Point Load - Perfiles de rugosidad - Subpresión en las discontinuidades, efectos geotécnicos -Modelización de la Resistencia al Corte - Efecto escala.

#### Unidad 3: Diseño y Estabilidad de Taludes

 $\sqrt{2}$ 

Evaluaciones preliminares de estabilidad, Análisis Estereográficos, Test de Marcland, Ejercicios aplicados con provección esférica, composición de fuerzas, conos de fricción, Métodos de equilibrio Límite estabilidad de prototipos gravitacionales, incluyendo subpresiones anclajes y sismo - Modelos geológicos y geomecánicos - Determinación del factor de seguridad, falla plana, cuña y circular por Equilibrio Límite, Análisis gráfico y analítico - (trabajos de campaña y gabinete). Ejemplificaciones sobre métodos determinísticos y estocásticos

con software y modelos a medida (Néstor Vendramini, et,al.,).

### Unidad 4: Parámetros de diseño en procesos de voladuras de rocas - Modelados del efecto dinámico atmosférico y de subsuelo

Parámetros de Diseño, Barrenos de Carga, Espaciamiento, Altura de Banco, Retacado - Poder Explosivo -Tipos de explosivos, Mecanismo de Rotura - Carga Específica - Secuencia de Encendido, Uso de miliretardos - Precorte y Recorte.

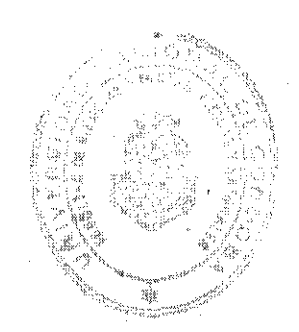

 $\overline{\mathcal{Z}}$ 

### **ACTIVIDADES PRÁCTICAS**

Módulo integrador, Zonificación Geomecánica, Cartografía Temática Aplicada - Desarrollo de Proyecto con aplicaciones a Estabilidad de Taludes y ejercitación de las unidades temáticas centrales desarrolladas.

Desarrollo de Proyectos Integradores. Un aspecto central de proceso enseñanza aprendizaje del presente curso, se considera lo constituyen los denominados provectos integradores los cuales abordan núcleos temáticos centrales con la visión de la implementación del proceso de competencias.

### **EVALUACION**

Individual y escrita. Consistirá en la resolución situaciones problemáticas sobre los contenidos abordados en el curso. Este examen incluirá los temas teóricos y prácticos desarrollados las actividades llevadas adelante en la clases aúlicas y la clase prácticas de campo 1 correspondiente a la asignatura. Para acreditar la nota minima de éste examen final debe ser de 7 (siete) puntos sobre 10 (diez).

### **BIBLIOGRAFIA BASICA**

- 1. Ingeniería Geológica Luis. Gonzàles Vallejo. (prentice hall 2004)
- 2. Rock Slope Engineerig Hoek and Bray J.W. (1981, 3<sup>rd</sup>, Ed.). "Rock Slope Engineering". The Institution of Mining and Metallurgy, Londres. -
- 3. Hoek, E. and Brown, E.T. (1980). "Underground Excavations in Rock". The Institution of Mining and Metallurgy, Londres. Editorial Mc.Graw-Hill. -
- 4. Hudson, J.A., Harrison J.P. (1997). "Engineering Rock Mechanics". Part 1: "An introducion to the principles". Pergamon, Londres Harrison J.P., Hudson, J.A (2000). "Engineering Rock Mechanics. Part 2: Illustrative worked examples". Pergamon, Londres.

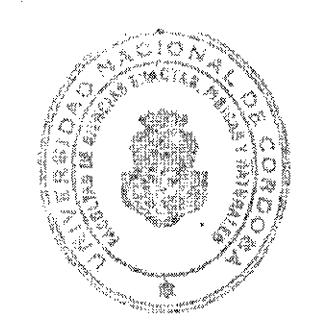

 $\tilde{\mathcal{E}}$ 

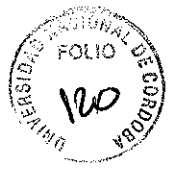

- 5. Goodman, R.E. (1989). "Introduction to Rock Mechanics", John Wiley Wittke, W. (1990). "Rock Mechanics". Springer-Verlag.
- 6. Bieniawski, 1984, Rock Mechanics Design in Mining and Tunneling, Balkema, 272p.
- 7. Stagg & Zienkiewicz, 1978, Rock Mechanics in Engineering Practice, John Wiley & Sons, 442p.
- 8. Hudson, J.A., Brown, E.T., Fairhurst, C., Hoek, E. (Editors) (1993). "Comprehensive Rock Engineering, Principles, Practice & Projects". Pergamon Press Ltd., 5 Vol.: 1. Fundamentals
- 9. Dunnicliff, J. (1988). "Geotechnical Instrumentation for monitoring field performance". John Wiley & Sons, Inc. New York. 570 pag. Wyllie, D.C. (1993).
- 10. Franklin, J.A., Dusseault, M.B. "Rock Engineering": parte 1 (1989), y parte 2: "Rock Engineering Applications" (1991). McGraw-Hill.
- 11. González de Vallejo, L.I., Ferrer, M., Ortuño, L., Oteo, C. (2002). "Ingeniería Geológica". Pearson Educación - Prentice Hall, Madrid.
- 12. Brown, E.T. (editor, 1981). "Rock Characterization Testing and Monitoring, ISRM Suggested Methods". Pergamon.

Publicaciones principales aplicadas al curso - Grupo docente:

- 1. Vendramini (2008). Macizo de Cimentación de la Presa Achiras Prov. de Córdoba; Ensayos de Resistencia al Corte sobre discontinuidades, Modelado Numérico y Parámetros de Diseño. (Inedito).
- 2. Vendramini et al. (2007). Caracterización geotécnica de roca intacta en macizo rocoso granítico greisenizado. Complejo Granítico de Achiras Prov. de Córdoba. ASAGAI.
- 3. Vendramini; Niell (2005). Modelo Estocástico para Análisis Bloquimétrico de Macizos Rocosos. (ASAGAI).
- 4. Vendramini; Niell (2000). Tratamiento de mediciones realizadas por líneas de muestreo incorporando la incertidumbre estadística de los datos. (ASAGAI - 1999). Nº14. 161-164. (BS. AS).
- 5. Vendramini: Niell (1994). Tratamiento integral de lineas de datos obtenidos mediante líneas de muestreo, ACTAS Asoc. Arg. Geol. Apl. Ing.: Vol VIII, 104-117 (1994) Bs.As.
- 6. Vendramini: Niell (1994). Tratamiento de datos de orientación de discontinuidades "Modelo" Estructural Probabilistico". ACTAS Asoc. Arg. Geol. Apl. Ing.: Vol VIII, 122-134 (1994) Bs.As.
- 7. Vendramini: Niell (1999). Tratamiento de frecuencias de discontinuidades determinadas por líneas de muestreo incorporando la incertidumbre estadística de los datos. Revista de Geología Aplicada a la Ingeniería y al Ambiente,  $N^{\circ}$  14. Pág. 161 – 164. Buenos Aires.
- 8. Vendramini. Metodologías para Ensayos de Mecánica de Rocas de Laboratorio e Investigaciones in situ. (Inédito).

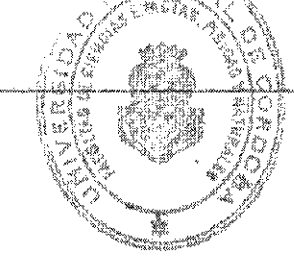

### PUBLICACIONES PERIODICAS ESPECIFICAS - NORMAS

### Revistas:

- Int. Journal of Rock Mechanics and Mining Science. Pergamon Press, Elsevier Science.
- Rock Mechanics and Rock Engineering Springer-Verlag.
- International J. of Numerical and Analytical Methods in Geomechanics
- ISRM News Journal. Revista de la International Society of Rock Mechanics.
- **Computers and Geotechnics (Elsevier)**
- **Engineering Geology (Elsevier)**
- Quarterly Journal of Engineering Geology
- Geotechnical and Geological Engineering (Kluwer)
- The International Journal of Geomechanics (ASCE)
- Tunnels and Tunnelling, Tunnelling & Underground Space Tech.
- Canadian Geotechnical Journal, J. of Geotechnical and Geoenvironmental Engineering ASCE, Revue Française de Géotechique,
- La serie de congresos internacionales de la ISRM iniciada en 1966: Lisboa (1966), Belgrado (1970), Denver (1974), Montreux (1979), Melbourne (1983), Montreal (1987), Aachen (1991), Paris (1995), Tokyo (1999).

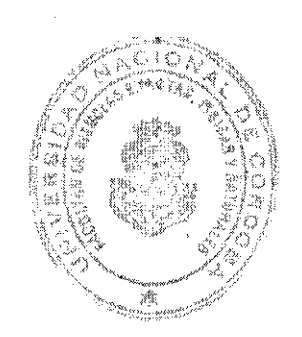

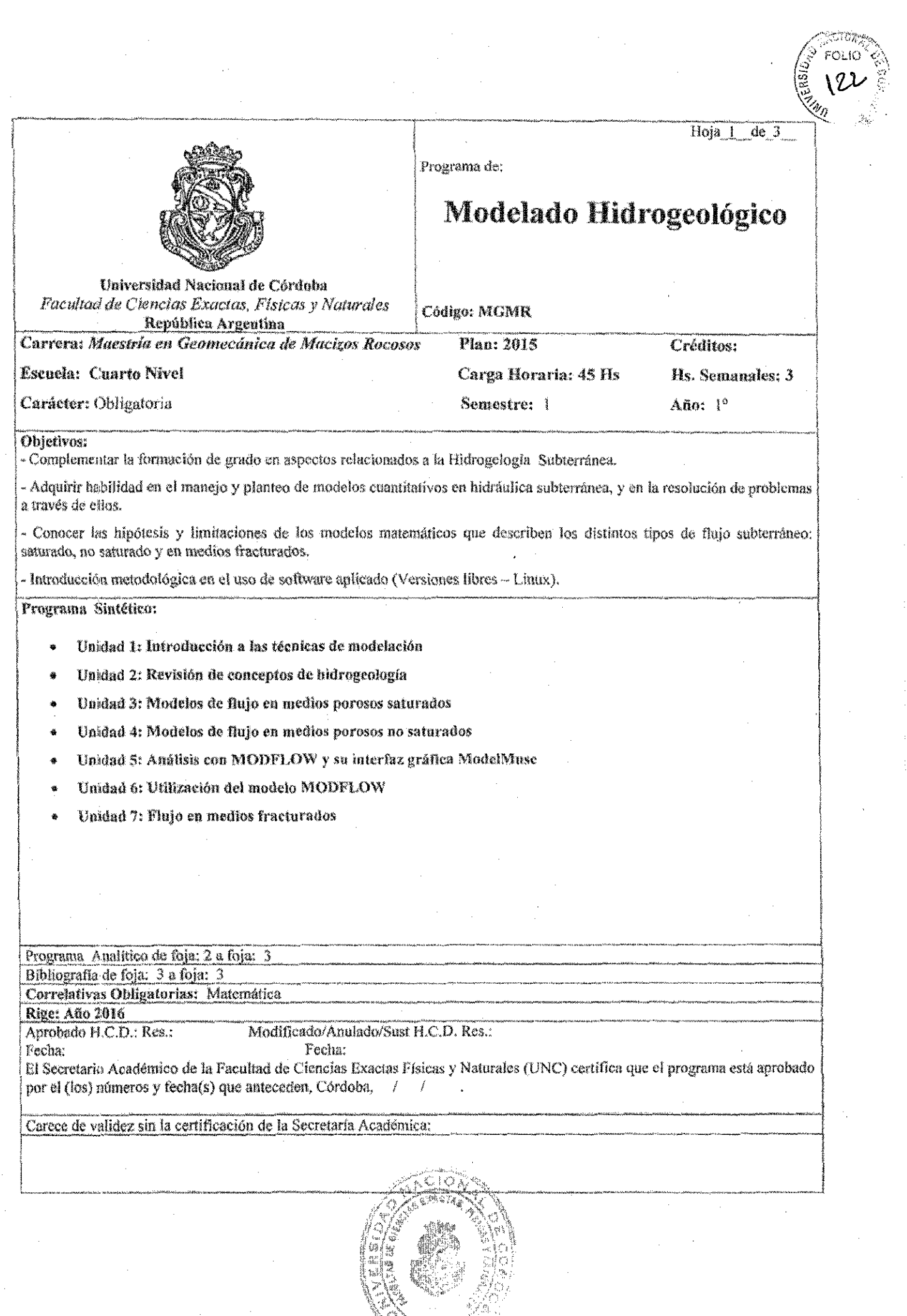

 $\overline{\mathbb{I}}$ 

 $\frac{1}{2}$ 

 $\hat{\mathcal{L}}$  $\hat{\mathcal{A}}$ 

### PROGRAMA ANALITICO

### Unidad 1: Introducción a las técnicas de modelación

¿Qué es un modelo? ¿Para qué sirven los modelos? Protocolo de modelación. Modelo conceptual. Calibrado y análisis de sensibilidad. Explotación.

### Unidad 2: Revisión de conceptos de hidrogeologia

Características geológicas e hidrogeológicas. Tipos de rocas y relaciones estructurales. Formaciones rocosas como acuíferos. Tipos de acuíferos. Parámetros hidrogeológicos. Movimiento del agua en medios porosos. Redes de flujo. Mapas de isolíneas.

#### Unidad 3: Modelos de flujo en medios porosos saturados

Ecuaciones de flujo. Métodos numéricos de resolución de ecuaciones. Simulación del flujo en medios porosos saturados. Generalización de la Ley de Darcy. Modelos bidimensionales y tridimensionales.

### Unidad 4: Modelos de flujo en medios porosos no saturados

Flujo en el medio poroso no saturado. Ecuación de Richards. Funciones hidráulicas. Experiencias locales. El programa VS2DT y su interfaz gráfica VS2DI. Aplicaciones.

#### Unidad 5: Análisis con MODFLOW y su interfaz gráfica ModelMuse

Concepto de los pre y post procesadores. Organización general de la pantalla de trabajo. Gestión de ficheros. Metodología de introducción y modificación de datos. Interconexión con otras aplicaciones: CAD y GIS. Presentación de resultados.

#### Unidad 6: Utilización del modelo MODFLOW

Tipos de modelos. Modelos bidimensionales. Modelos cuasi-tridimensionales. Modelos tridimensionales. Perfiles transversales. Metodología de trabajo. Elaboración del modelo conceptual. Discretización del sistema. Establecimiento de las condiciones de contorno. Definición de la geometría del sistema, Asignación de parámetros hidrogeológicos. Definición de las acciones exteriores. Modelización del flujo. Interpretación de resultados. Comportamientos modelizables: Pozos - Drenes - Recarga e infiltración -Evapotranspiración - Conexiones río-acuífero - Condiciones de piezometría prefijada - Otros comportamientos modelizables. Presentación de resultados. Resultados alfanuméricos. Resultados generales del modelo. Balances hídricos. Representaciones gráficas. Mapas de isopiezas. Mapas de isodescensos, Curvas descensos-tiempo.

#### Unidad 7: Flujo en medios fracturados

Introducción. Macizo rocoso como medio discontinuo, heterogéneo y anizotrópico. Fundamentos del flujo en una fractura única. Técnicas de campo. Modetos sonceptuales. Modelación del flujo en fracturas y redes de fracturas.

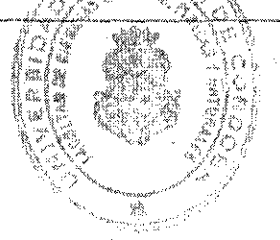

### **EVALUACION**

Individual y escrita. Consistirá en la resolución situaciones problemáticas sobre los contenidos abordados en el curso. Para acreditar la nota mínima de éste examen final debe ser de 7 (siete) puntos sobre 10 (díez).

#### **BIBLIOGRAFIA**

- Chow V.T., Maidment R., y Mays L. (1994) Hidrología Aplicada. Mc Graw-Hill.
- Delleur, J. W. (Ed.) (2007). The Handbook of groundwater engineering. 2nd Edition. CRC Press. ISBN: 97800084930431602.
- Harbaugh, A.W., 2005, MODFLOW-2005, The U.S. Geological Survey modular ground-water model—the Ground-Water Flow Process: U.S. Geological Survey Techniques and Methods 6-A16, variously p.
- Healy, R.W., and Ronan, A.D., 1996, Documentation of computer program VS2DH for simulation of energy transport in variably saturated porous media -- modification of the U.S. Geological Survey's computer program VS2DT: U.S. Geological Survey Water-Resources Investigations Report 96-4230, 36 p. An electronic version of this report can be downloaded from: http://pubs.er.usgs.gov/pubs/wri/wri964230
- Lappala, E.G., Healy, R.W., and Weeks, E.P., 1987, Documentation of computer program VS2D to solve the equations of fluid flow in variably saturated porous media: U.S. Geological Survey Water-Resources Investigations Report 83-4099, 184 p. An electronic version of the report can be downloaded from: http://pubs.er.usgs.gov/pubs/wri/wri834099
- Winston, R.B., 2009, ModelMuse-A graphical user interface for MODFLOW-2005 and PHAST: U.S. Geological Survey Techniques and Methods 6-A29, 52 p., available only online at http://pubs.usgs.gov/tm/tm6A29.
- Hsieh, P.A., Wingle, William, and Healy, R.W., 2000, VS2DI--A graphical software package for simulating fluid flow and solute or energy transport in variably saturated porous media: U.S. Geological Survey Water-Resources Investigations Report 99-4130, 16 p. USGS WRIR 99-4130, Portable Document Format (PDF) (116K)

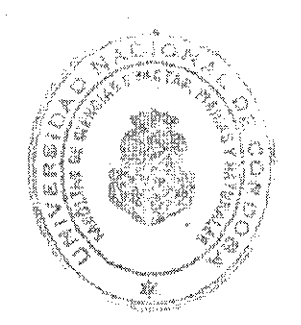

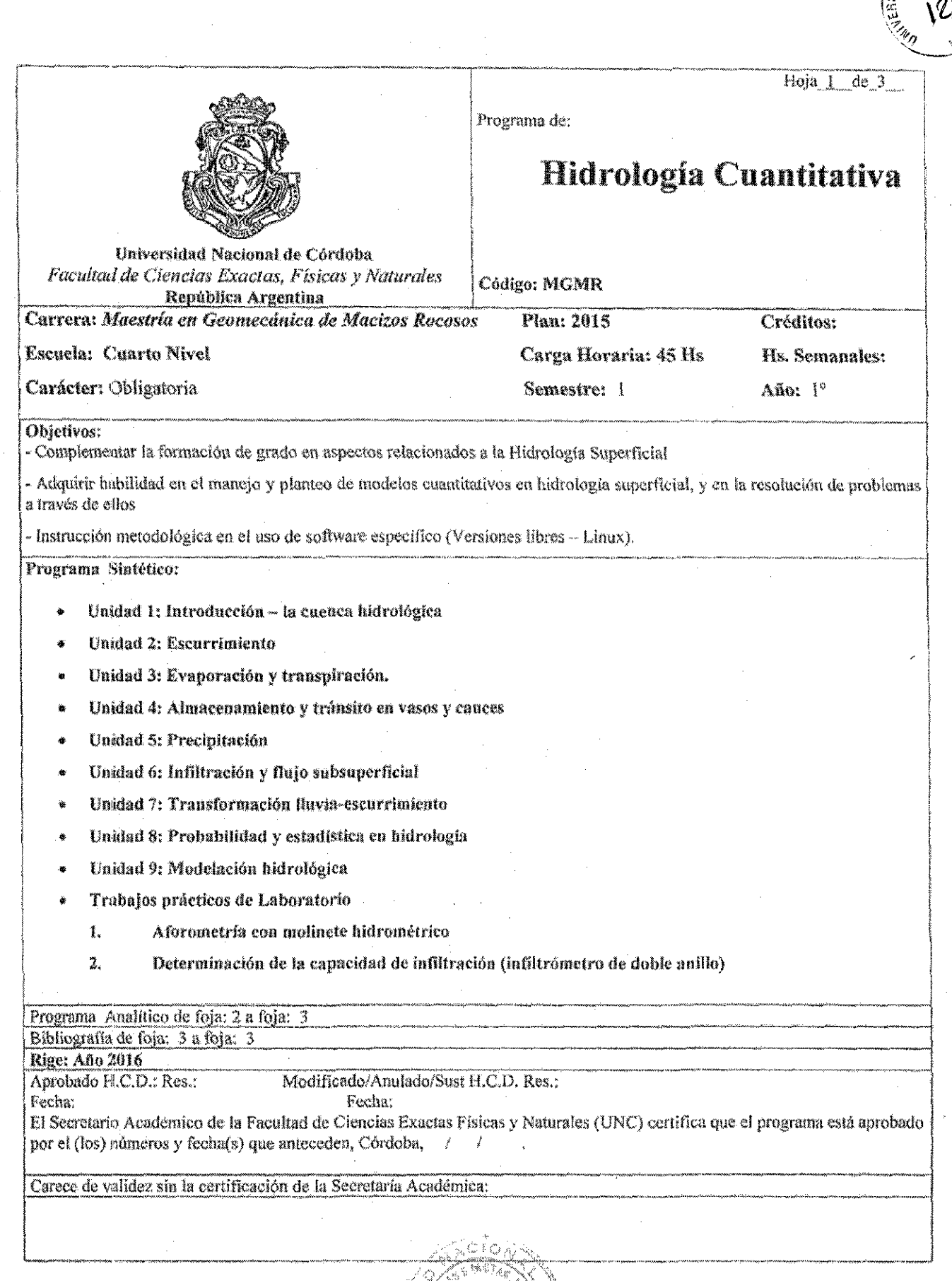

 $\bar{\beta}$ 

SSO 162 **SALLED** 

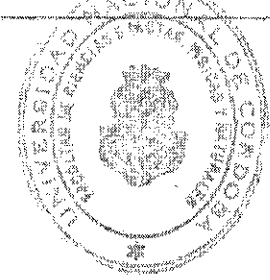

 $\frac{1}{2}$ 

 $\bar{\gamma}$ 

 $\sqrt{2}$ 

 $\begin{picture}(20,20) \put(0,0){\line(1,0){10}} \put(15,0){\line(1,0){10}} \put(15,0){\line(1,0){10}} \put(15,0){\line(1,0){10}} \put(15,0){\line(1,0){10}} \put(15,0){\line(1,0){10}} \put(15,0){\line(1,0){10}} \put(15,0){\line(1,0){10}} \put(15,0){\line(1,0){10}} \put(15,0){\line(1,0){10}} \put(15,0){\line(1,0){10}} \put(15,0){\line(1$  $\overline{\phantom{a}}$ 

# PROGRAMA ANALÍTICO

 $\hat{z}$ 

#### Unidad 1: Introducción - la cuenca hidrológica

Definición y objetivo de la Hidrología. Breve reseña histórica. El ciclo hidrológico. Concepto de cuenca. Características de la cuenca y de los cauces.

#### Unidad 2: Escurrimiento

Fuentes de los diferentes tipos de escurrimiento. Hidrogramas y su análisis. Aforos, Curvas altura-caudal. Condiciones que debe reunir una estación hidrométrica.

### Unidad 3: Evaporación y transpiración

Evaporación. Fórmulas empíricas. Balance de energía. Balance de agua. Medición de la evaporación. Evapotranspiración, Método de Thornwaite, Método de Blaney-Criddle,

### Unidad 4: Almacenamiento y tránsito en vasos y cances

Tipos de almacenamiento y sus características. Estimación del volumen útil. Funcionamiento de embalses. Tránsito en embalses. Tránsito en cauces.

### **Unidad S: Precipitación**

Nociones de hidrometeorología. Medición de la precipitación. Análisis de datos de precipitación. Curvas lámina-área-duración (hAd) e intensidad-duración-recurrencia (idT). Experiencias locales.

### Unidad 6: Infiltración y flujo subsuperficial

Definición y descripción del proceso. Métodos empíricos: coeficiente de escorrentía, CN-SCS, Horton, Green-Ampt, Kostiakov.

### Unidad 7: Transformación Iluvia-escurrimiento

Método de envolventes. Fórmula racional. Hidrograma unitario. Curva S. Hidrograma unitario instantáneo (HUI). Hidrogramas unitarios sintéticos.

### Unidad 8: Probabilidad y estadística en hidrología

Conceptos fundamentales de probabilidad y estadística. Funciones de distribución de probabilidad usadas en Hidrología. Limites de aplicabilidad y selección de la función de distribución.

#### Unidad 9: Modelación hidrológica

Conceptos de modelación hidrológica. El programa HEC-HMS. Componentes de un modelo en HEC-HMS: modelo de cuenca, modelo meteorológico y especificaciones de control. Familiarización con el entorno gráfico de HEC-HMS. El modelo de cuenca. Componentes: subbasin, reach, reservoir, junction, diversion, source, sink, Subcuencas; descripción de modelos de infiltración y transformación lluvia caudal. Reservorios: descripción del modelo de tránsito de crecidas. Cauces: descripción de los modelos de tránsito de crecidas. Resolución de problemas con HEC-HMS.

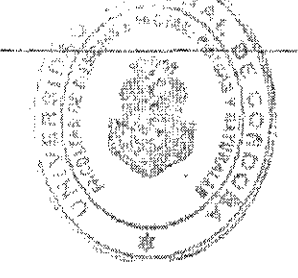

### **ACTIVIDADES PRÁCTICAS**

3

TRABAJO PRÁCTICO Nº1: Aforometría con molinete hidrométrico

**TRABAJO PRÁCTICO Nº2:** Determinación de la capacidad de infiltración (infiltrómetro de

doble anillo)

#### **EVALUACION:**

Individual y escrita. Consistirá en la resolución situaciones problemáticas sobre los contenidos abordados en el curso. Para acreditar la nota mínima de éste examen final debe ser de 7 (siete) puntos sobre 10 (diez).

### **BIBLIOGRAFIA**

- Aparicio Mijares, F. J. (1989). Fundamentos de hidrología de superficie. Limusa, ISBN ۰ 9681830148, 9789681830144. 303 p
- HEC. (2000). Hydrologic modeling system HEC-HMS: Technical reference manual. Hydrologic  $\pmb{\psi}$ Engineering Center, U.S. Army Corps of Engineers.
- HEC. (2006) Hydrologic modeling system HEC-HMS: User's manual (Version 3.1.0). Hydrologic Engineering Center, U.S. Army Corps of Engineers.

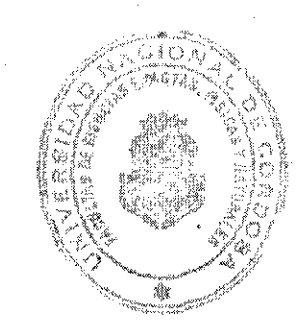

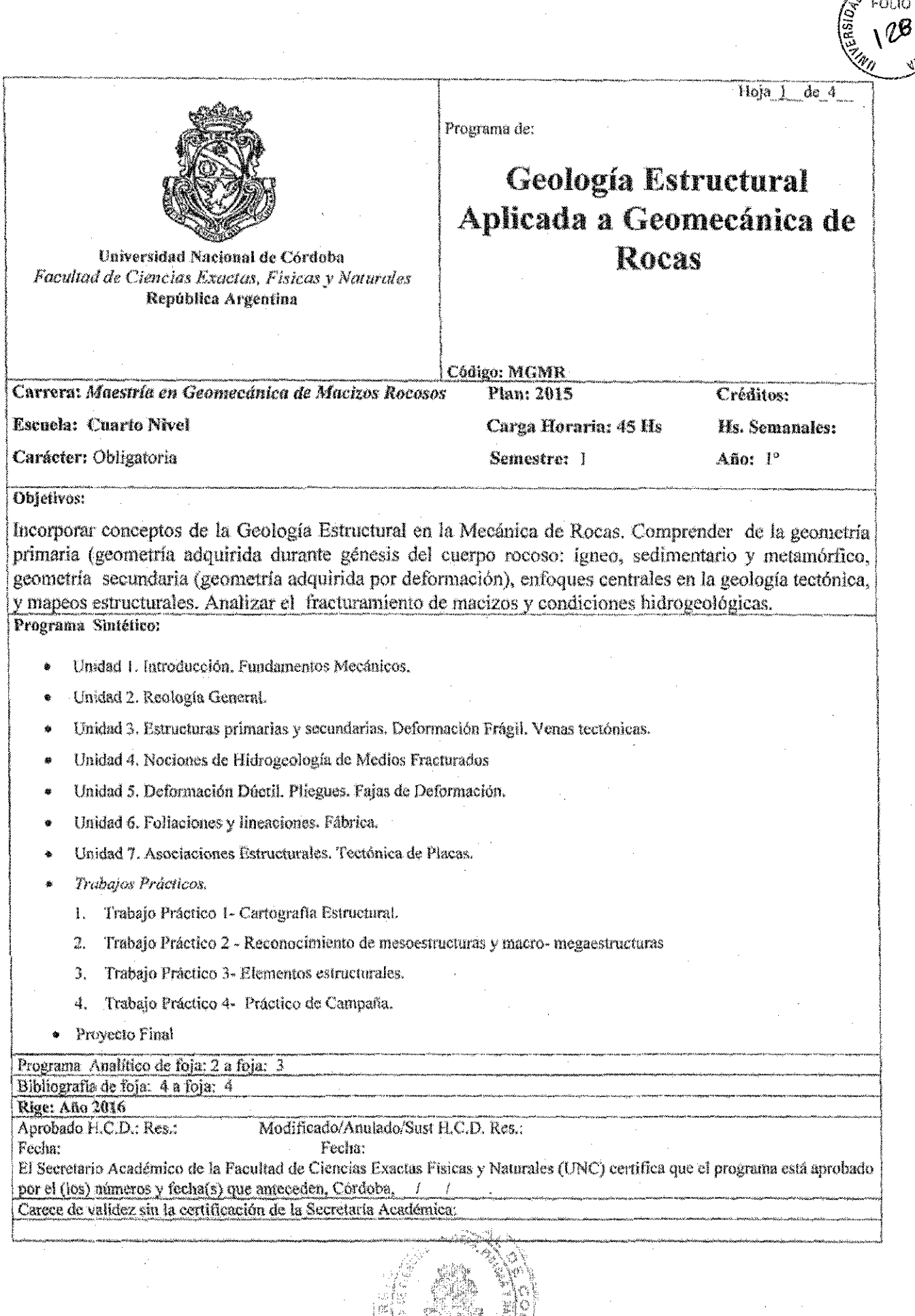

 $\frac{1}{2}$ 

 $\mathbb{I}$ 

 $\textcircled{f}$ 

 $\frac{1}{2}$ 

a Uj

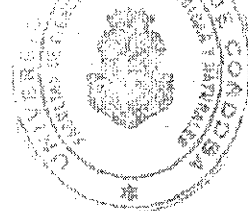

### PROGRAMA ANALÍTICO

#### Unidad 1. Introducción. Fundamentos Mecánicos.

1. Introducción. Algunas definiciones generales. Geología Tectónica vs. Geología Estructural. Objetivos de la Geologia Estructural. La Geología Estructural y las Mecánica de Rocas. Problemas comunicacionales entre Geólogos e Ingenieros. Terminología. Objetivos del curso.

2. Fundamentos Mecánicos. Nociones de Fuerza y Esfuerzo. Noción de Deformación. Cinemática. Deformación en dos dimensiones. Deformación en tres dimensiones.

#### Unidad 2. Reología General.

3.Respuestas de las rocas al esfuerzo. Nociones generales de Reologia. Comportamiento de las rocas sometidas a esfuerzo. Influencia de las condiciones físicas en la deformación de las rocas. Homogeneidad y heterogeneidad. Los campos de la deformación geológica en función de la profundidad. Estratificación reológica de la lítósfera. Estructuras Frágiles y Ductiles

#### Unidad 3. Estructuras primarias y secundarias. Deformación Frágil. Venas tectónicas.

4. Estructuras primarias y secundarias. Uso de las estructuras primarias como indicadores de la deformación. Estructuras primarias como indicadores de la polaridad (estratificación cruzada, rizaduras, estratificación gradada, marcadores de base, moldes y formas de carga, grietas de desecación). Estructuras deformacionales en rocas sedimentarias: de carga, estratificación convoluta, de inyección, de colapso y contorsionadas. Discordancias. Estructuras sedimentarias vs. Estructuras tectônicas. Estructuras primarias en rocas ígneas intrusivas (dique, manto, lacolito, facolito, lopolitos, cuellos, stoks y batolitos) y extrusivas (derrames o coladas, volcanes)

5. Deformación por ruptura de medios rocosos contínuos y discontínuos. Diaclasas, grietas de tensión y fallas, Fallamiento. Criterios de ruptura. Reactivación de fallas. Inversión tectónica. Cinemática de fallas. Terminaciones de fallas. Lineamientos.

6. Venas tectónicas. Formación de fracturas. Formas y orientación de venas. Microestructura de las venas. Direcciones de crecimiento cristalino, Morfología cristalina. Mecanismo de crecimiento de venas. Geoquímica y mineralogía de las venas. Génesis.

#### Unidad 4. Hidrogeología de Medios Fracturados

7. Hidrogeología y condiciones estructurales del macizo rocoso. Conductividad hidráulica en macizos fracturados. Anisotropía e inhomogeneidad. Volumen elemental representativo. Efectos de las condicioens hidrogeológicas sobre comportamientos de exacavaciones a cielo abierto y obras subterraneas.

#### Unidad 5. Deformación Dúctil. Pliegues. Fajas de Deformación.

8. Pliegues. Geometría de los pliegues. Pliegues isopáquicos y plegamiento por flexión. Pliegues similares y plegamiento por cizalla simple. Pliegues anisopáquicos y plegamiento por compresión. Mecanismos de Plegamiento.

9. Fajas de Deformación. Zonas de cizalla dúctil. Zonas de cizalla frágil. Concepto. Desplazamiento. Fábricas. Indicadores cinemáticos. Plegamiento en las fajas de deformación. Rocas de Falla. Clasificación. Terminaciones de las zonas de cizalla, jo

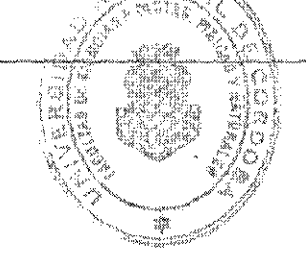

ŋ.

#### Unidad 6. Foliaciones y lineaciones. Fábrica.

10. Foliaciones. Clivaje. Clivaje de fractura. Clivaje de crenulación. Esquistosidad. Gneisosidad. Foliaciones de forma. Bandeado composicional. Foliaciones y pliegues. Lineaciones. Estriaciones. Significado Cinemático. Lineaciones de crenulación. Lineaciones de intersección. Rodillos. Mulliones. Lineaciones minerales. Boudinage, Fábricas, Homogeneidad de la fábrica, Microfábrica, Mecanismos de la deformación. Cataclasis, Transferencia de masa por difusión. Plasticidad cristalina. Leyes de flujo, Nociones de Petrología Estructural.

#### Unidad 7. Asociaciones Estructurales. Tectónica de Placas.

11. Asociaciones estructurales. Sistemas de corrimientos. Sistemas de fallas extensionales. Sistemas de fallas de deslizamiento de rumbo, Deformación de antepaís (alzamientos y escamas de basamento). Cinturones metamórficos. Domos gnéisicos revestidos.

12. Teorías Orogénicas. Tectónica de Placas. Introducción. Modelo en capas de la Tierra. La corteza y el manto. Reología de la Tierra. La litósfera. La astenósfera. Los princípios de la tectónica de placas. Mobilidad de la capa más externa de la Tierra. Límites de placa vs. Interiores de las placas. Aspectos básicos de cinemática y dinámica de placas. El ciclo supercontinental.

### **ACTIVIDADES PRÁCTICAS**

#### Trabajo Práctico 1

Cartografia Estructural. Mapas, secciones y perfiles. Poligonales. Manejo avanzado de Brújula Geológica, **GPS** y Plancheta.

#### Trabajo Práctico 2

Reconocimiento de mesoestructuras (en Laboratorio de Tectónica Experimental "Anselmo Windhausen") y macro-megaestructuras en fotografías aéreas convencionales e imágenes satelitales y en globos digitales o geobrowsers: Google Earth, Wings.

#### Trabajo Práctico 3

Elementos estructurales. Concepto. Fundamentos de la proyección estereográfica. Introducción y ejercicios básicos. Aplicación de la red estereográfica al estudio de la fracturación de un macizo rocoso. Bloques. Tratamiento gráfico de pliegues y zonas de cizalla frágil y dúctil. Trabajo estructural con testigos de pozos.

#### Trabaio Práctico 4

Trabajo Práctico de Campaña. Viaje a la Sección Geológica 31º 20' LS a lo largo de la Ex-Ruta Nacional Nº 20. Reconocimiento de las estructuras principales. Observaciones y trabajo práctico en la zona de Los Túneles, en la Sierra de Pocho.

#### **Actividad Práctica (Provecto)**

Realización de un análisis orientado a la evaluación del modelo estructural de una región determinada. El objetivo primordial será la determinación de la estructura del macizo rocoso a explorar y modelar. (Este trabajo aplicado conformará el examen final de la materia).

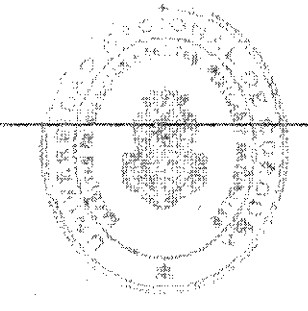

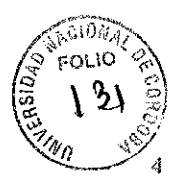

### **EVALUACION**

Individual y escrita. Consistirá en la resolución situaciones problemáticas sobre los contenidos abordados en el curso. Este examen incluirá los temas teóricos y prácticos desarrollados las actividades llevadas adelante en la clases aúlicas y la clase prácticas de campo correspondiente a la asignatura. Para acreditar la nota mínima de éste examen final debe ser de 7 (siete) puntos sobre 10 (diez).

### **BIBLIOGRAFIA**

- Brown, G.C., Hawkesworth, C.J. y Wilson, R.C.L. (Editores), 1992. Understanding the Earth. Cambridge University Press. New York. 551 pgs.
- Caminos, R. (Editor), 1999. Geología Argentina. Anales Nº 29. SEGEMAR. Buenos Aires. 796 pgs.
- Fossen, H. 2010. Structural Geology. Cambridge University Press. 481 pgs. New York.
- González de Vallejo, L., Ferrer, M., Ortuño, L. y Oteo, C. 2002. Ingeniería Geológica. Pearson Educación. 744 pgs. Madrid
- Hobbs, B.E., Means, W.D. y Williams, P.F., 1981. Geología Estructural. Editorial Omega, Barcelona, 518 pgs.
- Jolivet, L y Nataf, N.C. 2001. Geodynamics. A.A.Balkema, Netherlands. 221 pgs.
- Karato, S. 2008. Deformation of Earth Materials. An introduction to the Rheology of Solid Earth.  $\bullet$ Cambridge University Press. UK. 474 pgs.
- Kearey, P., and Vine, F.J., 1996. Global Tectonics. 2nd Edition. Boston, Blackwell Science, 333 pgs.
- Leyshon, P.R. y Lisle, R.J., 1996. Stereographic Projection Techniques in Structural Geology. Butterworth-Heinemann Ltd. 104 pgs. Oxford, U.K.
- Lisle, R.J., 1988. Geological Structures and Maps. A Practical guide. Pergamon Press. 150 pgs.
- Mattauer, M., 1976. Las deformaciones de los materiales de la corteza terrestre. 524 pgs. Editorial Omega, Barcelona.
- Mercier, J. y Vergely, P., 1999. Tectónica. Ed. Limusa. Noriega Editores. México. 259 pgs.
- McClay, K.R., 1987. The mapping of geological structures, Open University Press. Milton Keynes.
- Ragan, D.M., 1980. Geología Estructural. Introducción a las Técnicas Geométricas. Ed. Omega. 207 pgs. Barcelona.
- Ramsay, J.G., 1977. Plegamiento y Fracturación de Rocas. H. Blume Ediciones. 590 pgs. Madrid.

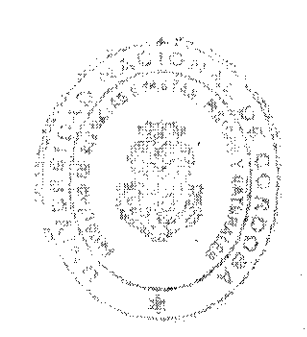

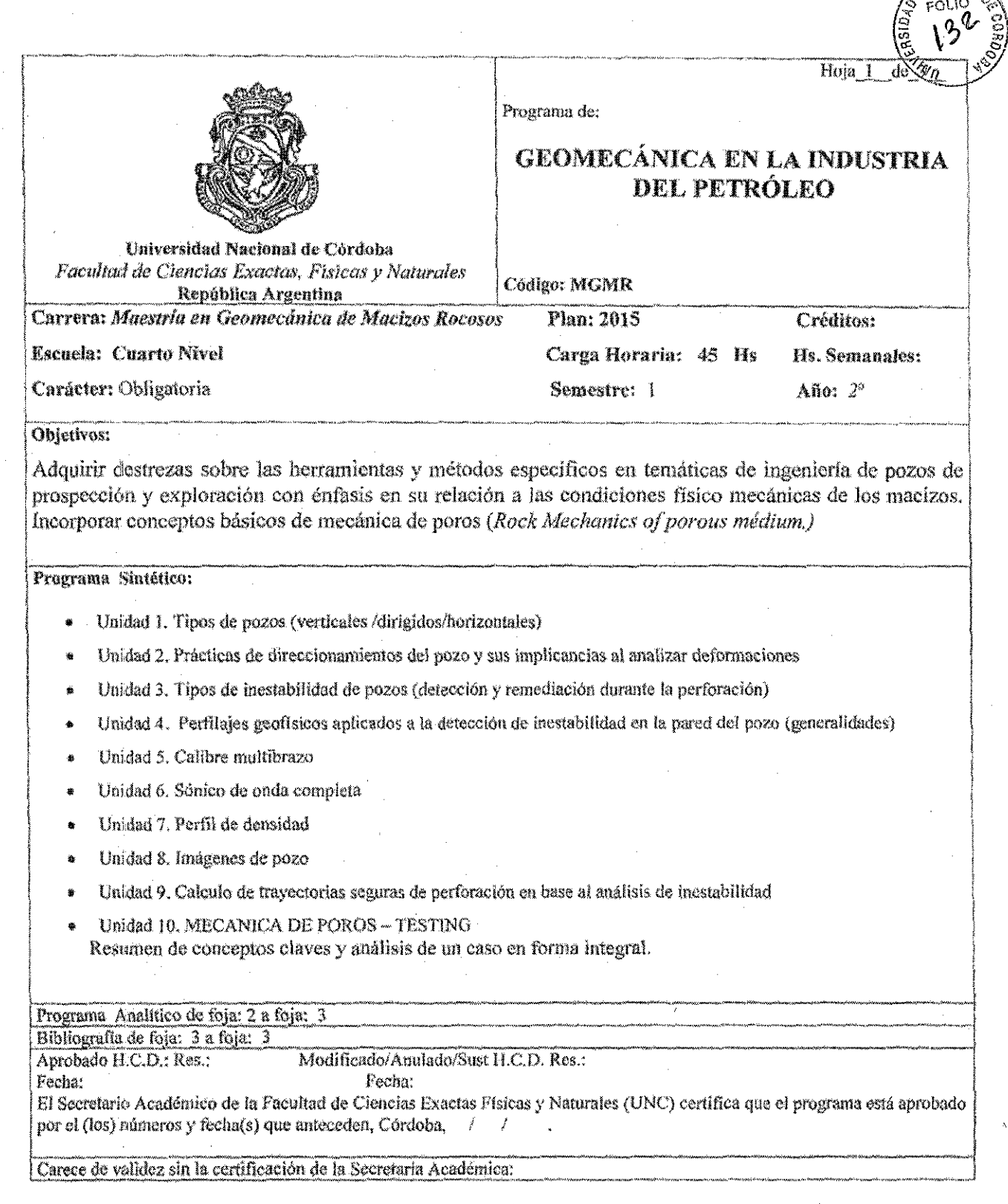

<sub>A</sub>Rion,

 $\frac{1}{2}$ 

 $\frac{1}{2}$ 

 $\sqrt{2}$ 

 $\textcircled{1}$ 

 $\frac{1}{2}$ 

l,

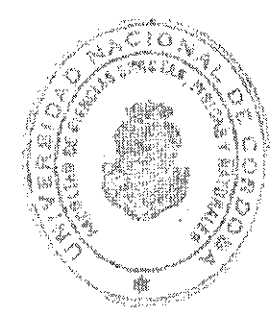

### PROGRAMA ANALÍTICO

### **Unidad 1: Tipos de pozos**

Definiciones y conceptos básicos Descripción del sistema involuerado en el pozo Definición y típos de estados tensionales Definición y tipos de presiones Condiciones de estabilidad

### Unidad 2 : Prácticas de direccionamientos del pozo y sus implicancias al analizar deformaciones.

Sliding/rotating Deslizamiento por tiempo Otras prácticas al direccionar la trayectoria Casos prácticos

#### Unidad 3 : Tipos de inestabilidad de pozos (detección y remediación durante la perforación)

Inestabilidad química Inestabilidad mecánica Inestabilidad ocasionada por malas prácticas de perforación

Unidad 4 : Perfilajes geofísicos aplicados a la detección de inestabilidad en la pared del pozo (generalidades)

Calibre Sónico de onda completa Densidad

### Unidad 5 : Calibre multibrazo

Principio de funcionamiento Discriminación de deformaciones de la pared de pozo mediante el calibre multibrazo

- o Keyseat
- o Cavernas
- o Breakout

Ejercicio practico

#### Unidad 6 : Sónico de onda completa

Princípio de funcionamiento Determinación de propiedades elásticas en función de Vp/Vs Ejercicio practico

#### Unidad 7 : Perfil de densidad

Principio de funcionamiento Ejercicio practico

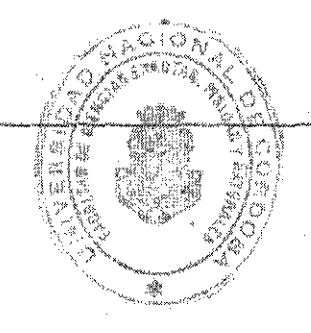

### Unidad 8 : Imágenes de pozo

Generalidades Imágenes resistivas Imágenes acústicas Identificación de deformaciones en la pared de pozo Algunos cálculos y ejercicios prácticos

### Unidad 9 : Calculo de trayectorias seguras de perforación en base al análisis de inestabilidad

3

Leak off test Determinación de Sigma 3 Calculo de direcciones seguras en función del estado tensional

### Unidad 10: MECANICA DE POROS - TESTING

Resumen de conceptos claves y análisis de un caso en forma integral.

### **EVALUACION**

Individual y escrita. Consistirá en la resolución situaciones problemáticas sobre los contenidos abordados en el curso. Para acreditar la nota mínima de éste examen final debe ser de 7 (siete) puntos sobre 10  $(\text{dec} x)$ .

### **BIBLIOGRAFIA**

- E. FJÆR, R.M. HOLT, P. HORSRUD, A.M. RAAEN & R. RISNES. 2008 Geological aspect  $\frac{2\pi}{3}$ petroleum related rock mechanics. Elsevier 2° ed. 515p.
- Amadei, B., Stephansson, O. (1997). Rock Stress and Its Measurement. Chapman & Hall, London.
- Andersen, M.A. (1995). "Petroleum research in North Sea Chalk". RF-Rogaland Research.
- Geertsma, J. (1985). "Some rock mechanical aspects of oil and gas well completions". Soc. Petr. Eng. J. 25, 848-856.
- Horsrud, P., Sønstebø, E.F., Bøe, R. (1998). "Mechanical and petrophysical properties of North Sea shales", Int. J. Rock Mech. Min. Sci. 35, 1009-1020.
- Jaeger, J.C., Cook, N.G.W. (1979). Fundamentals of Rock Mechanics, third ed. Chapman and Hall, London.

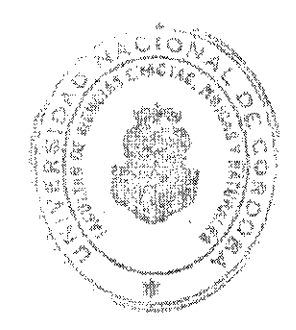

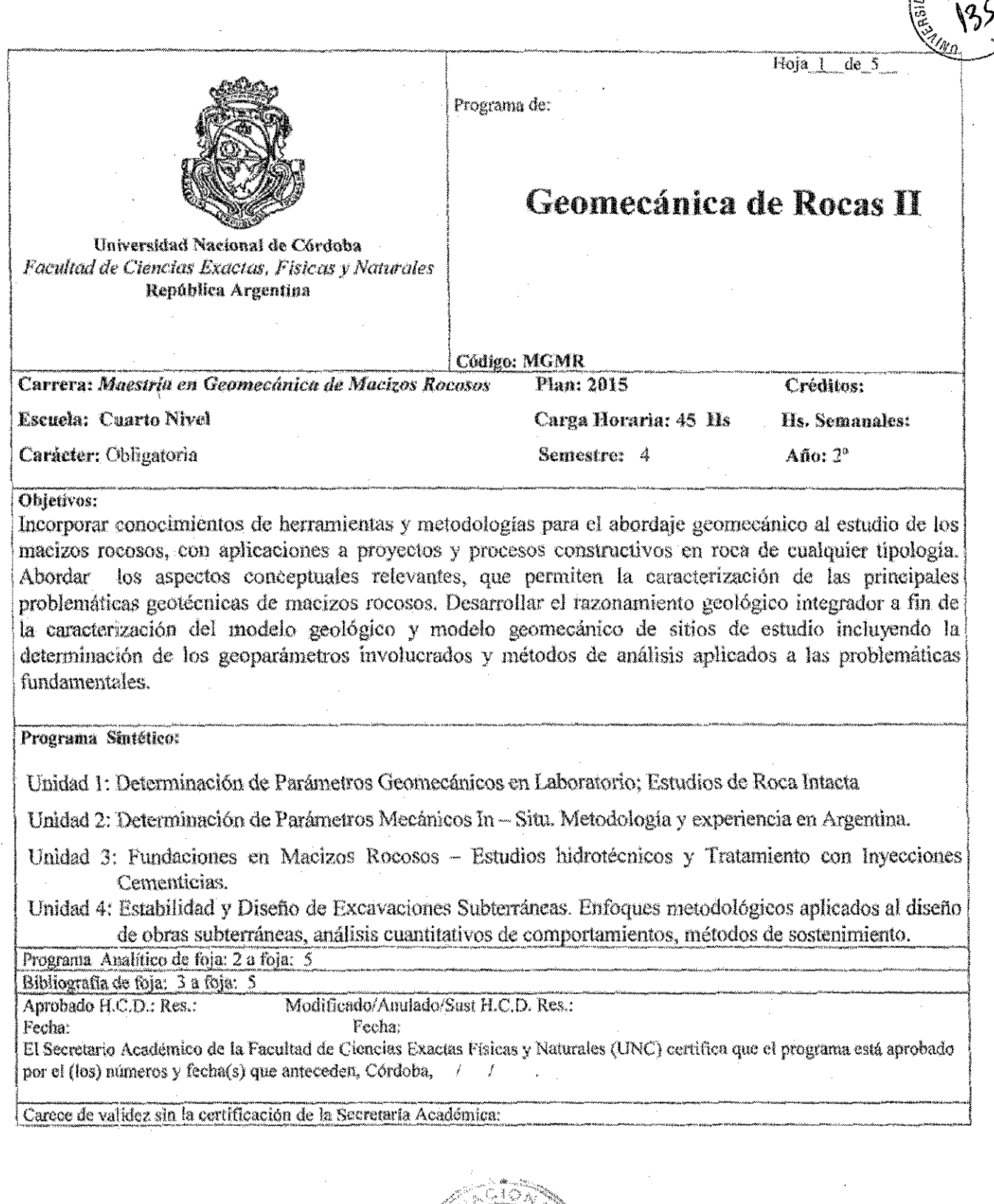

 $\sqrt{2}$ 

 $\langle \text{r} | \rangle$ 

 $\label{eq:2} \begin{split} \mathcal{L}_{\text{max}}(\mathbf{r}) = \mathcal{L}_{\text{max}}(\mathbf{r}) \mathcal{L}_{\text{max}}(\mathbf{r}) \mathcal{L}_{\text{max}}(\mathbf{r}) \mathcal{L}_{\text{max}}(\mathbf{r}) \mathcal{L}_{\text{max}}(\mathbf{r}) \mathcal{L}_{\text{max}}(\mathbf{r}) \mathcal{L}_{\text{max}}(\mathbf{r}) \mathcal{L}_{\text{max}}(\mathbf{r}) \mathcal{L}_{\text{max}}(\mathbf{r}) \mathcal{L}_{\text{max}}(\mathbf{r}) \mathcal{L}_{\text{max}}(\mathbf{r}) \mathcal$ 

 $\mathcal{O}_{\mathcal{A}^{\mathcal{A}}}$ 

FITTA

FOLIO

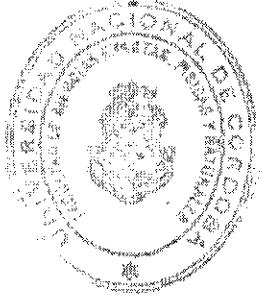

### PROGRAMA ANALÍTICO

### Unidad 1: Determinación de Parámetros Geomecánicos en Laboratorio; Estudios de Roca Intacta.

Aspectos Normativos ISRM, ASTM - Principales determinaciones gravimétrico volumétricas Extensometría eléctrica - Transductores para registro de desplazamientos, carga presión - Máquinas de ensavo para mecánica de rocas - Ensavos de resistencia y deformabilidad uniaxial. Ejecución y tratamiento integral de datos - Ensayos triaxiales, Equipos y celdas triaxiales, Tratamiento de datos criterios de Rotura (Mohr Coulomb, Hoek, Vendramini-Niell) - Ensayos de Tracción - Módulos a la Carga y Descarga -Estudios Ultrasonicos, Módulos dinámicos,

Abordaje geomecánico de rocas débiles (Weak Rocks); Métodos de estudio, caracterización y Parametrización

(U.C.S, Slake (wetting test, causas del Slake)), deformabilidad, Creep, análisis de resultados de estudios de fluencia uniaxial de 1200 hs, en muestras del terciario su andino de Argentina, estudios triaxiales y resistencia al corte directo, comportamientos a escala real en procesos constructivos.

Taller de Laboratorio: Propiedades indice, Compresión uniaxial (resistencia y deformabilidad), Corte directo en discontinuidades, Compresión triaxial.

Determinación de Propiedades Tecnológicas

Propiedades físicas, humedecimiento y Secado - Durabilidad (Etilen Glicol - Sulfato de Sodio) - Desgaste Los Ángeles - Reacción Álcalis / Agregado.

Unidad 2: Determinación de Parámetros Mecánicos In - Situ. Metodología y la experiencia en proyectos de Argentina.

Ensayos de Deformabilidad, Cálculo y Graficación con datos reales, Métodos de: Talobre, Goffi, Dilatometría, Ensayos de Carga con Anclajes, Módulos - Ensayos de Corte, cálculo y graficación con datos reales - Tensiones in-situ, Determinación del Tensor de Tensiones, método de over coring (Stress Tensor Gauges) - Túneles de Ensayos, Instrumentación Geotécnica de Macizos Rocosos, Auscultación.

Unidad 3: Fundaciones en Macizos Rocosos - Estudios hidrotécnicos y Tratamiento con Inyecciones Cementicias.

Tratamiento de Fundaciones en Roca - Ensayos de Permeabilidad - Inyecciones; Métodos de Inyección -Tipos de Lechadas (inestables, estables y químicas) - Drenaje de Macizos, Investigaciones geomecánicas en provectos de presas y obras auxiliares, macizos rocosos de emplazamiento modelado de parámetros a escala real, clasificaciones geomecánicas aplicadas.

#### Unidad 4: Estabilidad y Diseño de Excavaciones Subterráneas. Enfoques metodológicos.

Clasificaciones Geomecánicas, Bieniawski y Barton Ejercitación y Análisis con clasificaciones geomecánicas, Aspectos estructurales y orientación espacial de las excavaciones, tópicos de teoría elástica aplicada a problemas de excavaciones subterráneas, Tensiones propias en macizos rocosos, aspectos geológico estructurales, resultados de mediciones in situ, coeficiente K. Tensiones de borde, ecuaciones de Kirch. Método de Curvas Características (Interacción Roca-Soporte), Diagnostico Geomecánico, estrucutras de soporte y estabilización: Hormigón, Cimbras, Gunita, Shotcrete, Bulonaje activo y pasivo, Mallas.

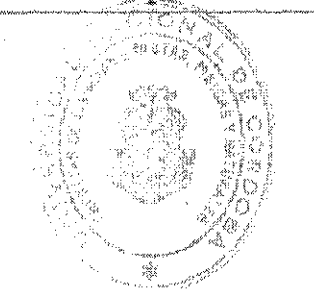

### **ACTIVIDADES PRÁCTICAS**

Módulo integrador de Aplicaciones Geomecánicas en Obras Subterráneas- Desarrollo de un Proyecto de obra subterránea, con enfoque integrador, incluyendo desarrollo del modelo geológico, parámetros de diseño y métodos de análisis aplicados.

Desarrollo de Proyectos Integradores. Un aspecto central de proceso enseñanza aprendizaje lo constituye el desarrollo de un proyecto integrador, en el cual se abordan núcleos temáticos centrales con la visión de la implementación del proceso de competencias.

#### **EVALUACION**

Individual y escrita. Consistirá en la resolución situaciones problemáticas sobre los contenidos abordados en el curso. Este examen incluirá los temas teóricos y prácticos desarrollados las actividades llevadas adelante en la clases aúlicas y la clase prácticas de campo 4 correspondiente a la asignatura. Para acreditar la nota mínima de éste examen final debe ser de 7 (siete) puntos sobre 10 (diez).

### **BIBLIOGRAFIA BASICA**

- 1. Ingeniería Geológica Luis. gonzales Vallejo. (prentice hall 2004)
- 2. Rock Slope Engineerig Hock and Bray J.W. (1981, 3<sup>rd</sup>, Ed.). "Rock Slope Engineering". The Institution of Mining and Metallurgy, Londres. -
- 3. Hoek, E. and Brown, E.T. (1980). "Underground Excavations in Rock". The Institution of Mining and Metallurgy, Londres. Editorial Mc. Graw-Hill. -
- 4. Hudson, J.A., Harrison J.P. (1997). "Engineering Rock Mechanics". Part 1: "An introducion to the principles". Pergamon, Londres Harrison J.P., Hudson, J.A (2000). "Engineering Rock Mechanics. Part 2: Illustrative worked examples<sup>34</sup>. Pergamon, Londres.

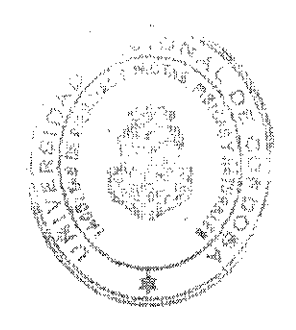

3

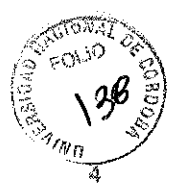

- 5. Goodman, R.E. (1989). "Introduction to Rock Mechanics", John Wiley Wittke, W. (1990). "Rock Mechanics". Springer-Verlag.
- 6. Bieniawski, 1984, Rock Mechanics Design in Mining and Tunneling, Balkema, 272p.
- 7. Stagg & Zienkiewicz, 1978, Rock Mechanics in Engineering Practice, John Wiley & Sons, 442p.
- 8. Hudson, J.A., Brown, E.T., Fairhurst, C., Hoek, E. (Editors) (1993). "Comprehensive Rock Engineering. Principles, Practice & Projects". Pergamon Press Ltd., 5 Vol.: 1. Fundamentals
- 9. Dunnicliff, J. (1988). "Geotechnical Instrumentation for monitoring field performance". John Wiley & Sons, Inc. New York. 570 pag. Wyllie, D.C. (1993).
- 10. Franklin, J.A., Dusseault, M.B. "Rock Engineering": parte 1 (1989), y parte 2: "Rock Engineering Applications" (1991). McGraw-Hill.
- 11. González de Vallejo, L.I., Ferrer, M., Ortuño, L., Oteo, C. (2002). "Ingeniería Geológica". Pearson Educación - Prentice Hall, Madrid.
- 12. Brown, E.T. (editor, 1981). "Rock Characterization Testing and Monitoring. ISRM Suggested Methods". Pergamon.

Publicaciones principales aplicadas al curso - Grupo docente:

- 1. Vendramini (2008). Macizo de Cimentación de la Presa Achiras Prov. de Córdoba; Ensayos de Resistencia al Corte sobre discontinuidades, Modelado Numérico y Parámetros de Diseño. (Incolito).
- 2. Vendramini et al. (2007). Caracterización geotécnica de roca intacta en macizo rocoso granítico greisenizado. Complejo Granítico de Achiras Prov. de Córdoba. ASAGAI.
- 3. Vendramini; Niell (2005). Modelo Estocástico para Análisis Bloquimetrico de Maeizos Rocosos (ASAGAI).
- 4. Vendramini; Niell (2000). Tratamiento de mediciones realizadas por lineas de muestreo incorporando la incertidumbre estadística de los datos. (ASAGAI - 1999). Nº14. 161-164. (BS. AS).
- 5. Vendramini: Niell (1994). Tratamiento integral de líneas de datos obtenidos mediante líneas de muestreo. ACTAS Asoc. Arg. Geol. Apl. Ing.: Vol VIII, 104-117 (1994) Bs.As.
- 6. Vendramini: Niell (1994). Tratamiento de datos de orientación de discontinuidades "Modelo" Estructural Probabilistico". ACTAS Asoc. Arg. Geol. Apl. Ing.: Vol VIII, 122-134 (1994) Bs.As.
- 7. Vendramini; Niell (1999). Tratamiento de frecuencias de discontinuidades determinadas por líneas de muestreo incorporando la incertidumbre estadística de los datos. Revista de Geología Aplicada a la Ingeniería y al Ambiente,  $N^{\circ}$  14, Pág, 161 – 164, Buenos Aires.
- 8. Vendramini. Metodologías para Ensayos de Mecánica de Rocas de Laboratorio e Investigaciones in situ. (Inédito).

#### PUBLICACIONES PERIODICAS ESPECIFIC  $-NORMAS$ ٨S

Revistas:

- Int. Journal of Rock Mechanics and Mining Science. Pergamon Press, Elsevier Science. 48
- Rock Mechanics and Rock Engineering Springer-Verlag.
- International J. of Numerical and Analytical Methods in Geomechanics
- ISRM News Journal. Revista de la International Society of Rock Mechanics.
- Computers and Geotechnics (Elsevier)
- **Engineering Geology (Elsevier)**
- Quarterly Journal of Engineering Geology
- Geotechnical and Geological Engineering (Kluwer)
- The International Journal of Geomechanics (ASCE)
- Tunnels and Tunnelling, Tunnelling & Underground Space Tech.
- Canadian Geotechnical Journal, J. of Geotechnical and Geoenvironmental Engineering ASCE, Revue Française de Géotechique,
- La serie de congresos internacionales de la ISRM iniciada en 1966: Lisboa (1966), Belgrado (1970), Denver (1974), Montreux (1979), Melbourne (1983), Montreal (1987), Aachen (1991), Paris (1995), Tokyo (1999).

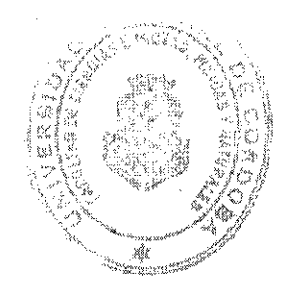

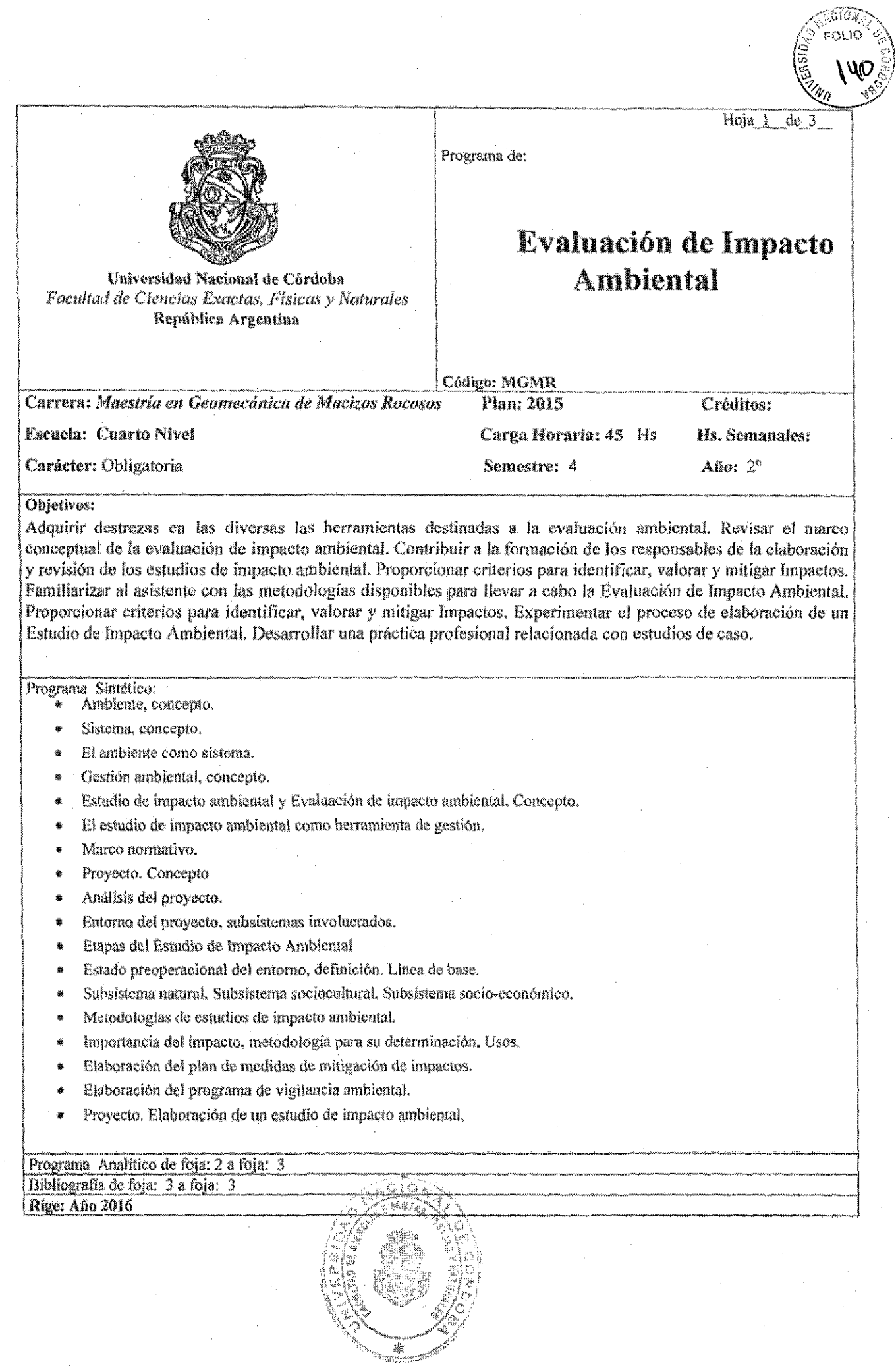

 $\label{eq:4} \bigoplus_{i=1}^n \mathbb{Z}_i$ 

 $\mathbb{R}^2$ 

 $\label{eq:3.1} \frac{1}{\sqrt{2}}\int_{0}^{\pi} \frac{1}{\sqrt{2}}\left(\frac{1}{\sqrt{2}}\right)^{2}d\mu_{\rm{eff}}$ 

 $\hat{\boldsymbol{\beta}}$ 

Aprobado H.C.D.: Res.: Modificado/Anulado/Sust H.C.D. Res.: Fecha: Fecha: El Secretario Académico de la Facultad de Ciencias Exactas Físicas y Naturales (UNC) certifica que el programa está aprobado por el (los) números y fecha(s) que anteceden, Córdoba, Carece de validez sin la certificación de la Secretaria Académica: PROGRAMA ANALÍTICO Ambiente, concepto. ø Sistema, concepto. El ambiente como sistema. o Factores ambientales, concepto Gestión ambiental, concepto. ۰ o Herramientas de la gestión ambiental Estudio de impacto ambiental y Evaluación de impacto ambiental. Concepto. Ğ El estudio de impacto ambiental como herramienta de gestión. Marco normativo. o Leyes de presupuestos mínimos. o Ley provincial del ambiente o Decreto 2131. Proyecto, Concepto Análisis del proyecto. Identificación de acciones a ejecutar.  $\Diamond$ Identificación de aspectos ambientales significativos.  $\ddot{\circ}$ Ítems ambientales. À. Entorno del proyecto, subsistemas involucrados. o Identificación de la relación acciones/factores ambientales Etapas del Estudio de Impacto Ambiental Estado preoperacional del entorno, definición. Línea de base. Paisaje, concepto.  $\ddot{\rm O}$ Paisaje, evaluación.  $\bigcirc$ Descripción características visuales básicas. O Métodos directos de subjetividad compartida  $\Diamond$ 

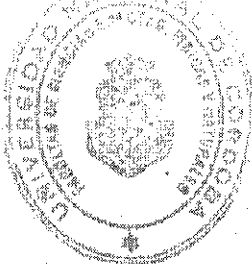

- 
- Subsistema natural. Subsistema sociocultural. Subsistema socio-económico.
	- o Identificación de factores ambientales involucrados.
- Metodologías de estudios de impacto ambiental.
	- Listas de chequeo.  $\circ$
	- Matríces causa-efecto
	- Matrices de interacción simple  $\circ$
	- Matriz de Leopold ᠿ
	- Método del Instituto Battelle-Columbus Ó
- Importancia del impacto, metodología para su determinación. Usos.
	- Concepto de importancia del impacto.  $\mathcal{O}$
	- o Categorización del impacto ambiental
- Elaboración del plan de medidas de mitigación de impactos.
	- Medida de mitigación. Concepto, función, Ó
	- Implementación de las medidas de mitigación. Ó
	- Relación importancia del impacto/medida de mitigación.  $\bigcirc$
- Elaboración del programa de vigilancia ambiental.
- Proyecto. Elaboración de un estudio de impacto ambiental

### **EVALUACION**

Individual y escrita. Consistirá en la resolución situaciones problemáticas sobre los contenidos abordados en el curso. Para acreditar la nota mínima de este examen final debe ser de 7 (siete) puntos sobre 10 (diez).

### **BIBLIOGRAFIA**

- Conesa Fernández-Vítora, V. 1997. Guía Metodológica para la Evaluación del Impacto Ambiental.  $\hat{\mathbf{u}}$ Mundi-Prensa. Madrid, 412 pp.
- Garmendia Salvador, A.; Salvador Alcaide, A.; Crespo Sánchez, C. Y Garmendia, Salvador, L. 2005. Evaluación de Impacto Ambiental. Pearson: Prentice Hall. Madrid. 398 pp.
- Guías Metodológicas para la Elaboración de Estudios de Impacto Ambiental, 1989.1 Carreteras y ø Ferrocarriles. Monografías de la Secretaría de Estado para las Políticas del Agua y el Medio Ambiente. MOPT. Madrid. 165 pp.
- Gómez Orea, D. 2003. Evaluación del Impacto Ambiental. Un Instrumento Preventivo para la Gestión Ambiental. Ediciones Mundi-Prensa y Editorial Agrícola Española: Madrid, 750 pp.
- Instituto Tecnológico GeoMinero de España, 1998. Evaluación y Corrección de Impactos Ambientales. Instituto Tecnológico Geominero de España. Madrid. 301pp.

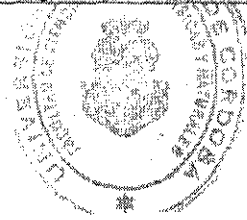

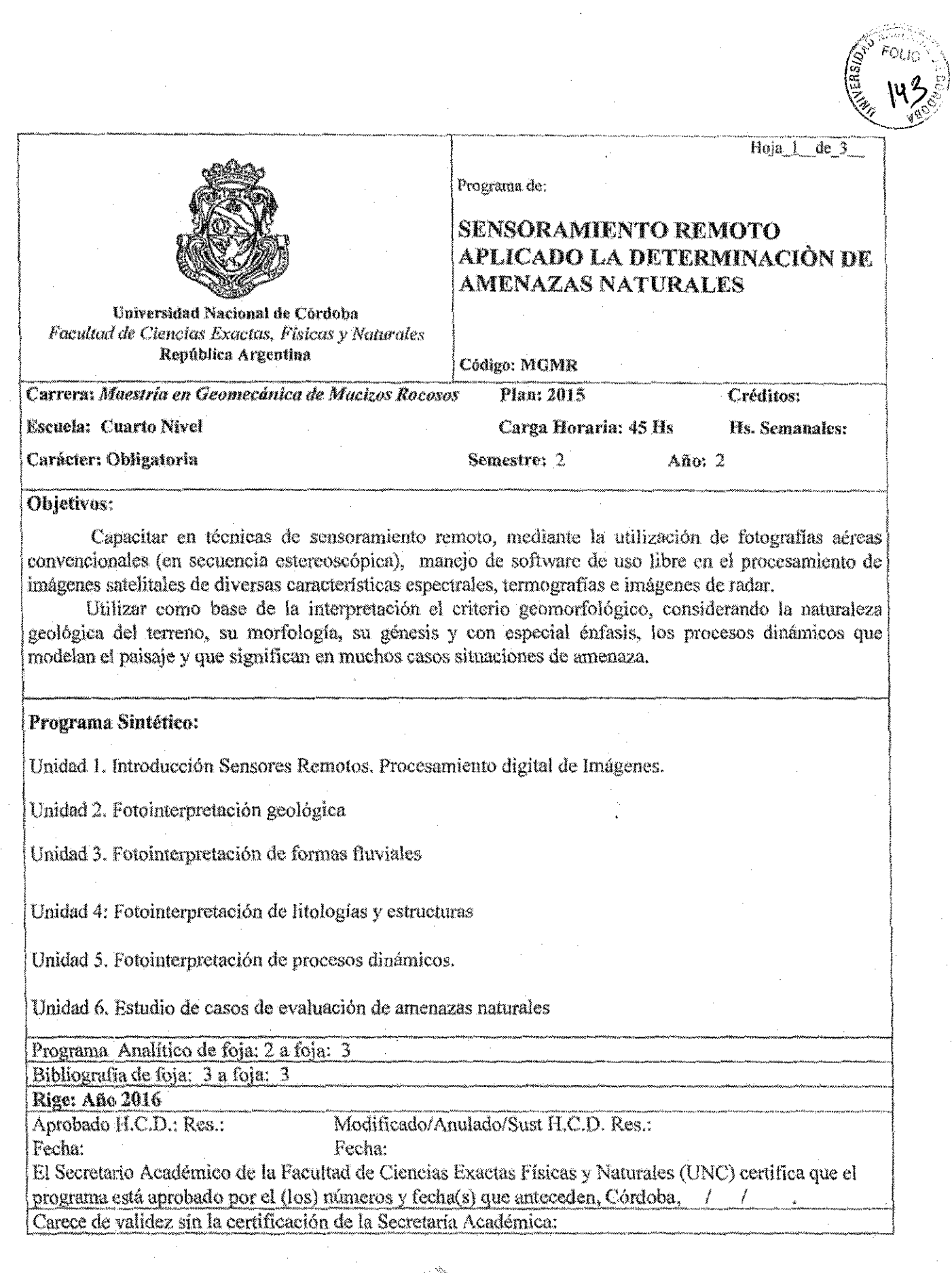

 $\label{eq:3} \left\langle \int_0^\infty \right\rangle$ 

 $\langle \left| \overline{\right|} \rangle$ 

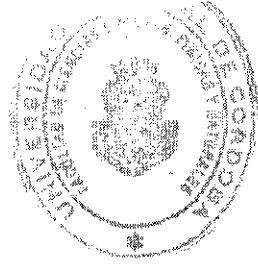

#### PROGRAMA ANALITICO

### Unidad 1. Introducción Sensores Remotos. Procesamiento digital de Imágenes

Objetivos primarios de la Fotogeomorfología, limitaciones y ventajas. Análisis Principales tipos de fotografías aéreas. Observación en pares estereoscópicos. Campo de aplicación.

Imágenes satelitales. Imágenes de radar (SLAR y SAR). Satélites de teleobservación y capacidades. El programa Landsat. Barredor multiespectral (MSS), sistema de video (RBV), mapeador temático (TM). Satélite SPOT. Programa Google Earth.

Funcionalidades y aplicaciones prácticas de Procesadores de Imágenes Satelitales. Vistas y Presentaciones (Views y layouts)-Interfaz y herramientas de los software-Layers (Capas)-Herramientas de edición. Digitalización, Selección de elementos-Funciones de edición.

Presentación de mapas geotécnicos. Layouts - Creación de mapas - Impresión de mapas-Presentación de diversos formatos (PDF, JPG, etc.)

#### Unidad 2. Fotointerpretación geológica

Diseños del drenaje y su significado. Análisis fotogeomorfológicos estereoscópicos y visuales de imágenes satelitales. Textura, densidad y su relación con los materiales y estructura geológica (plegamiento, fracturación y fallamiento). Naturaleza geológica del territorio (morfología y litología). Rocas igneas, metamórficas y sedimentarias.

#### Unidad 3. Fotointerpretación de formas fluviales

Patrones fotogeomorfológicos de las formas fluviales. Tipos de valles y elementos hidrogeomorfológicos que los componen. Terrazas fluviales. Diseños de los cursos fluviales: Lechos mayores y menores. Diseños unitarios meandriforme, trenzado y anastomosado y su relación con el alcance e inundaciones y procesos fluviales asociados (desbordes, sobrepasos, erosión de márgenes y fondo). Abanicos aluviales, Peligrosidad fluvial. Análisis fotogeomorfológicos estereoscópicos en gabinete y visuales de imágenes satelitales. Casos particulares.

#### Unidad 4: Fotointerpretación de litologías y estructuras

Deformación de la corteza terrestre: pliegues y fallas. Sismos Patrones fotogeomorfológicos de las formas volcánicas: aparatos volcánicos, emisiones de lavas y piroclastos. Peligrosidad volcánica. Análisis fotogeomorfológicos estereoscópicos en gabinete y visuales de imágenes satelitales de casos particulares. Patrones fotogeomorfológicos de los procesos de erosión hídrica y eólica y de los procesos de remoción en masa: caídas, deslizamientos y flujos. Peligrosidad geomorfológica, Análisis fotogeomorfológicos estereoscópicos en gabinete y visuales de imágenes satelitales. Casos particulares.

#### Unidad 5. Fotointerpretación de procesos dinámicos.

Patrones fotogeomorfológicos de las formas eólicas: erosivas y procesos de sedimentación. Geomorfología costera. Cambios del nivel del mar. Olas, corrientes y mareas. Tsunamis. Playas, barreras y flechas. Marismas y manglares, Estuarios y deltas. Peligrosidad geomorfológica litoral.

#### Unidad 6. Estudio de casos de evaluación de amenazas naturales

Verificación en campaña de CARACTERISTICAS FOTOGEOMORFOLOGICAS DE MACIZOS ROCOSOS Y AMENAZAS NATURALES en zonas cercanas a la Ciudad de Córdoba.-

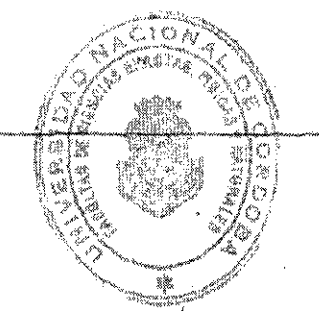

 $\overline{2}$ 

### **EVALUACION**

Ver regiamento de la carrera (Cap. Nº 5)

#### **BIBLIOGRAFIA**

- 1. AMERICAN SOCIETY OF PHOTOGRAMMETRY. Manual of Photogrammetry. Ultima ed. que se encuentre en Biblioteca de C.U.
- 2. ALUM, J.A.E. Fotogeología y Cartografía por Zonas. Ed. Paraninfo. Madrid.
- 3. CARRE, Jean. Lectura de las Fotografías Aéreas. Ed. Paraninfo. Madrid.
- 4. COQUE, R. Geomorfología. Ed. Cast. Alianza Editorial, S.A., Madrid (España).
- 5. DE RÖMER, Henry. Fotogeología Aplicada. Ed. EUDEBA. Buenos Aires.
- GUTIERREZ ELORZA, M. 2001. Geomorfología climática. Barcelona: Omega. 6.

7. GUTTERREZ ELORZA, M. 2008. Geomorfología. Barcelona. Omega.

- 8. PUBLICACION ESPECIAL Nº 4. A.S.A.G.A.I..2004. PELIGROSIDAD GEOLÓGICA EN ARGENTINA. Metodologías de análisis y mapeo. Estudio de casos. B
- 9. LOPEZ VERGARA, M. L. Manual de Fotogeología. Publicaciones de la Junta de Energía Nuclear. Madrid.

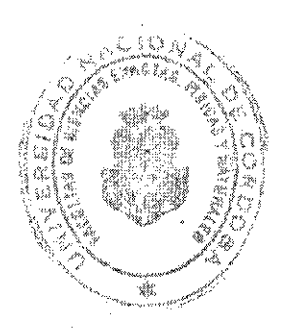

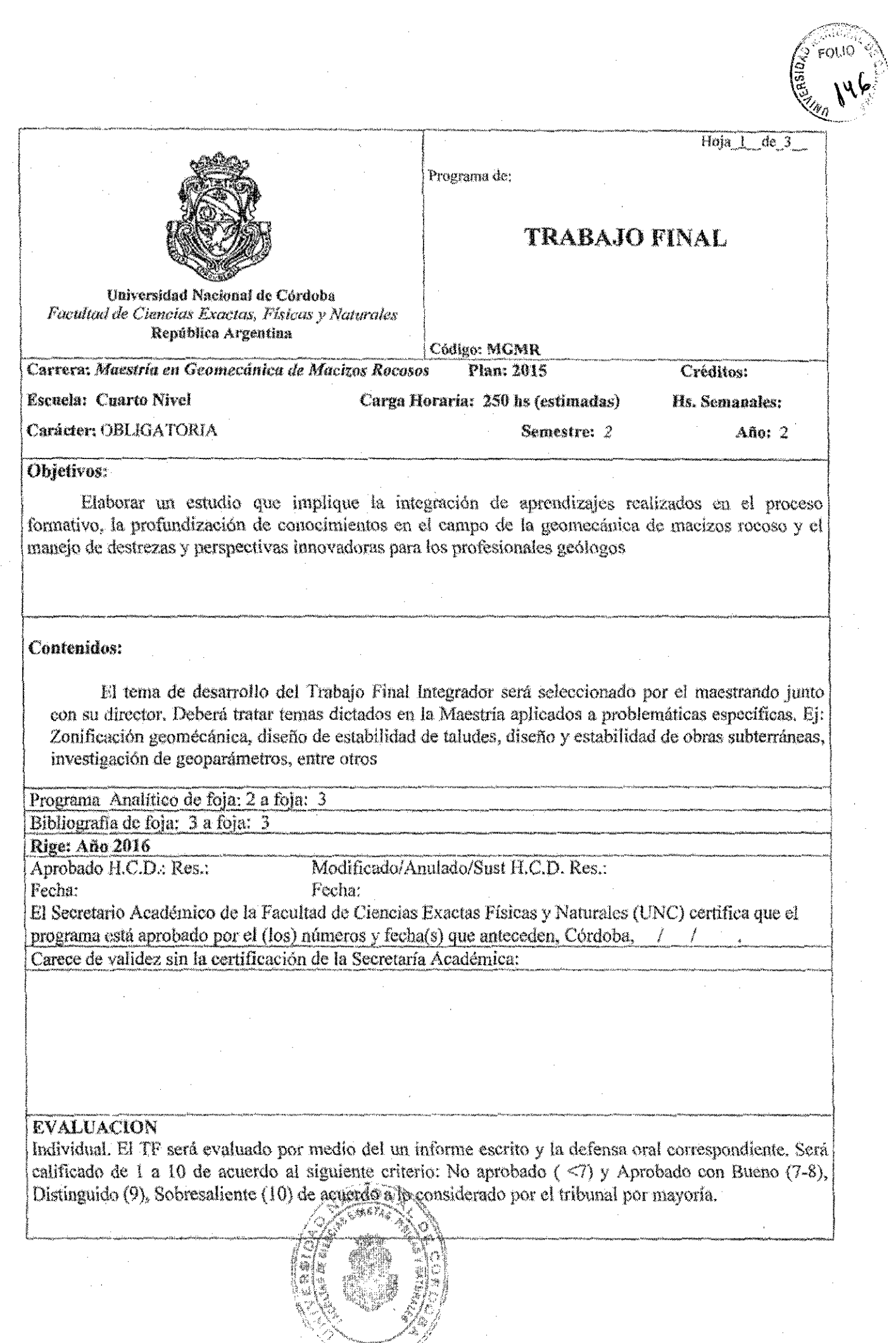

á.
## **BIBLIOGRAFIA**

Amadei, B., Stephansson, O. (1997). Rock Stress and Its Measurement. Chapman & Hall, London.

A.S.A.G.A.I. 2004 Peligrosidad Geológica En Argentina. Metodologias de análisis y mapeo. Estudio de casos. Publicacion Especial Nº 4.

Dearman, W.R. 1991, Engineering Geological mapping. Ed. Butterworths-Heinemann, Oxford, 415n. Delleur, J. W. (Ed.) 2007. The Handbook of groundwater engineering. 2nd Edition. CRC Press.

Fjær, R.M. Holt, P. Hordud, A.M. Raaen and R. Risnes. 2008 Geological aspect petroleum related rock mechanics. Elsevier 2° ed. 515p.

Fookes, P. G., Lee, E. M., & Griffiths, J. S., 2007. Engineering geomorphology: Theory And Practice. Whittles, Caithness. González de Vallejo, L., Ferrer, M., Ortuño, L. y Oteo, C. 2002. Ingeniería Geológica. Pearson Educación. 744 p. Madrid

Garmendia Salvador, A.; Salvador Alcaide, A.; Crespo Sánchez, C. Y Garmendia, Salvador, L. 2005. Evaluación de Impacto Ambiental. Pearson: Prentice Hall. Madrid. 398 pp.

Giles, R. V. 1992. Mecánica de los fluidos e hidráulica. Mc Graw-Hill.

Griffiths, J.S. Mapping in Engineering Geology. Geological Society of London, 291p, London

Gutiérrez Elorza, M. 2008. Geomorfología. Pearson Educación. 920p. España.

Hoek E. and Bray, J.W. 1981. Rock Slope Engineering. The Institution of Mining and Metallurgy, Londres.

Hoek, E. aud Brown, E.T. 1980. Underground Excavations in Rock. The Institution of Mining and Metallurgy, Londres, Editorial Mc.Graw-Hill. -

Hudson, J.A., Harrison J.P. 1997. Engineering Rock Mechanics. Part 1: An introducion to the principles. Pergamon, Londres

Harrison J.P., Hudson, J.A 2000. Engineering Rock Mechanics. Part 2: Illustrative worked examples". Pergamon, Londres.

Prost, G.L. 2001 . Remote Sensing for Geologists: A Guide to Image Interpretation. Taylor & Francis. Inglaterra.

Tesfamariam, S., and Goda, K., 2013. Handbook of seismic risk analysis and management of civil infrastructure systems. Woodhead Publishing, Philadelfia: 884 p.

Vendramini, N. y Niell, A. 2000. Tratamiento de mediciones realizadas por líneas de muestreo incorporando la incertidumbre estadística de los datos. ASAGAI - 1999.N°14. 161-164. (

Vendramini, N. y Niell, A. 1994. Tratamiento integral de líneas de datos obtenidos mediante líneas de muestreo. ACTAS Asoc. Arg. Geol. Apl. Ing.: Vol VIII, 104-117 (1994) Bs. As.

Vendramini, N. y Niell, A. 1994. Tratamiento de datos de orientación de discontinuidades "Modelo Estructural Probabilístico". ACTAS Asoc. Arg.Geol. Apl. Ing. Vol VIII, 122-134 (1994) Bs.As.

Vendramini, N. y Niell, A. 1999. Tratamiento de frecuencias de discontinuidades determinadas por lineas de muestreo incorporando la incertidumbre estadística de los datos. Revista de Geología Aplicada a la Ingeniería y al Ambiente, N°14. Pág.161 -- 164. Buenos Aires.

Vendramini, N. y Niell, A. 2005. Modelo Estocástico para Análisis Bloquimétrico de Macizos Rocosos. ASAGAI. Nº14. 161-164.

Vendramini, N. 2010 Metodologias para Ensayos de Mecánica de Rocas de Laboratorio e Investigaciones in situ. (Inédito). UNESCO-IAEG, 1976. Engineering geological mapping. A guide to their preparation. Commission on Engineering geological maps of the IAEG. Earth Sciences, 15. The UNESCO Press.

Yeats, R., Sieh, K., and Allen, C., 1997. The geology of earthquakes. Oxford University Press, New York: 568 p.

. Ing. DANIEL LAGO Secaliario General , Star de Chantos (Xantas, filolais y Natividie JUNIOUS INCOME DE COMBINA

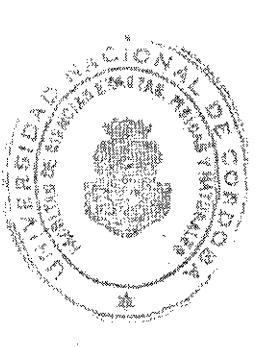

VOLENO ( NETANO) 野話!  $\mathbb{S}^{k^2}_{\tau}(\mathbb{R})$ Sendênstri uis intia kausa k<del>a</del>nde ini disponbis klahde